# **JPHP Documentation**

*Release 1.0 alpha1*

**JPHP group**

**Jul 07, 2017**

# Contents

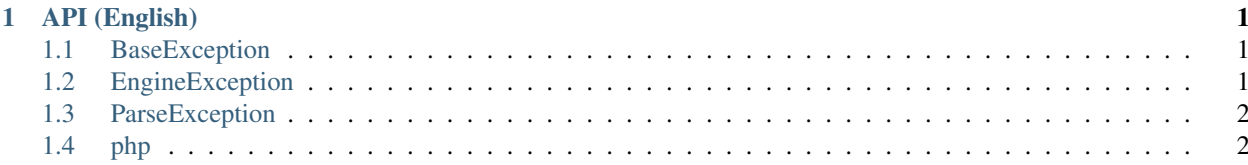

# CHAPTER<sup>1</sup>

# API (English)

<span id="page-4-0"></span>php - The general namespace of JPHP's Standart Library.

# <span id="page-4-1"></span>**BaseException**

class **BaseException** abstract class

extends: Exception

Children

- class *[EngineException](#page-4-2)*
- class *[ParseException](#page-5-0)*

# <span id="page-4-2"></span>**EngineException**

class **EngineException** extends: *[BaseException](#page-4-1)*

Methods

EngineException::**getErrorType**()

Returns int

# <span id="page-5-0"></span>**ParseException**

class **ParseException** extends: *[BaseException](#page-4-1)*

# <span id="page-5-1"></span>**php**

**android**

# **Android**

**php\android\Android** Class Android

## Methods

static **startActivity**(*\$class*)

Parameters

• **\$class** – string

**app**

<span id="page-5-2"></span>**Activity**

**php\android\app\Activity**

## Methods

**\_\_construct**()

**setContentView**(*\$view*)

Parameters

• **\$view** – *[php\android\view\View](#page-8-0)*

**getContentView**()

Returns *[php\android\view\View](#page-8-0)*

**setTitle**(*\$title*)

Parameters

• **\$title** – string

**findViewById**(*\$id*)

Parameters

• **\$id** – int

Returns *[php\android\view\View](#page-8-0)*

**isChild**()

Returns bool

**getParent**()

Returns *[php\android\app\Activity](#page-5-2)*

**onCreate**()

Returns *[php\android\app\Activity](#page-5-2)*

## **Application**

**php\android\app\Application** Class Application

## **BootstrapActivity**

## **php\android\app\BootstrapActivity**

extends: *[php\android\app\Activity](#page-5-2)*

The general launcher activity must be inherited by this class.

Class BootstrapActivity

# **R**

**php\android\R** final class

## Methods

**\_\_construct**() private

static **id**(*\$name*)

Parameters

• **\$name** – string

Returns int

static **string**(*\$name*)

Parameters

• **\$name** –

Returns int

**text**

# **InputType**

**php\android\text\InputType**

#### **Constants**

constant **TYPE\_MASK\_CLASS** constant **TYPE\_MASK\_VARIATION** constant **TYPE\_MASK\_FLAGS** constant **TYPE\_NULL** constant **TYPE\_CLASS\_TEXT** constant **TYPE\_TEXT\_FLAG\_CAP\_CHARACTERS** constant **TYPE\_TEXT\_FLAG\_CAP\_WORDS** constant **TYPE\_TEXT\_FLAG\_CAP\_SENTENCES** constant **TYPE\_TEXT\_FLAG\_AUTO\_CORRECT** constant **TYPE\_TEXT\_FLAG\_AUTO\_COMPLETE** constant **TYPE\_TEXT\_FLAG\_MULTI\_LINE** constant **TYPE\_TEXT\_FLAG\_IME\_MULTI\_LINE** constant **TYPE\_TEXT\_FLAG\_NO\_SUGGESTIONS** constant **TYPE\_TEXT\_VARIATION\_NORMAL** constant **TYPE\_TEXT\_VARIATION\_URI** constant **TYPE\_TEXT\_VARIATION\_EMAIL\_ADDRESS** constant **TYPE\_TEXT\_VARIATION\_EMAIL\_SUBJECT** constant **TYPE\_TEXT\_VARIATION\_SHORT\_MESSAGE** constant **TYPE\_TEXT\_VARIATION\_LONG\_MESSAGE** constant **TYPE\_TEXT\_VARIATION\_PERSON\_NAME** constant **TYPE\_TEXT\_VARIATION\_POSTAL\_ADDRESS** constant **TYPE\_TEXT\_VARIATION\_PASSWORD** constant **TYPE\_TEXT\_VARIATION\_VISIBLE\_PASSWORD** constant **TYPE\_TEXT\_VARIATION\_WEB\_EDIT\_TEXT** constant **TYPE\_TEXT\_VARIATION\_FILTER** constant **TYPE\_TEXT\_VARIATION\_PHONETIC** constant **TYPE\_TEXT\_VARIATION\_WEB\_EMAIL\_ADDRESS** constant **TYPE\_TEXT\_VARIATION\_WEB\_PASSWORD** constant **TYPE\_CLASS\_NUMBER** constant **TYPE\_NUMBER\_FLAG\_SIGNED** constant **TYPE\_NUMBER\_FLAG\_DECIMAL** constant **TYPE\_NUMBER\_VARIATION\_NORMAL** constant **TYPE\_NUMBER\_VARIATION\_PASSWORD** constant **TYPE\_CLASS\_PHONE**

constant **TYPE\_CLASS\_DATETIME** constant **TYPE\_DATETIME\_VARIATION\_NORMAL** constant **TYPE\_DATETIME\_VARIATION\_DATE** constant **TYPE\_DATETIME\_VARIATION\_TIME**

# **view**

<span id="page-8-0"></span>**View**

**php\android\view\View**

#### Methods

**\_\_construct**(*\$context*)

#### Parameters

• **\$context** – *[php\android\app\Activity](#page-5-2)*

**on**(*\$event*, *\$callback*)

## Parameters

- **\$event** string
- **\$callback** callable

**off**(*\$event*)

#### Parameters

• **\$event** – string

**trigger**(*\$event*)

Parameters

• **\$event** – string

## <span id="page-8-1"></span>**ViewGroup**

# **php\android\view\ViewGroup**

extends: *[php\android\view\View](#page-8-0)*

# Children

- class *[php\android\widget\FrameLayout](#page-9-0)*
- class *[php\android\widget\LinearLayout](#page-9-1)*
- class *[php\android\widget\RelativeLayout](#page-10-0)*

#### Methods

**addView**(*\$view*, *\$indexOrWidth*, *\$height*)

Parameters

- **\$view** *[php\android\view\View](#page-8-0)*
- **\$indexOrWidth** int (optional)
- **\$height** int (optional)

# **widget**

# <span id="page-9-2"></span>**Button**

**php\android\widget\Button** extends: *[php\android\widget\TextView](#page-10-1)* Class Button

## <span id="page-9-3"></span>**EditText**

## **php\android\widget\EditText**

extends: *[php\android\widget\TextView](#page-10-1)*

Class EditText

## <span id="page-9-0"></span>**FrameLayout**

# **php\android\widget\FrameLayout**

extends: *[php\android\view\ViewGroup](#page-8-1)*

Class FrameLayout

## **ImageView**

**php\android\widget\ImageView** extends: *[php\android\view\View](#page-8-0)*

## Methods

**setImageAsset**(*\$fileName*) Loads image from assets.

throws *[php\io\IOException](#page-53-0)*

## Parameters

• **\$fileName** – string

## <span id="page-9-1"></span>**LinearLayout**

## **php\android\widget\LinearLayout** extends: *[php\android\view\ViewGroup](#page-8-1)*

Class LinearLayout

# <span id="page-10-0"></span>**RelativeLayout**

# **php\android\widget\RelativeLayout**

extends: *[php\android\view\ViewGroup](#page-8-1)*

Class LinearLayout

# <span id="page-10-1"></span>**TextView**

# **php\android\widget\TextView**

extends: *[php\android\view\View](#page-8-0)*

Children

- class *[php\android\widget\Button](#page-9-2)*
- class *[php\android\widget\EditText](#page-9-3)*

Class TextView

## Methods

**setText**(*\$text*)

Parameters

• **\$text** – string

#### **getText**()

Returns string

**setInputType**(*\$type*)

Parameters

• **\$type** – int - see phpandroidtextInputType constants

**getInputType**()

Returns int

# <span id="page-10-2"></span>**Toast**

**php\android\widget\Toast** Class Toast

## **Constants**

constant **LENGTH\_SHORT**

constant **LENGTH\_LONG**

## Methods

**show**()

**cancel**()

**setText**(*\$text*)

Parameters

• **\$text** – string

**setDuration**(*\$duration*)

Parameters

• **\$duration** – int

**getDuration**()

Returns int

static **makeText**(*\$text*, *\$duration = ::*) Show text

**Parameters** 

• **\$text** – string

• **\$duration** – int

Returns *[php\android\widget\Toast](#page-10-2)*

# **concurrent**

#### <span id="page-11-0"></span>**ExecutorService**

**php\concurrent\ExecutorService** Class ExecutorService

#### Methods

**\_\_construct**() private

**isScheduled**() Is Scheduled ?

Returns bool

**isShutdown**()

Is Shutdown?

Returns bool

**isTerminated**()

Returns bool

**execute**(*\$runnable*, *\$env = null*) Execute some \$runnable via the Executor Service

## Parameters

- **\$runnable** callable
- **\$env** *[php\lang\Environment](#page-67-0)*

**submit**(*\$runnable*, *\$env = null*)

#### Parameters

- **\$runnable** callable
- **\$env** *[php\lang\Environment](#page-67-0)*

Returns *[php\concurrent\Future](#page-13-0)*

**schedule**(*\$runnable*, *\$delay*, *\$env = null*)

## Parameters

- **\$runnable** callable
- **\$delay** int
- **\$env** *[php\lang\Environment](#page-67-0)*

## Returns *[php\concurrent\Future](#page-13-0)*

#### **shutdown**()

#### **shutdownNow**()

#### **awaitTermination**(*\$timeout*)

Blocks until all tasks have completed execution after a shutdown request, or the timeout occurs, or the current thread is interrupted, whichever happens first.

#### throws php\concurrent\\Exception

#### Parameters

• **\$timeout** – int - - in milliseconds

Returns bool

static **newFixedThreadPool**(*\$max*)

#### Parameters

• **\$max** – int

Returns *[php\concurrent\ExecutorService](#page-11-0)*

### static **newCachedThreadPool**

Returns *[php\concurrent\ExecutorService](#page-11-0)*

#### static **newSingleThreadExecutor**

Creates an Executor that uses a single worker thread operating off an unbounded queue.

Returns *[php\concurrent\ExecutorService](#page-11-0)*

#### static **newScheduledThreadPool**(*\$corePoolSize*)

Creates a thread pool that can schedule commands to run after a given delay, or to execute periodically.

Parameters

• **\$corePoolSize** – int

Returns *[php\concurrent\ExecutorService](#page-11-0)*

## <span id="page-13-0"></span>**Future**

**php\concurrent\Future** Class Future

# Methods

**\_\_construct**() private

**isCancelled**()

Returns bool

**isDone**()

Returns bool

**cancel**(*\$mayInterruptIfRunning*)

#### Parameters

• **\$mayInterruptIfRunning** – bool

Returns bool

**get**(*\$timeout = null*) throws php\concurrent\\Exception

Parameters

• **\$timeout** – null, int - - in milliseconds

Returns mixed

## **TimeoutException**

**php\concurrent\TimeoutException** extends: *[php\lang\JavaException](#page-72-0)*

Class TimeoutException

# **format**

## <span id="page-13-1"></span>**JsonProcessor**

**php\format\JsonProcessor** extends: *[php\format\Processor](#page-14-0)*

Class JsonProcessor

**Constants** 

constant **SERIALIZE\_PRETTY\_PRINT**

constant **DESERIALIZE\_AS\_ARRAYS**

Methods

 $\text{\_}const \texttt{ruct}$  ( $\text{\$flags} = 0$ )

Parameters

• **\$flags** – int

**parse**(*\$json*)

Parameters

• **\$json** – string, *[php\io\Stream](#page-55-0)*

Returns mixed

**format**(*\$value*)

Parameters

• **\$value** – mixed

Returns string

**formatTo**(*\$value*, *\$output*)

#### Parameters

- **\$value** mixed
- **\$output** *[php\io\Stream](#page-55-0)*

**onSerialize**(*\$nameOfType*, *\$handler = null*)

## Parameters

- **\$nameOfType** string - null, int, float, string, bool, object, array
- **\$handler** callable (mixed \$value) -> mixed
- **onClassSerialize**(*\$className*, *\$handler = null*)

Parameters

- **\$className** string
- **\$handler** callable

## <span id="page-14-0"></span>**Processor**

**php\format\Processor** abstract class

# Children

- class *[php\format\JsonProcessor](#page-13-1)*
- class *[php\xml\XmlProcessor](#page-202-0)*

Methods

**format**(*\$value*) abstract

Parameters

• **\$value** –

**formatTo**(*\$value*, *\$output*) abstract

Parameters

- **\$value** –
- **\$output** *[php\io\Stream](#page-55-0)*

**parse**(*\$string*)

abstract

Parameters

• **\$string** –

# **gdx**

## <span id="page-15-0"></span>**Application**

**php\gdx\Application** abstract class

## Children

• class *[php\gdx\LwjglApplication](#page-39-0)*

## **Constants**

constant **LOG\_NONE**

constant **LOG\_DEBUG**

constant **LOG\_INFO**

constant **LOG\_ERROR**

## Methods

**getGraphics**()

Returns *[php\gdx\Graphics](#page-35-0)*

# **getFiles**()

Returns *[php\gdx\Files](#page-26-0)*

## **getInput**()

Returns *[php\gdx\Input](#page-36-0)*

## **getAudio**()

Returns *[php\gdx\Audio](#page-22-0)*

**log**(*\$tag*, *\$message*)

Parameters

• **\$tag** – string

• **\$message** – string

**error**(*\$tag*, *\$message*)

#### Parameters

- **\$tag** string
- **\$message** string

**debug**(*\$tag*, *\$message*)

Parameters

- **\$tag** string
- **\$message** string

**setLogLevel**(*\$level*)

**Parameters** 

• **\$level** – int

#### **getLogLevel**()

Returns int

## **getType**()

Returns string - Android, Desktop, HeadlessDesktop, Applet, WebGL, iOS

## **getVersion**()

Returns int the Android API level on Android, the major OS version on iOS (5, 6, 7, ..), or 0 on the desktop.

## **getJavaHeap**()

Returns int the Java heap memory use in bytes

## **getNativeHeap**()

Returns int the Native heap memory use in bytes

**halt**()

```
getClipboard()
```
Returns *[php\gdx\Clipboard](#page-23-0)*

## **ApplicationListener**

## **php\gdx\ApplicationListener**

# Methods

**create**()

**resize**(*\$width*, *\$height*)

Parameters

- **\$width** –
- **\$height** –

**render**()

**pause**()

**resume**()

**dispose**()

# **assets**

## **AssetManager**

## **php\gdx\assets\AssetManager**

## Methods

**\_\_construct**(*\$resolver*)

Parameters

## • **\$resolver** – callable - (optional) - function(\$fileName): FileHandle

**get**(*\$fileName*)

Parameters

• **\$fileName** – string

Returns *[php\gdx\graphics\Texture](#page-34-0)*, *[php\gdx\graphics\Pixmap](#page-29-0)*, *[php\gdx\audio\Music](#page-20-0)*, *[php\gdx\audio\Sound](#page-21-0)*

**loadTexture**(*\$fileName*)

Parameters

• **\$fileName** – string

**loadPixmap**(*\$fileName*)

Parameters

• **\$fileName** – string

**loadMusic**(*\$fileName*)

Parameters

• **\$fileName** – string

**loadSound**(*\$fileName*)

Parameters

• **\$fileName** – string

**unload**(*\$fileName*)

#### Parameters

• **\$fileName** – string

**isLoaded**(*\$fileName*)

Parameters

• **\$fileName** – string

**containsAsset**(*\$asset*) Parameters • **\$asset** – object, mixed **getAssetFileName**(*\$asset*) Parameters • **\$asset** – object, mixed **disposeDependencies**(*\$fileName*) Parameters • **\$fileName** – string **update**(*\$millis*) Parameters • **\$millis** – int - (optional) **finishLoading**() **getLoadedAssets**() Returns int **getQueuedAssets**() Returns int

```
getProgress()
```
Returns float

```
dispose()
```

```
clear()
```
**getReferenceCount**(*\$fileName*)

Parameters

• **\$fileName** – string

Returns int

**setReferenceCount**(*\$fileName*, *\$refCount*)

Parameters

• **\$fileName** – string

```
• $refCount – int
```
**getDiagnostics**()

Returns string

## **audio**

## <span id="page-18-0"></span>**AudioDevice**

**php\gdx\audio\AudioDevice** Class AudioDevice

## Methods

**\_\_construct**() private

**isMono**()

Returns bool

#### **writeSamples**(*\$samples*, *\$offset*, *\$numSamples*)

Writes the array of 16-bit signed PCM samples to the audio device and blocks until they have been processed.

Parameters

- **\$samples** array
- **\$offset** int
- **\$numSamples** int

#### **writeFloatSamples**(*\$samples*, *\$offset*, *\$numSamples*)

Writes the array of float PCM samples to the audio device and blocks until they have been processed.

#### Parameters

- **\$samples** array
- **\$offset** int
- **\$numSamples** int

## **getLatency**()

Returns int

#### **dispose**()

**setVolume**(*\$volume*) Sets the volume in the range [0,1].

#### Parameters

• **\$volume** – double

# <span id="page-19-0"></span>**AudioRecorder**

## **php\gdx\audio\AudioRecorder**

Class AudioRecorder

## Methods

```
__construct()
   private
```
**read**(*\$samples*, *\$offset*, *\$numSamples*)

Reads in numSamples samples into the array samples starting at offset. If the recorder is in stereo you have to multiply numSamples by 2.

#### Parameters

• **\$samples** – array

- **\$offset** int
- **\$numSamples** int

**dispose**()

## <span id="page-20-0"></span>**Music**

**php\gdx\audio\Music** Class Music

# Methods

**\_\_construct**() private **play**() **pause**() **stop**() **isPlaying**() Returns bool whether this music stream is playing **setLooping**(*\$isLooping*)

Parameters

• **\$isLooping** – bool

#### **isLooping**()

Returns bool

**setVolume**(*\$volume*)

## Parameters

• **\$volume** – double

#### **getVolume**()

Returns double

```
setPan($pan, $volume)
```
Sets the panning and volume of this music stream.

### Parameters

- **\$pan** double panning in the range -1 (full left) to 1 (full right). 0 is center position.
- **\$volume** double

#### **getPosition**()

Returns the playback position in milliseconds.

Returns double

## **dispose**()

## **setOnCompletionListener**(*\$listener*)

Register a callback to be invoked when the end of a music stream has been reached during playback.

Parameters

• **\$listener** – callable - (Music \$music)

## <span id="page-21-0"></span>**Sound**

**php\gdx\audio\Sound** Class Sound

## Methods

**\_\_construct**() private

**play**(*\$volume*, *\$pitch*, *\$pan*)

Plays the sound. If the sound is already playing, it will be played again, concurrently.

#### Parameters

- **\$volume** double (optional)
- **\$pitch** double (optional)
- **\$pan** double (optional)

Returns int the id of the sound instance if successful, or -1 on failure.

#### **loop**(*\$volume*, *\$pitch*, *\$pan*)

Plays the sound, looping. If the sound is already playing, it will be played again, concurrently. You need to stop the sound via a call to stop(long) using the returned id.

#### Parameters

- **\$volume** double (optional)
- **\$pitch** double (optional)
- **\$pan** double (optional)

Returns int the id of the sound instance if successful, or -1 on failure.

#### **stop**(*\$soundId*)

Stops playing all or \$soundId instance(s) of this sound.

## Parameters

• **\$soundId** – int - (optional)

#### **pause**(*\$soundId*)

Pauses the sound instance with the given id as returned by play() or all sounds. If the sound is no longer playing, this has no effect.

#### Parameters

• **\$soundId** – int - (optional)

**resume**(*\$soundId*)

## Parameters

• **\$soundId** – int - (optional)

## **setLooping**(*\$soundId*, *\$looping*)

Sets the sound instance with the given id to be looping. If the sound is no longer playing this has no effect

## Parameters

- **\$soundId** int
- **\$looping** bool

## **setPitch**(*\$soundId*, *\$pitch*)

Changes the pitch multiplier of the sound instance with the given id as returned by play(). If the sound is no longer playing, this has no effect.

#### Parameters

- **\$soundId** int
- **\$pitch** float

**setPan**(*\$soundId*, *\$pan*, *\$volume*)

Sets the panning and volume of the sound instance with the given id as returned by play(). If the sound is no longer playing, this has no effect.

## Parameters

- **\$soundId** int
- **\$pan** float
- **\$volume** float

#### **setPriority**(*\$soundId*, *\$priority*)

Sets the priority of a sound currently being played back. Higher priority sounds will be considered last if the maximum number of concurrently playing sounds is exceeded. This is only a hint and might not be honored by a backend implementation.

#### Parameters

- **\$soundId** int
- $$priority int the priority (0 == lowest)$

**dispose**()

## <span id="page-22-0"></span>**Audio**

**php\gdx\Audio** Class Audio

## Methods

**\_\_construct**() private

#### **newAudioDevice**(*\$samplingRate*, *\$isMono*)

Creates a new AudioDevice either in mono or stereo mode. The AudioDevice has to be disposed via its AudioDevice->dispose() method when it is no longer used.

throws *[php\gdx\GdxRuntimeException](#page-28-0)* in case the device could not be created

Parameters

- **\$samplingRate** int
- **\$isMono** boolean

Returns *[php\gdx\audio\AudioDevice](#page-18-0)*

#### **newAudioRecorder**(*\$samplingRate*, *\$isMono*)

Creates a new AudioRecorder. The AudioRecorder has to be disposed after it is no longer used.

throws *[php\gdx\GdxRuntimeException](#page-28-0)* in case the recorder could not be created

Parameters

- **\$samplingRate** int
- **\$isMono** bool

Returns *[php\gdx\audio\AudioRecorder](#page-19-0)*

#### **newSound**(*\$fileHandle*)

Creates a new Sound which is used to play back audio effects such as gun shots or explosions. The Sound's audio data is retrieved from the file specified via the FileHandle. Note that the complete audio data is loaded into RAM. You should therefore not load big audio files with this methods. The current upper limit for decoded audio is 1 MB.

Currently supported formats are WAV, MP3 and OGG.

The Sound has to be disposed if it is no longer used via the  $\{\textcircled{link Sound\#dispose}()\}$  method.

throws *[php\gdx\GdxRuntimeException](#page-28-0)* in case the sound could not be loaded

#### Parameters

#### • **\$fileHandle** – *[php\gdx\files\FileHandle](#page-24-0)*

Returns *[php\gdx\audio\Sound](#page-21-0)*

#### **newMusic**(*\$fileHandle*)

Creates a new Music instance which is used to play back a music stream from a file. Currently supported formats are WAV, MP3 and OGG. The Music instance has to be disposed if it is no longer used via the Music->dispose() method. Music instances are automatically paused when ApplicationListener->pause() is called and resumed when ApplicationListener->resume() is called.

throws *[php\gdx\GdxRuntimeException](#page-28-0)* in case the music could not be loaded

#### Parameters

• **\$fileHandle** – *[php\gdx\files\FileHandle](#page-24-0)*

Returns *[php\gdx\audio\Music](#page-20-0)*

## <span id="page-23-0"></span>**Clipboard**

**php\gdx\Clipboard** Class Clipboard

### Methods

**\_\_construct**() private

**getContent**()

gets the current content of the clipboard if it contains text

Returns string the clipboard content or null

**setContent**(*\$content*)

Sets the content of the system clipboard.

## Parameters

• **\$content** – string

# **files**

# <span id="page-24-0"></span>**FileHandle**

**php\gdx\files\FileHandle**

Class FileHandle

# Methods

**\_\_construct**(*\$path*)

Parameters

• **\$path** – string, *[php\io\File](#page-49-0)*

#### **path**()

Returns string

**name**()

Returns string

#### **extension**()

Returns string

**nameWithoutExtension**()

Returns string

```
pathWithoutExtension()
```
Returns string

#### **type**()

Returns string

## **file**()

Returns *[php\io\File](#page-49-0)*

## **read**()

Returns *[php\io\Stream](#page-55-0)*

**readString**(*\$charset*)

Parameters

• **\$charset** – string - (optional)

Returns string

**readBytes**()

## Returns string binary

**write**(*\$append*, *\$bufferSize*)

## Parameters

- **\$append** bool
- **\$bufferSize** int (optional)

Returns *[php\io\Stream](#page-55-0)*

**writeString**(*\$string*, *\$append*, *\$charset*)

## Parameters

- **\$string** string
- **\$append** bool
- **\$charset** string (optional)

## **writeBytes**(*\$binaryString*, *\$append*)

## Parameters

- **\$binaryString** string
- **\$append** bool

## **getList**(*\$suffix*)

## Parameters

• **\$suffix** – string - (optional)

Returns *[php\gdx\files\FileHandle\[\]](#page-24-0)*

#### **isDirectory**()

Returns bool

**child**(*\$name*)

## Parameters

• **\$name** – string

Returns *[php\gdx\files\FileHandle](#page-24-0)*

**sibling**(*\$name*)

## Parameters

## • **\$name** –

Returns *[php\gdx\files\FileHandle](#page-24-0)*

## **parent**()

Returns *[php\gdx\files\FileHandle](#page-24-0)*

## **mkdirs**()

throws php\gdx\files\\Exception

**exists**()

## Returns bool

**delete**()

Returns bool

**deleteDirectory**()

Returns bool

**emptyDirectory**(*\$preserveTree*)

Parameters

• **\$preserveTree** – bool - (optional)

**copyTo**(*\$fileHandle*)

Parameters

• **\$fileHandle** – *[php\gdx\files\FileHandle](#page-24-0)*

**moveTo**(*\$fileHandle*)

Parameters

• **\$fileHandle** – *[php\gdx\files\FileHandle](#page-24-0)*

**length**()

Returns int

**lastModified**()

Returns int

static **tempFile**(*\$suffix*)

Parameters

• **\$suffix** – string

Returns *[php\gdx\files\FileHandle](#page-24-0)*

static **tempDirectory**(*\$suffix*)

Parameters

• **\$suffix** – string

Returns *[php\gdx\files\FileHandle](#page-24-0)*

# <span id="page-26-0"></span>**Files**

**php\gdx\Files** Class Files

Methods

**getFileHandle**(*\$path*, *\$type*)

Parameters

• **\$path** – string

• **\$type** – string - - Classpath, Internal, External, Absolute, Local

Returns *[php\gdx\files\FileHandle](#page-24-0)*

**classpath**(*\$path*)

Parameters

• **\$path** – string

Returns *[php\gdx\files\FileHandle](#page-24-0)*

**internal**(*\$path*)

Parameters

• **\$path** –

Returns *[php\gdx\files\FileHandle](#page-24-0)*

**external**(*\$path*)

Parameters

• **\$path** –

Returns *[php\gdx\files\FileHandle](#page-24-0)*

**absolute**(*\$path*)

## Parameters

• **\$path** –

Returns *[php\gdx\files\FileHandle](#page-24-0)*

**local**(*\$path*)

Parameters

• **\$path** –

Returns *[php\gdx\files\FileHandle](#page-24-0)*

# **getExternalStoragePath**()

Returns string

## **isExternalStorageAvailable**()

Returns bool

## **getLocalStoragePath**()

Returns string

## **isLocalStorageAvailable**()

Returns string

## **Gdx**

**php\gdx\Gdx**

Methods

static **app**

Returns *[php\gdx\Application](#page-15-0)*

static **files**

Returns *[php\gdx\Files](#page-26-0)*

static **graphics**

Returns *[php\gdx\Graphics](#page-35-0)*

static **input**

Returns *[php\gdx\Input](#page-36-0)*

## static **audio**

Returns *[php\gdx\Audio](#page-22-0)*

# <span id="page-28-0"></span>**GdxRuntimeException**

**php\gdx\GdxRuntimeException**

**graphics**

# <span id="page-28-1"></span>**Batch**

**php\gdx\graphics\Batch**

## Methods

**begin**()

**end**()

# <span id="page-28-2"></span>**DisplayMode**

**php\gdx\graphics\DisplayMode** Class DisplayMode

Methods

```
__construct()
    private
getWidth()
       Returns int
getHeight()
        Returns int
getBitsPerPixel()
       Returns int
getRefreshRate()
       Returns int
__toString()
       Returns string
```
## <span id="page-29-0"></span>**Pixmap**

**php\gdx\graphics\Pixmap** Class Pixmap

## Methods

**\_\_construct**(*\$width*, *\$height*, *\$format*)

## Parameters

- **\$width** int
- **\$height** int
- **\$format** string - Alpha, Intensity, LuminanceAlpha, RGB565, RGBA4444, RGB888, RGBA8888

static **ofFile**(*\$fileHandle*)

#### Parameters

• **\$fileHandle** – *[php\gdx\files\FileHandle](#page-24-0)*

Returns string

**setColor**(*\$redOrColor*, *\$g*, *\$b*, *\$a*)

## Parameters

- **\$redOrColor** double, int
- **\$g** double (optional)
- **\$b** double (optional)
- **\$a** double (optional)

## **fill**()

**drawLine**(*\$x*, *\$y*, *\$x2*, *\$y2*)

# Parameters

- **\$x** int
- **\$y** int
- **\$x2** int
- **\$y2** int

**drawRectangle**(*\$x*, *\$y*, *\$width*, *\$height*)

## Parameters

- **\$x** int
- **\$y** int
- **\$width** int
- **\$height** int

**drawPixmap**(*\$pixmap*, *\$x*, *\$y*, *\$srcx*, *\$srcy*, *\$srcWidth*, *\$srcHeight*)

## Parameters

- **\$pixmap** *[php\gdx\graphics\Pixmap](#page-29-0)*
- **\$x** int
- **\$y** int
- **\$srcx** int (optional)
- **\$srcy** int (optional)
- **\$srcWidth** int (optional)
- **\$srcHeight** int (optional)
- **fillRectangle**(*\$x*, *\$y*, *\$width*, *\$height*)

# Parameters

- $\cdot$ \$**x** int
- **\$y** int
- **\$width** int
- **\$height** int

**drawCircle**(*\$x*, *\$y*, *\$radius*)

## Parameters

- **\$x** int
- **\$y** int
- **\$radius** int

**fillCircle**(*\$x*, *\$y*, *\$radius*)

## Parameters

- $\cdot$ \$**x** int
- **\$y** int
- **\$radius** int

## **fillTriangle**(*\$x1*, *\$y1*, *\$x2*, *\$y2*, *\$x3*, *\$y3*)

## Parameters

- **\$x1** int
- **\$y1** int
- **\$x2** int
- **\$y2** int
- **\$x3** int
- **\$y3** int

**getPixel**(*\$x*, *\$y*)

## Parameters

- $\cdot$ \$**x** int
- **\$y** int

Returns int The pixel color in RGBA8888 format.

**getWidth**()

Returns int

**getHeight**()

Returns int

**dispose**()

**drawPixel**(*\$x*, *\$y*, *\$color*)

Parameters

- **\$x** int
- **\$y** int
- **\$color** int (optional)

#### **getGLFormat**()

Returns int one of GL\_ALPHA, GL\_RGB, GL\_RGBA, GL\_LUMINANCE, or GL\_LUMINANCE\_ALPHA.

#### **getGLInternalFormat**()

Returns int one of GL\_ALPHA, GL\_RGB, GL\_RGBA, GL\_LUMINANCE, or GL\_LUMINANCE\_ALPHA.

#### **getGLType**()

Returns int one of GL\_UNSIGNED\_BYTE, GL\_UNSIGNED\_SHORT\_5\_6\_5, GL\_UNSIGNED\_SHORT\_4\_4\_4\_4

## **getFormat**()

Returns string

## **getBlending**()

Returns string None, SourceOver

static **setBlending**(*\$blending*)

Sets the type of Blending to be used for all operations. Default is 'SourceOver'

#### Parameters

• **\$blending** – string

## static **setFilter**(*\$filter*)

Filters to be used with Pixmap.drawPixmap(Pixmap, int, int, int, int, int, int, int, int).

#### Parameters

• **\$filter** – string - NearestNeighbour, BiLinear

## **Sprite**

**php\gdx\graphics\Sprite** Class Sprite

## Methods

**\_\_construct**(*\$texture*, *\$width*, *\$height*, *\$x*, *\$y*)

## Parameters

- **\$texture** *[php\gdx\graphics\Texture](#page-34-0)* (optional)
- **\$width** int (optional)
- **\$height** int (optional)
- $$x int (optional)$
- **\$y** int (optional)

# **setBounds**(*\$x*, *\$y*, *\$width*, *\$height*)

## Parameters

- $\cdot$ \$**x** int
- **\$y** int
- **\$width** int
- **\$height** int

**setSize**(*\$width*, *\$height*)

# Parameters

- **\$width** int
- **\$height** int

**setPosition**(*\$x*, *\$y*)

#### Parameters

- **\$x** int
- **\$y** int

```
setX($x)
```
#### Parameters

 $\cdot$ \$**x** – int

## **getX**()

Returns int

## **setY**(*\$y*)

# Parameters

• **\$y** – int

#### **getY**()

## Returns int

**translateX**(*\$xAmount*)

## Parameters

• **\$xAmount** – double

**translateY**(*\$yAmount*)

## Parameters

• **\$yAmount** – double

**translate**(*\$xAmount*, *\$yAmount*)

Parameters

- **\$xAmount** double
- **\$yAmount** double

**setAlpha**(*\$alpha*)

Parameters

• **\$alpha** – double

**setOrigin**(*\$originX*, *\$originY*)

Parameters

- **\$originX** int
- **\$originY** int

**setOriginCenter**()

**setRotation**(*\$degrees*)

Parameters

• **\$degrees** – double

**getRotation**()

Returns double

**rotate**(*\$degrees*)

Parameters

• **\$degrees** – double

**rotate90**(*\$clockwise*)

Parameters

• **\$clockwise** – bool

**setScale**(*\$scaleXY*, *\$scaleY*)

#### Parameters

- **\$scaleXY** double
- **\$scaleY** double (optional)

**scale**(*\$amount*)

Parameters

• **\$amount** – double

 $\textbf{flip}(\textit{Tx}, \textit{fy})$ 

Parameters

- $\cdot$ \$**x** int
- **\$y** int

**scroll**(*\$xAmount*, *\$yAmount*)

Parameters

- **\$xAmount** double
- **\$yAmount** double

**draw**(*\$batch*, *\$alphaModulation*)

Parameters

- **\$batch** *[php\gdx\graphics\SpriteBatch](#page-34-1)*
- **\$alphaModulation** double (optional)

## <span id="page-34-1"></span>**SpriteBatch**

**php\gdx\graphics\SpriteBatch** extends: *[php\gdx\graphics\Batch](#page-28-1)*

## <span id="page-34-0"></span>**Texture**

**php\gdx\graphics\Texture** Class Texture

## Methods

static **ofFile**(*\$fileHandle*, *\$useMipMaps = false*, *\$format*)

## Parameters

- **\$fileHandle** *[php\gdx\files\FileHandle](#page-24-0)*
- **\$useMipMaps** bool (optional)
- **\$format** string (optional)

Returns *[php\gdx\graphics\Texture](#page-34-0)*

**\_\_construct**(*\$pixmap*, *\$useMipMaps = false*, *\$format*)

#### Parameters

- **\$pixmap** *[php\gdx\graphics\Pixmap](#page-29-0)*
- **\$useMipMaps** bool (optional)
- **\$format** string (optional)

#### **getWidth**()

Returns int

## **getHeight**()

Returns int

#### **getDepth**()

Returns int

#### **isManaged**()

Returns bool

## <span id="page-35-0"></span>**Graphics**

**php\gdx\Graphics** Class Graphics

# Methods

**isGL30Available**()

Returns bool

#### **getWidth**()

Returns int

**getHeight**()

Returns int

#### **getDeltaTime**()

Returns double

# **getRawDeltaTime**()

Returns double

## **getFramesPerSecond**()

Returns int

#### **getDensity**()

Returns float

```
supportsDisplayModeChange()
```
Returns bool

```
getDisplayModes()
```
Returns php\gdx\DisplayMode[] the supported fullscreen DisplayMode(s)

## **getDesktopDisplayMode**()

Returns *[php\gdx\graphics\DisplayMode](#page-28-2)*

**setDisplayMode**(*\$widthOrDisplayMode*, *\$height*, *\$fullscreen*)

## Parameters

- **\$widthOrDisplayMode** *[php\gdx\graphics\DisplayMode](#page-28-2)*, int
- **\$height** int (optional)
- **\$fullscreen** int (optional)

```
setTitle($title)
```
Parameters

• **\$title** – string

**setVSync**(*\$vsync*)

## Parameters

• **\$vsync** – bool
**supportsExtension**(*\$extension*)

Parameters

• **\$extension** – string

Returns bool

**setContinuousRendering**(*\$value*)

Parameters

• **\$value** – bool

```
isContinuousRendering()
```
Returns bool

**requestRendering**()

**isFullscreen**()

Returns bool

### **Input**

**php\gdx\Input** final class

### Methods

**\_\_construct**() private

#### **getAccelerometerX**()

Returns double The value of the accelerometer on its x-axis. ranges between [-10,10].

**getAccelerometerY**()

Returns double The value of the accelerometer on its y-axis. ranges between [-10,10].

#### **getAccelerometerZ**()

Returns double The value of the accelerometer on its y-axis. ranges between [-10,10].

**getX**(*\$pointer*)

Returns the x coordinate of the last touch on touch screen devices and the current mouse position on desktop for the first pointer in screen coordinates. The screen origin is the top left corner.

#### Parameters

• **\$pointer** – int - (optional) the pointer id. Returns the x coordinate in screen coordinates of the given pointer.

Returns int

```
getDeltaX($pointer)
```
- **\$pointer** int (optional) the pointer id.
- Returns int the different between the current pointer location and the last pointer location on the x-axis.

#### **getY**(*\$pointer*)

Returns the y coordinate of the last touch on touch screen devices and the current mouse position on desktop for the first pointer in screen coordinates. The screen origin is the top left corner.

#### Parameters

• **\$pointer** – int - (optional) the pointer id. Returns the y coordinate in screen coordinates of the given pointer.

Returns int

**getDeltaY**(*\$pointer*)

#### Parameters

• **\$pointer** – int - (optional) the pointer id.

Returns int the different between the current pointer location and the last pointer location on the y-axis.

**isTouched**(*\$pointer*)

Parameters

• **\$pointer** – int - (optional)

Returns bool whether the screen is currently touched.

#### **justTouched**()

Returns bool whether a new touch down event just occurred.

#### **isButtonPressed**(*\$button*)

Whether a given button is pressed or not. Button constants can be found in  $\{\textcircled$  link Buttons}. On Android only the Button#LEFT constant is meaningful.

#### Parameters

• **\$button** – int

Returns bool

**isKeyPressed**(*\$key*) Returns whether the key is pressed.

Parameters

• **\$key** – int

## **setOnscreenKeyboardVisible**(*\$visible*)

Sets the on-screen keyboard visible if available.

Parameters

• **\$visible** – bool

#### **vibrate**(*\$millis*)

Vibrates for the given amount of time. Note that you'll need the permission  $\langle \text{code} \rangle$   $\langle \text{uses} \rangle$ permission android:name="android.permission.VIBRATE" /></code> in your manifest file in order for this to work.

Parameters

• **\$millis** – int - the number of milliseconds to vibrate.

**cancelVibrate**()

#### **getAzimuth**()

The azimuth is the angle of the device's orientation around the z-axis. The positive z-axis points towards the earths center.

### Returns double

#### **getPitch**()

The pitch is the angle of the device's orientation around the x-axis. The positive x-axis roughly points to the west and is orthogonal to the z- and y-axis.

#### Returns double

### **getRoll**()

The roll is the angle of the device's orientation around the y-axis. The positive y-axis points to the magnetic north pole of the earth.

#### Returns double

#### **getCurrentEventTime**()

Returns int the time of the event currently reported to the InputProcessor.

#### **setCatchBackKey**(*\$catchBack*)

Sets whether the BACK button on Android should be caught. This will prevent the app from being paused. Will have no effect on the desktop.

#### Parameters

#### • **\$catchBack** – bool

#### **setCatchMenuKey**(*\$catchMenu*)

Sets whether the MENU button on Android should be caught. This will prevent the onscreen keyboard to show up. Will have no effect on the desktop.

#### Parameters

• **\$catchMenu** – bool

#### **getRotation**()

Returns int the rotation of the device with respect to its native orientation.

#### **getNativeOrientation**()

Returns string the native orientation of the device.

#### **setCursorCatched**(*\$catched*)

Only viable on the desktop. Will confine the mouse cursor location to the window and hide the mouse cursor.

#### Parameters

• **\$catched** – bool - whether to catch or not to catch the mouse cursor

### **isCursorCatched**()

Returns bool whether the mouse cursor is catched.

#### **setCursorPosition**(*\$x*, *\$y*)

Only viable on the desktop. Will set the mouse cursor location to the given window coordinates (origin top-left corner).

- **\$x** int
- **\$y** int

#### **setCursorImage**(*\$pixmap*, *\$xHotspot*, *\$yHotspot*)

Only viable on the desktop. Will set the mouse cursor image to the image represented by the Pixmap. The Pixmap must be in RGBA8888 format, width & height must be powers-of-two greater than zero (not necessarily equal), and alpha transparency must be single-bit (i.e., 0x00 or 0xFF only). To revert to the default operating system cursor, pass in a null Pixmap; xHotspot & yHotspot are ignored in this case.

### Parameters

- **\$pixmap** *[php\gdx\graphics\Pixmap](#page-29-0)*
- **\$xHotspot** int
- **\$yHotspot** int

### **LwjglApplication**

**php\gdx\LwjglApplication**

extends: *[php\gdx\Application](#page-15-0)*

### Methods

**\_\_construct**(*\$listener*, *\$configuration*)

Parameters

- **\$listener** *[php\gdx\ApplicationListener](#page-16-0)*
- **\$configuration** *[php\gdx\LwjglApplicationConfiguration](#page-39-0)*

### <span id="page-39-0"></span>**LwjglApplicationConfiguration**

#### **php\gdx\LwjglApplicationConfiguration**

Class ApplicationConfiguration

## **Properties**

```
property useGL30
    bool
property depth
    int
property samples
    int
property width
    int
property height
    int
property x
    int
property y
    :doc:' </api_en/.types/>'
```
property **fullscreen** bool property **vSyncEnabled** bool property **title** string property **forceExit** bool property **resizable** bool property **audioDeviceSimultaneousSources** int property **audioDeviceBufferSize** int property **audioDeviceBufferCount** int property **foregroundFPS** int property **backgroundFPS** int property **allowSoftwareMode** bool property **preferencesDirectory** string Methods

**setFromDisplayMode**(*\$displayMode*)

Parameters

• **\$displayMode** – *[php\gdx\graphics\DisplayMode](#page-28-0)*

static **getDesktopDisplayMode**

Returns *[php\gdx\graphics\DisplayMode](#page-28-0)*

### static **getDisplayModes**

Returns php\gdx\DisplayMode[]

static **addIcon**(*\$path*, *\$type*)

Adds a window icon. Icons are tried in the order added, the first one that works is used. Typically three icons should be provided: 128x128 (for Mac), 32x32 (for Windows and Linux), and 16x16 (for Windows).

- **\$path** string
- **\$type** string - Classpath, Internal, External, Absolute, Local

#### **math**

#### **Polygon**

**php\gdx\math\Polygon** Class Polygon

## Methods

**\_\_construct**(*\$vertices*)

Parameters

• **\$vertices** – array - (optional)

#### **getVertices**()

Returns the polygon's local vertices without scaling or rotation and without being offset by the polygon position.

Returns float[]

### **getTransformedVertices**()

Returns float<sup>[]</sup> vertices scaled, rotated, and offset by the polygon position.

#### **setOrigin**(*\$originX*, *\$originY*)

Sets the origin point to which all of the polygon's local vertices are relative to.

#### Parameters

- **\$originX** float
- **\$originY** float

**setPosition**(*\$x*, *\$y*)

Sets the polygon's position within the world.

### Parameters

- $\cdot$ \$**x** float
- **\$y** float

**setVertices**(*\$vertices*)

**Parameters** 

#### • **\$vertices** – array

#### **translate**(*\$x*, *\$y*)

Translates the polygon's position by the specified horizontal and vertical amounts.

#### Parameters

- $\cdot$ **\$x** float
- **\$y** float

**setRotation**(*\$degrees*)

Sets the polygon to be rotated by the supplied degrees.

#### Parameters

• **\$degrees** – float

### **rotate**(*\$degrees*)

Applies additional rotation to the polygon by the supplied degrees.

#### Parameters

• **\$degrees** – float

#### **setScale**(*\$scaleX*, *\$scaleY*)

Sets the amount of scaling to be applied to the polygon.

#### Parameters

- **\$scaleX** float
- **\$scaleY** float

#### **scale**(*\$amount*)

Applies additional scaling to the polygon by the supplied amount.

### Parameters

• **\$amount** – float

### **dirty**()

**area**()

Returns the area contained within the polygon.

Returns float

**contains**(*\$x*, *\$y*)

### Parameters

 $\cdot$ \$**x** – float

 $\cdot$ **\$y** – float

Returns bool

### **getX**()

Returns float

**getY**()

Returns float

## **getOriginX**()

Returns float

#### **getOriginY**()

Returns float

#### **getRotation**()

Returns float

### **getScaleX**()

Returns float

#### **getScaleY**()

Returns float

### **Polyline**

**php\gdx\math\Polyline** Class Polyline

#### Methods

**\_\_construct**(*\$vertices*)

#### Parameters

• **\$vertices** – array - (optional)

#### **getVertices**()

Returns the polyline's local vertices without scaling or rotation and without being offset by the polyline position.

Returns float[]

#### **getTransformedVertices**()

Returns float[] vertices scaled, rotated, and offset by the polyline position.

#### **getLength**()

Returns float Returns the euclidean length of the polyline without scaling

```
getScaledLength()
```
Returns float Returns the euclidean length of the polyline

```
calculateLength()
```

```
calculateScaledLength()
```
### **dirty**()

```
setOrigin($originX, $originY)
```
Sets the origin point to which all of the polyline's local vertices are relative to.

#### Parameters

- **\$originX** float
- **\$originY** float

**setPosition**(*\$x*, *\$y*)

Sets the polyline's position within the world.

#### Parameters

- $\cdot$ \$**x** float
- **\$y** float
- **setVertices**(*\$vertices*)

**Parameters** 

• **\$vertices** – array

## **translate**(*\$x*, *\$y*)

Translates the polyline's position by the specified horizontal and vertical amounts.

#### Parameters

 $\cdot$ **\$x** – float

## $\cdot$   $\frac{6}{7}y - \text{float}$

**setRotation**(*\$degrees*)

Sets the polyline to be rotated by the supplied degrees.

## Parameters

• **\$degrees** – float

**rotate**(*\$degrees*)

Applies additional rotation to the polyline by the supplied degrees.

### Parameters

• **\$degrees** – float

**setScale**(*\$scaleX*, *\$scaleY*)

Sets the amount of scaling to be applied to the polyline.

### Parameters

- **\$scaleX** float
- **\$scaleY** float

### **scale**(*\$amount*)

Applies additional scaling to the polyline by the supplied amount.

### Parameters

• **\$amount** – float

## **getX**()

Returns float

#### **getY**()

Returns float

#### **getOriginX**()

Returns float

#### **getOriginY**()

Returns float

#### **getRotation**()

Returns float

#### **getScaleX**()

Returns float

## **getScaleY**()

Returns float

## <span id="page-44-0"></span>**Vector2**

**php\gdx\math\Vector2** Class Vector2

### Methods

**\_\_construct**(*\$x*, *\$y*) Parameters • **\$x** – float, *[php\gdx\math\Vector2](#page-44-0)* - (optional) • **\$y** – float - (optional) **x**() Returns float **y**() Returns float **len**() Returns float The euclidean length

# **len2**()

Returns float The squared euclidean length

**set**(*\$x*, *\$y*) Sets this vector from the given vector or x, y

#### Parameters

- **\$x** float, *[php\gdx\math\Vector2](#page-44-0)*
- $$y float (optional)$

#### Returns *[php\gdx\math\Vector2](#page-44-0)*

#### $sub(\$\mathbf{x},\$\mathbf{y})$

Subtracts the given vector from this vector.

### Parameters

- **\$x** float, *[php\gdx\math\Vector2](#page-44-0)*
- **\$y** float (optional)

### Returns *[php\gdx\math\Vector2](#page-44-0)*

#### **nor**()

Normalizes this vector. Does nothing if it is zero.

#### Returns *[php\gdx\math\Vector2](#page-44-0)*

## **add**(*\$x*, *\$y*)

Adds the given vector to this vector

#### Parameters

- **\$x** float, *[php\gdx\math\Vector2](#page-44-0)*
- $$y float (optional)$

**dot**(*\$ox*, *\$oy*)

#### Parameters

• **\$ox** – float, *[php\gdx\math\Vector2](#page-44-0)*

• **\$oy** – float - (optional)

Returns float The dot product between this and the other vector

**scl**(*\$x*, *\$y*)

Scales this vector by a scalar

#### Parameters

- $\cdot$ **\$x** float
- **\$y** float (optional)

### Returns *[php\gdx\math\Vector2](#page-44-0)*

#### **mulAdd**(*\$vec*, *\$scalar*)

First scale a supplied vector, then add it to this vector.

#### Parameters

- **\$vec** *[php\gdx\math\Vector2](#page-44-0)*
- **\$scalar** float

### Returns *[php\gdx\math\Vector2](#page-44-0)*

### **dst**(*\$x*, *\$y*)

#### Parameters

- **\$x** float, *[php\gdx\math\Vector2](#page-44-0)*
- $$y$  float (optional)

Returns float the distance between this and the other vector

#### **dst2**(*\$x*, *\$y*)

### Parameters

- **\$x** float, *[php\gdx\math\Vector2](#page-44-0)*
- $$y float (optional)$

### Returns float the squared distance between this and the other vector

**limit**(*\$limit*)

#### Parameters

• **\$limit** – float

#### Returns *[php\gdx\math\Vector2](#page-44-0)*

**clamp**(*\$min*, *\$max*)

#### Parameters

- **\$min** float
- **\$max** float

## Returns *[php\gdx\math\Vector2](#page-44-0)*

**crs**(*\$x*, *\$y*)

- **\$x** float, *[php\gdx\math\Vector2](#page-44-0)*
- **\$y** float (optional)

Returns float

**angle**()

Returns float

### **getAngleRad**()

Returns float

**setAngle**(*\$degrees*)

### Parameters

#### • **\$degrees** – float

Returns *[php\gdx\math\Vector2](#page-44-0)*

**setAngleRad**(*\$radians*)

#### **Parameters**

## • **\$radians** – float

#### Returns *[php\gdx\math\Vector2](#page-44-0)*

**rotate**(*\$degrees*)

Parameters

• **\$degrees** – float

Returns *[php\gdx\math\Vector2](#page-44-0)*

### **rotateRad**(*\$radians*)

### Parameters

• **\$radians** – float

Returns *[php\gdx\math\Vector2](#page-44-0)*

### **rotate90**(*\$dir*)

#### **Parameters**

### • **\$dir** – int

#### Returns *[php\gdx\math\Vector2](#page-44-0)*

#### **lerp**(*\$target*, *\$alpha*)

Linearly interpolates between this vector and the target vector by alpha which is in the range [0,1]. The result is stored in this vector.

### Parameters

- **\$target** *[php\gdx\math\Vector2](#page-44-0)*
- **\$alpha** float

### Returns *[php\gdx\math\Vector2](#page-44-0)*

### **epsilonEquals**(*\$other*, *\$epsilon*)

Compares this vector with the other vector, using the supplied epsilon for fuzzy equality testing.

- **\$other** *[php\gdx\math\Vector2](#page-44-0)*
- **\$epsilon** float

## Returns bool

**isUnit**(*\$margin*) Whether this vector is a unit length vector

#### Parameters

• **\$margin** – float - (optional)

Returns bool

**isZero**(*\$margin*)

## Parameters

• **\$margin** – float - (optional)

**isOnLine**(*\$other*, *\$epsilon*)

### Parameters

- **\$other** *[php\gdx\math\Vector2](#page-44-0)*
- **\$epsilon** float (optional)
- Returns bool

**isCollinear**(*\$other*, *\$epsilon*)

## Parameters

- **\$other** *[php\gdx\math\Vector2](#page-44-0)*
- **\$epsilon** float (optional)

Returns bool

### **isCollinearOpposite**(*\$other*, *\$epsilon*)

### Parameters

- **\$other** *[php\gdx\math\Vector2](#page-44-0)*
- **\$epsilon** float (optional)
- Returns bool
- **isPerpendicular**(*\$vector*, *\$epsilon*)

#### Parameters

- **\$vector** *[php\gdx\math\Vector2](#page-44-0)*
- **\$epsilon** float (optional)
- **hasSameDirection**(*\$vector*)

### Parameters

• **\$vector** – *[php\gdx\math\Vector2](#page-44-0)*

Returns bool

#### **hasOppositeDirection**(*\$vector*)

Parameters

• **\$vector** – *[php\gdx\math\Vector2](#page-44-0)*

Returns bool

## **io**

## <span id="page-49-0"></span>**File**

**php\io\File** Class File

## **Constants**

constant **PATH\_SEPARATOR**

constant **DIRECTORY\_SEPARATOR**

constant **PATH\_NAME\_CASE\_INSENSITIVE**

## Methods

**\_\_construct**(*\$path*, *\$child = NULL*)

### Parameters

- **\$path** string
- **\$child** null, string

#### **exists**()

Returns bool

### **canExecute**()

Returns bool

### **canWrite**()

Returns bool

**canRead**()

Returns bool

**getName**()

Returns string

**getAbsolutePath**()

Returns string

**getCanonicalPath**() throws *[php\io\IOException](#page-53-0)*

Returns string

**getParent**()

Returns string

**getPath**()

Returns string

**getAbsoluteFile**()

Returns *[php\io\File](#page-49-0)*

**getCanonicalFile**() throws *[php\io\IOException](#page-53-0)*

Returns *[php\io\File](#page-49-0)*

#### **getParentFile**()

Returns *[php\io\File](#page-49-0)*

## **mkdir**()

Returns bool

### **mkdirs**()

Returns bool

#### **isFile**()

Returns bool

## **isDirectory**()

Returns bool

#### **isAbsolute**()

Returns bool

## **isHidden**()

Returns bool

#### **delete**()

Returns bool

## **deleteOnExit**()

Returns void

**createNewFile**(*\$withDirs = false*)

### Parameters

• **\$withDirs** – bool

Returns bool

### **lastModified**()

Returns int

#### **length**()

Returns int

**renameTo**(*\$newName*)

### Parameters

• **\$newName** – string

Returns bool

**setExecutable**(*\$value*, *\$ownerOnly = true*)

Parameters

• **\$value** – bool

• **\$ownerOnly** – bool Returns bool **setWritable**(*\$value*, *\$ownerOnly = true*) Parameters • **\$value** – bool • **\$ownerOnly** – bool Returns bool **setReadable**(*\$value*, *\$ownerOnly = true*) Parameters • **\$value** – bool • **\$ownerOnly** – bool Returns bool **setReadOnly**() Returns bool **setLastModified**(*\$time*) Parameters • **\$time** – int Returns bool **compareTo**(*\$file*) Parameters

• **\$file** – string, *[php\io\File](#page-49-0)*

#### Returns int

**find**(*\$filter = null*) throws *[php\io\IOException](#page-53-0)*

### Parameters

• **\$filter** – callable

### Returns string[]

**findFiles**(*\$filter = null*) throws *[php\io\IOException](#page-53-0)*

Parameters

• **\$filter** – callable - (File \$directory, \$name)

### Returns *[php\io\File\[\]](#page-49-0)*

static **createTemp**(*\$prefix*, *\$suffix*, *\$directory = null*)

- **\$prefix** string
- **\$suffix** string
- **\$directory** null, *[php\io\File](#page-49-0)*, string

### Returns *[php\io\File](#page-49-0)*

#### static **listRoots**

List the available filesystem roots. Returns an array of objects denoting the available filesystem roots, or empty array if the set of roots could not be determined. The array will be empty if there are no filesystem roots.

Returns *[php\io\File\[\]](#page-49-0)*

static **of**(*\$path*)

Parameters

• **\$path** – string

Returns *[php\io\File](#page-49-0)*

### <span id="page-52-0"></span>**FileStream**

**php\io\FileStream** extends: *[php\io\Stream](#page-55-0)*

#### Methods

**read**(*\$length*) throws *[php\io\IOException](#page-53-0)*

### Parameters

• **\$length** – int - - count of bytes

#### Returns mixed

**readFully**() throws *[php\io\IOException](#page-53-0)*

Returns mixed

**write**(*\$value*, *\$length = null*) throws *[php\io\IOException](#page-53-0)*

#### Parameters

- **\$value** string
- **\$length** null, int

Returns int

### **eof**()

#### Returns bool

**seek**(*\$position*) throws *[php\io\IOException](#page-53-0)*

Parameters

• **\$position** – int

Returns mixed

**getPosition**() throws *[php\io\IOException](#page-53-0)* Returns int

**close**()

Returns mixed

**length**()

Returns int

**getFilePointer**() throws *[php\io\IOException](#page-53-0)*

Returns int

**truncate**(*\$size*) throws *[php\io\IOException](#page-53-0)*

Parameters

• **\$size** – int

### <span id="page-53-0"></span>**IOException**

**php\io\IOException** extends: *[php\lang\JavaException](#page-72-0)*

Class IOException

#### <span id="page-53-2"></span>**MemoryStream**

**php\io\MemoryStream** extends: *[php\io\MiscStream](#page-53-1)*

Class MemoryStream

#### Methods

**\_\_construct**()

## <span id="page-53-1"></span>**MiscStream**

**php\io\MiscStream** extends: *[php\io\Stream](#page-55-0)*

#### Children

• class *[php\io\MemoryStream](#page-53-2)*

Class MiscStream

### Methods

**read**(*\$length*) throws *[php\io\IOException](#page-53-0)*

• **\$length** – int - - count of bytes

Returns mixed

**readFully**()

throws *[php\io\IOException](#page-53-0)*

Returns mixed

**write**(*\$value*, *\$length = null*) throws *[php\io\IOException](#page-53-0)*

Parameters

• **\$value** – string

#### • **\$length** – null, int

Returns int

**eof**()

Returns bool

**seek**(*\$position*)

throws *[php\io\IOException](#page-53-0)*

Parameters

• **\$position** – int

Returns mixed

```
getPosition()
    throws php\io\IOException
```
Returns int

**close**()

Returns mixed

**length**()

Returns int

**flush**()

throws *[php\io\IOException](#page-53-0)*

## <span id="page-54-0"></span>**ResourceStream**

**php\io\ResourceStream** extends: *[php\io\Stream](#page-55-0)*

Class ResourceStream

Methods

**\_\_construct**(*\$path*)

Parameters

• **\$path** – string

**read**(*\$length*) throws *[php\io\IOException](#page-53-0)*

Parameters

• **\$length** – int - - count of bytes

Returns mixed

**readFully**() throws *[php\io\IOException](#page-53-0)*

Returns mixed

**write**(*\$value*, *\$length = null*) throws *[php\io\IOException](#page-53-0)*

#### Parameters

- **\$value** string
- **\$length** null, int

Returns int

#### **eof**()

Returns bool

**seek**(*\$position*) throws *[php\io\IOException](#page-53-0)*

#### Parameters

• **\$position** – int

#### Returns mixed

**getPosition**() throws *[php\io\IOException](#page-53-0)*

Returns int

## **close**()

Returns mixed

static **getResources**(*\$name*)

Parameters

• **\$name** – string

Returns *[php\io\ResourceStream\[\]](#page-54-0)*

## <span id="page-55-0"></span>**Stream**

**php\io\Stream** abstract class

## Children

- class *[php\io\FileStream](#page-52-0)*
- class *[php\io\MiscStream](#page-53-1)*
- class *[php\io\ResourceStream](#page-54-0)*
- class *[php\net\NetStream](#page-92-0)*

### Properties

property **path** string private

property **mode** string

private

## Methods

**getPath**()

Returns string

#### **getMode**()

Returns string

**read**(*\$length*)

abstract

throws *[php\io\IOException](#page-53-0)*

## Parameters

• **\$length** – int - - count of bytes

Returns mixed

#### **readFully**() abstract

throws *[php\io\IOException](#page-53-0)*

#### Returns mixed

**write**(*\$value*, *\$length = null*) abstract

throws *[php\io\IOException](#page-53-0)*

Parameters

- **\$value** string
- **\$length** null, int

Returns int

**eof**()

abstract

Returns bool

**seek**(*\$position*) abstract

throws *[php\io\IOException](#page-53-0)*

Parameters

• **\$position** – int

Returns mixed

**getPosition**()

abstract

throws *[php\io\IOException](#page-53-0)*

Returns int

**close**()

abstract

Returns mixed

**\_\_construct**(*\$path*, *\$mode = null*)

Parameters

• **\$path** – string

• **\$mode** – null, string

Returns *[php\io\Stream](#page-55-0)*

**setContext**(*\$context*)

Parameters

• **\$context** –

Returns void

**getContext**()

Returns mixed

static **of**(*\$path*, *\$mode = 'r'*) throws *[php\io\IOException](#page-53-0)*

Parameters

- **\$path** string
- **\$mode** string

Returns *[php\io\Stream](#page-55-0)*

static **getContents**(*\$path*, *\$mode = 'r'*)

Create a stream, call and return the result of the readFully() method, finally call the close() method.

throws *[php\io\IOException](#page-53-0)*

Parameters

- **\$path** string
- **\$mode** string

Returns string binary

static **putContents**(*\$path*, *\$data*, *\$mode = 'w+'*)

Create a stream, call and return the result of the write() method, finally call the close() method.

throws *[php\io\IOException](#page-53-0)*

- **\$path** string
- **\$data** string
- **\$mode** string

### static **exists**(*\$path*)

Checks stream is exists. It tries to open a stream and if all is ok, returns true and closes it.

throws php\io\\Exception if you check external streams like http or ftp

Parameters

- **\$path** string
- Returns bool

static **register**(*\$protocol*, *\$className*)

- Parameters
	- **\$protocol** string
	- **\$className** string

static **unregister**(*\$protocol*)

Parameters

• **\$protocol** –

## **jsoup**

## <span id="page-58-0"></span>**Connection**

**php\jsoup\Connection** abstract class

### **Constants**

constant **METHOD\_POST**

constant **METHOD\_GET**

Methods

**data**(*\$data*)

Parameters

• **\$data** – array

Returns *[php\jsoup\Connection](#page-58-0)*

**cookies**(*\$data*)

Parameters

• **\$data** – array

Returns *[php\jsoup\Connection](#page-58-0)*

**headers**(*\$data*)

Parameters

• **\$data** – array

Returns *[php\jsoup\Connection](#page-58-0)*

**url**(*\$url*)

Parameters

• **\$url** – string

Returns *[php\jsoup\Connection](#page-58-0)*

**method**(*\$method*)

Parameters

### • **\$method** – string - POST or GET

Returns *[php\jsoup\Connection](#page-58-0)*

**userAgent**(*\$userAgent*)

Parameters

• **\$userAgent** – string

Returns *[php\jsoup\Connection](#page-58-0)*

**maxBodySize**(*\$bytes*)

Parameters

• **\$bytes** – int

Returns *[php\jsoup\Connection](#page-58-0)*

**timeout**(*\$millis*)

Parameters

• **\$millis** – int

Returns *[php\jsoup\Connection](#page-58-0)*

**referrer**(*\$referrer*)

Parameters

• **\$referrer** – string

Returns *[php\jsoup\Connection](#page-58-0)*

**followRedirects**(*\$enable*)

Parameters

• **\$enable** – bool

Returns *[php\jsoup\Connection](#page-58-0)*

**ignoreHttpErrors**(*\$enable*)

Parameters

• **\$enable** – bool

Returns *[php\jsoup\Connection](#page-58-0)*

**ignoreContentType**(*\$enable*)

Parameters

• **\$enable** – bool

Returns *[php\jsoup\Connection](#page-58-0)*

## **execute**()

Returns *[php\jsoup\ConnectionResponse](#page-61-0)*

#### **get**()

Returns *[php\jsoup\Document](#page-61-1)*

## **post**()

Returns *[php\jsoup\Document](#page-61-1)*

### **request**()

Returns *[php\jsoup\ConnectionRequest](#page-60-0)*

#### **response**()

Returns *[php\jsoup\ConnectionResponse](#page-61-0)*

### <span id="page-60-0"></span>**ConnectionRequest**

#### **php\jsoup\ConnectionRequest** abstract class

#### Methods

**timeout**(*\$millis*) Setter and getter for timeout.

## Parameters

• **\$millis** – int - (optional)

### Returns int, *[php\jsoup\ConnectionRequest](#page-60-0)*

### **maxBodySize**(*\$bytes*)

Setter and getter for max of body size.

### Parameters

• **\$bytes** – int - (optional)

Returns int, *[php\jsoup\ConnectionRequest](#page-60-0)*

**followRedirects**(*\$enable*) Setter and getter.

Parameters

• **\$enable** – bool - (optional)

Returns bool, *[php\jsoup\ConnectionRequest](#page-60-0)*

**ignoreHttpErrors**(*\$enable*)

Parameters

• **\$enable** – bool - (optional)

Returns bool, *[php\jsoup\ConnectionRequest](#page-60-0)*

**ignoreContentType**(*\$enable*)

Parameters

• **\$enable** – bool - (optional)

Returns bool, *[php\jsoup\ConnectionRequest](#page-60-0)*

### <span id="page-61-0"></span>**ConnectionResponse**

**php\jsoup\ConnectionResponse** abstract class

### Methods

**statusCode**()

Get the status code of the response.

Returns int

### **statusMessage**()

Get the status message of the response.

Returns string

**charset**()

Returns string

**body**()

Returns string

### **bodyAsBytes**()

Returns string binary string

#### **contentType**()

Get the response content type (e.g. "text/html");

Returns string

### **parse**()

Returns *[php\jsoup\Document](#page-61-1)*

## <span id="page-61-1"></span>**Document**

**php\jsoup\Document** abstract class

## Methods

**location**()

Returns string

**title**(*\$value*)

• **\$value** – string - (optional)

Returns string

**head**()

Returns *[php\jsoup\Element](#page-62-0)*

#### **body**()

Returns *[php\jsoup\Element](#page-62-0)*

**select**(*\$cssQuery*)

Parameters

• **\$cssQuery** – string

Returns *[php\jsoup\Elements](#page-63-0)*

## <span id="page-62-0"></span>**Element**

**php\jsoup\Element** abstract class

## Methods

**html**(*\$html*)

Parameters

• **\$html** – string - (optional)

Returns string

#### **text**()

Returns string

**nodeName**()

Returns string

**tagName**(*\$tagName*)

Parameters

• **\$tagName** – string - (optional)

Returns string

### **isBlock**()

Returns bool

### **id**()

Returns string

**attr**(*\$attributeKey*, *\$attributeValue*)

Parameters

• **\$attributeKey** –

• **\$attributeValue** –

– (optional)

Returns php\jsoup\\$this

### **dataset**()

Returns array

### **parent**()

Returns *[php\jsoup\Element](#page-62-0)*

## **parents**()

Returns *[php\jsoup\Elements](#page-63-0)*

### **child**(*\$index*)

Parameters

• **\$index** – int

Returns *[php\jsoup\Element](#page-62-0)*

### **children**()

Returns *[php\jsoup\Elements](#page-63-0)*

**select**(*\$cssQuery*)

Parameters

• **\$cssQuery** – string

Returns *[php\jsoup\Elements](#page-63-0)*

### <span id="page-63-0"></span>**Elements**

**php\jsoup\Elements** abstract class

implements: Iterator

#### Methods

**text**()

Returns string

### **hasText**()

Returns bool

**html**(*\$html*)

Parameters

• **\$html** – string - (optional)

Returns string

**outerHtml**()

Returns string

**attr**(*\$attributeKey*, *\$value*)

Parameters

- **\$attributeKey** string
- **\$value** –

– (optional)

Returns string, php\jsoup\\$this

**hasAttr**(*\$attributeKey*)

Parameters

• **\$attributeKey** – string

Returns bool

**removeAttr**(*\$attributeKey*)

**Parameters** 

• **\$attributeKey** – string

Returns *[php\jsoup\Elements](#page-63-0)*

**addClass**(*\$class*)

Parameters

• **\$class** – string

Returns *[php\jsoup\Elements](#page-63-0)*

**removeClass**(*\$class*)

Parameters

• **\$class** – string

Returns *[php\jsoup\Elements](#page-63-0)*

**hasClass**(*\$class*)

Parameters

• **\$class** – string

Returns bool

**toggleClass**(*\$class*)

Parameters

• **\$class** – string

Returns bool

**val**(*\$value*)

Parameters

• **\$value** – string - (optional)

Returns php\jsoup\\$this

**prepend**(*\$html*)

Parameters

• **\$html** – string

Returns *[php\jsoup\Elements](#page-63-0)* **append**(*\$html*) Parameters • **\$html** – string Returns *[php\jsoup\Elements](#page-63-0)* **before**(*\$html*) Parameters • **\$html** – string Returns *[php\jsoup\Elements](#page-63-0)* **after**(*\$html*)

Parameters

• **\$html** – string

Returns *[php\jsoup\Elements](#page-63-0)*

#### **select**(*\$query*)

Parameters

• **\$query** – string

Returns *[php\jsoup\Elements](#page-63-0)*

## **first**()

Returns *[php\jsoup\Element](#page-62-0)*

### **last**()

Returns *[php\jsoup\Element](#page-62-0)*

## **not**(*\$query*)

Parameters

• **\$query** – string

Returns *[php\jsoup\Elements](#page-63-0)*

### **is**(*\$query*)

Parameters

• **\$query** – string

Returns bool

#### **parents**()

Returns *[php\jsoup\Elements](#page-63-0)*

## **Jsoup**

**php\jsoup\Jsoup** final class

## Methods

**\_\_construct**()

private

static **connect**(*\$url*)

Parameters

• **\$url** – string

Returns *[php\jsoup\Connection](#page-58-0)*

static **parse**(*\$source*, *\$encoding*, *\$baseUri*)

### Parameters

- **\$source** string, *[php\io\File](#page-49-0)*, *[php\io\Stream](#page-55-0)*
- **\$encoding** string
- **\$baseUri** string

Returns *[php\jsoup\Document](#page-61-1)*

static **parseText**(*\$text*, *\$baseUri*)

Parameters

- **\$text** string
- **\$baseUri** string (optional)

Returns *[php\jsoup\Document](#page-61-1)*

## **lang**

## **ClassLoader**

**php\lang\ClassLoader** abstract class

### Methods

**loadClass**(*\$name*) abstract

Parameters

• **\$name** – string

**register**()

**unregister**()

## <span id="page-67-0"></span>**Environment**

**php\lang\Environment** Class Environment

#### **Constants**

#### constant **CONCURRENT**

constant **HOT\_RELOAD**

#### Methods

**\_\_construct**(*\$parent = NULL*, *\$flags = 0*)

#### **Parameters**

- **\$parent** *[php\lang\Environment](#page-67-0)*
- **\$flags** int Environment::HOT\_RELOAD, Environment::CONCURRENT

**execute**(*\$runnable*)

Executes \$runnable in the environment

### Parameters

• **\$runnable** – callable - - in new environment

Returns mixed

#### **importClass**(*\$className*)

Imports the \$className to the environment

throws php\lang\\Exception - if class not found or already registered

#### Parameters

### • **\$className** – string

#### **exportClass**(*\$className*)

Exports the \$className from th environment

throws php\lang\\Exception - if class not found or already registered

Parameters

#### • **\$className** – string

**importFunction**(*\$functionName*) Imports the \$functionName to the environment

throws php\lang\\Exception - if function not found or already registered

#### **Parameters**

#### • **\$functionName** – string

**exportFunction**(*\$functionName*)

Exports the \$functionName from the environment

throws php\lang\\Exception - if function not found or already registered

#### Parameters

• **\$functionName** – string

**importAutoLoaders**()

**defineConstant**(*\$name*, *\$value*, *\$caseSensitive = true*)

throws php\lang\\Exception - if constant already registered or value is not scalar type

### Parameters

- **\$name** string
- **\$value** mixed - scalar value
- **\$caseSensitive** bool

**onMessage**(*\$callback*) Handles messages that sent to the environment

#### Parameters

• **\$callback** – callable

**sendMessage**(*\$message*) Send message to the environment

#### Parameters

• **\$message** – mixed

Returns mixed

static **current**

Get environment of current execution

Returns *[php\lang\Environment](#page-67-0)*

## **IllegalArgumentException**

# **php\lang\IllegalArgumentException**

extends: *[php\lang\JavaException](#page-72-0)*

Class IllegalArgumentException

## **IllegalStateException**

## **php\lang\IllegalStateException**

extends: *[php\lang\JavaException](#page-72-0)*

Class IllegalStateException

## **InterruptedException**

## **php\lang\InterruptedException**

extends: *[php\lang\JavaException](#page-72-0)*

Class InterruptedException

## <span id="page-69-0"></span>**Invoker**

#### **php\lang\Invoker**

Class for calling methods/functions/etc.

### Methods

**\_\_construct**(*\$callback*)

### Parameters

• **\$callback** – callable

### **callArray**(*\$args*)

Call with array arguments

### **Parameters**

• **\$args** – array

### Returns mixed

### **call**()

Call the current callback

Returns int, mixed

#### **\_\_invoke**()

### **canAccess**()

Check access to invoke the method at a moment

### Returns bool

**getDescription**() Returns description of the method - name + argument info

#### Returns string

**getArgumentCount**() Returns argument count of the method

#### Returns int

**isClosure**() Checks it is a closure

#### Returns bool

### **isNamedFunction**() Checks it is a named function

## Returns bool

**isStaticCall**()

Checks it is a static call

### Returns bool

**isDynamicCall**() Checks it is a dynamic call

#### Returns bool

static **of**(*\$callback*)

Parameters

• **\$callback** – mixed, callable

Returns *[php\lang\Invoker](#page-69-0)*, null - returns null if passed is not callable

## <span id="page-70-0"></span>**JavaClass**

**php\lang\JavaClass** final class

### Methods

**\_\_construct**(*\$className*) throws *[php\lang\JavaException](#page-72-0)* if not found class Parameters • **\$className** – string - - full name of java class **isStatic**() Returns bool **isFinal**() Returns bool **isAbstract**() Returns bool **isInterface**() Returns bool **isEnum**() Returns bool **isAnnotation**() Returns bool **isArray**() Returns bool **isPrimitive**() Returns bool **isAnonymousClass**() Returns bool **isMemberClass**() Returns bool **getName**() Returns string **getSimpleName**()

#### **getCanonicalName**()

Returns string

### **getSuperClass**()

Returns *[php\lang\JavaClass](#page-70-0)*, null

#### **getModifiers**()

Returns int

**isAnnotationPresent**(*\$annotationClassName*) throws *[php\lang\JavaException](#page-72-0)* if class not found

Parameters

#### • **\$annotationClassName** – string

Returns bool

## **getInterfaces**()

Returns *[php\lang\JavaClass\[\]](#page-70-0)*

### **getDeclaredMethod**(*\$name*, *\$types*) throws *[php\lang\JavaException](#page-72-0)*

Parameters

- **\$name** string
- **\$types** array

Returns *[php\lang\JavaMethod](#page-74-0)*

#### **getDeclaredMethods**()

Returns *[php\lang\JavaMethod\[\]](#page-74-0)*

**getDeclaredField**(*\$name*) throws *[php\lang\JavaException](#page-72-0)*

### **Parameters**

• **\$name** –

Returns *[php\lang\JavaField](#page-73-0)*

### **getDeclaredFields**()

Returns *[php\lang\JavaField\[\]](#page-73-0)*

**newInstance**() throws *[php\lang\JavaException](#page-72-0)*

Returns *[php\lang\JavaObject](#page-75-0)*

**newInstanceArgs**(*\$types*, *\$arguments*) throws *[php\lang\JavaException](#page-72-0)*

**Parameters** 

- **\$types** array
- **\$arguments** array

Returns *[php\lang\JavaObject](#page-75-0)*

**isAssignableFrom**(*\$class*)
Parameters

• **\$class** – *[php\lang\JavaClass](#page-70-0)*

Returns bool

**isSubClass**(*\$className*) throws *[php\lang\JavaException](#page-72-0)*

Parameters

• **\$className** – string

Returns bool

**getEnumConstants**()

Returns *[php\lang\JavaObject\[\]](#page-75-0)*

**getResource**(*\$name*)

**Parameters** 

• **\$name** – string

Returns string, null - filename

static **primitive**(*\$name*)

Parameters

• **\$name** – string - - [int, byte, short, char, float, double, boolean, long]

## <span id="page-72-0"></span>**JavaException**

**php\lang\JavaException** extends: Exception

Children

- class *[php\concurrent\TimeoutException](#page-13-0)*
- class *[php\io\IOException](#page-53-0)*
- class *[php\lang\IllegalArgumentException](#page-68-0)*
- class *[php\lang\IllegalStateException](#page-68-1)*
- class *[php\lang\InterruptedException](#page-68-2)*
- class *[php\lang\NumberFormatException](#page-76-0)*
- class *[php\net\SocketException](#page-98-0)*
- class *[php\sql\SqlException](#page-105-0)*
- class *[php\util\RegexException](#page-182-0)*

Class JavaException

#### Methods

```
isRuntimeException()
```
Check exception instance of java.lang.RuntimeException

Returns bool

### **isNullPointerException**()

Check exception instance of java.lang.NullPointerException

Returns bool

## **isIllegalArgumentException**()

Check exception instance of java.lang.IllegalArgumentException

#### Returns bool

**isNumberFormatException**()

Check exception instance of java.lang.NumberFormatException

Returns bool

### **getExceptionClass**()

Returns *[php\lang\JavaClass](#page-70-0)*

## **getJavaException**()

Returns *[php\lang\JavaObject](#page-75-0)*

## **printJVMStackTrace**()

## <span id="page-73-0"></span>**JavaField**

**php\lang\JavaField**

final class

extends: *[php\lang\JavaReflection](#page-76-1)*

### Methods

**get**(*\$object = null*) throws *[php\lang\JavaException](#page-72-0)*

### Parameters

• **\$object** – *[php\lang\JavaObject](#page-75-0)*

### Returns mixed

**set**(*\$object = null*, *\$value*) throws *[php\lang\JavaException](#page-72-0)*

### Parameters

- **\$object** *[php\lang\JavaObject](#page-75-0)*
- **\$value** –

## **isStatic**()

Returns bool

**isFinal**()

Returns bool

## **isPublic**()

Returns bool

**isProtected**()

Returns bool

**isPrivate**()

Returns bool

## **isTransient**()

Returns bool

## **isVolatile**()

Returns bool

## **getModifiers**()

Returns int

**getName**()

Returns string

## **getDeclaringClass**()

Returns *[php\lang\JavaClass](#page-70-0)*

## <span id="page-74-0"></span>**JavaMethod**

**php\lang\JavaMethod** final class

extends: *[php\lang\JavaReflection](#page-76-1)*

#### Methods

**invoke**(*\$object = null*) Invoke method

### Parameters

- **\$object** *[php\lang\JavaObject](#page-75-0)*
- **invokeArgs**(*\$object = null*, *\$arguments*)

Parameters

- **\$object** *[php\lang\JavaObject](#page-75-0)*
- **\$arguments** array

### **getName**()

Returns string

## **isStatic**()

Returns bool

**isFinal**()

Returns bool

**isAbstract**()

Returns bool

**isPublic**()

Returns bool

**isProtected**()

Returns bool

#### **isPrivate**()

Returns bool

## **isNative**()

Returns bool

## **isSynchronized**()

Returns bool

#### **isVarArgs**()

Returns bool

## **getDeclaringClass**()

Returns *[php\lang\JavaClass](#page-70-0)*

## **getReturnedType**()

Returns *[php\lang\JavaClass](#page-70-0)*

## **isAnnotationPresent**(*\$annotationClassName*) throws *[php\lang\JavaException](#page-72-0)*

# Parameters

• **\$annotationClassName** – string

Returns bool

### **getParameterTypes**()

Returns *[php\lang\JavaClass\[\]](#page-70-0)*

## **getParameterCount**()

Returns int

## <span id="page-75-0"></span>**JavaObject**

**php\lang\JavaObject** final class

## Methods

**getClass**() Get class of object

Returns *[php\lang\JavaClass](#page-70-0)*

#### **getClassName**()

Get name of class of object

Returns string

## <span id="page-76-1"></span>**JavaReflection**

# **php\lang\JavaReflection**

abstract class

# Children

- final class *[php\lang\JavaField](#page-73-0)*
- final class *[php\lang\JavaMethod](#page-74-0)*

## **Module**

## **php\lang\Module**

Class Module

## Methods

**\_\_construct**(*\$source*, *\$compiled = false*, *\$debugInformation = true*) Register all functions and classes of module in current environment

#### Parameters

- **\$source** *[php\io\File](#page-49-0)*, *[php\io\Stream](#page-55-0)*, string
- **\$compiled** bool
- **\$debugInformation** bool

#### **getName**()

#### Returns string

**call**(*\$variables = null*) Include module and return result

#### **Parameters**

### • **\$variables** – array

Returns mixed

**dump**(*\$target*, *\$saveDebugInfo = true*) throws >

Parameters

- 
- **\$target** *[php\io\File](#page-49-0)*, *[php\io\Stream](#page-55-0)*, string
- **\$saveDebugInfo** bool

## <span id="page-76-0"></span>**NumberFormatException**

## **php\lang\NumberFormatException**

extends: *[php\lang\JavaException](#page-72-0)*

Class NumberFormatException

## <span id="page-77-0"></span>**Process**

#### **php\lang\Process** Class Process

## Methods

**\_\_construct**(*\$commands*, *\$directory = null*, *\$environment = null*)

#### Parameters

- **\$commands** array
- **\$directory** null, string, *[php\io\File](#page-49-0)*
- **\$environment** array

## **start**()

throws *[php\lang\IllegalStateException](#page-68-1)*

Returns *[php\lang\Process](#page-77-0)*

## **startAndWait**()

Causes the current thread to wait, if necessary, until the process represented by this *Process* object has terminated. This method returns immediately if the subprocess has already terminated. If the subprocess has not yet terminated, the calling thread will be blocked until the subprocess exits.

throws *[php\lang\IllegalStateException](#page-68-1)*

Returns *[php\lang\Process](#page-77-0)*

#### **getExitValue**()

Returns the exit value for the subprocess.

throws *[php\lang\IllegalStateException](#page-68-1)*

Returns int, null - null if process is working

#### **destroy**()

Kills the subprocess. The subprocess represented by this *Process* object is forcibly terminated.

throws *[php\lang\IllegalStateException](#page-68-1)*

## **getInput**()

Returns the input stream connected to the normal output of the subprocess. The stream obtains data piped from the standard output of the process represented by this *Process* object.

throws *[php\lang\IllegalStateException](#page-68-1)*

Returns *[php\io\Stream](#page-55-0)*

### **getOutput**()

Returns the output stream connected to the normal input of the subprocess. Output to the stream is piped into the standard input of the process represented by this *Process* object.

throws *[php\lang\IllegalStateException](#page-68-1)*

Returns *[php\io\Stream](#page-55-0)*

#### **getError**()

Returns the input stream connected to the error output of the subprocess. The stream obtains data piped from the error output of the process represented by this *Process* object.

throws *[php\lang\IllegalStateException](#page-68-1)*

Returns *[php\io\Stream](#page-55-0)*

## **System**

**php\lang\System** final class

## Methods

**\_\_construct**() private

static **halt**(*\$status*) Exit from program with status globally

Parameters

• **\$status** – int

static **gc**

static **getEnv**

Returns string[]

static **getProperty**(*\$name*, *\$def = ''*) Gets a system property by name

Parameters

- **\$name** –
- **\$def** string

Returns string

## <span id="page-78-0"></span>**Thread**

**php\lang\Thread** Class Thread

## Constants

constant **MAX\_PRIORITY**

constant **MIN\_PRIORITY**

constant **NORM\_PRIORITY**

Methods

**\_\_construct**(*\$runnable*, *\$env = null*, *\$group = null*)

Parameters

- **\$runnable** callable
- **\$env** *[php\lang\Environment](#page-67-0)*
- **\$group** *[php\lang\ThreadGroup](#page-80-0)*

## **getId**()

Returns int

## **getName**()

Returns string

**setName**(*\$value*)

Parameters

• **\$value** – string

#### **getGroup**()

Returns *[php\lang\ThreadGroup](#page-80-0)*

**isDaemon**()

Returns bool

**setDaemon**(*\$value*)

Parameters

• **\$value** – bool

**isInterrupted**()

Returns bool

```
isAlive()
```
Returns bool

**start**()

**run**()

```
interrupt()
```

```
\textbf{join} (\textit{Smillis} = 0, \textit{Snanos} = 0)Waits at most $millis milliseconds plus $nanos nanoseconds for this thread to die.
```
#### Parameters

- **\$millis** int
- **\$nanos** int

## static **doYield**

```
static sleep($millis, $nanos = 0)
```
Causes the currently executing thread to sleep (temporarily cease execution)

#### Parameters

- **\$millis** int
- **\$nanos** int

static **getActiveCount**

Returns int

static **current**

Get current thread

Returns *[php\lang\Thread](#page-78-0)*

static **sync**(*\$object*, *\$runnable*)

### Parameters

- **\$object** object
- **\$runnable** callable

## <span id="page-80-0"></span>**ThreadGroup**

**php\lang\ThreadGroup** Class ThreadGroup

### Methods

**\_\_construct**(*\$name*, *\$parent = null*)

Parameters

- **\$name** –
- **\$parent** *[php\lang\ThreadGroup](#page-80-0)*

## **getName**()

Returns string

**getParent**()

Returns *[php\lang\ThreadGroup](#page-80-0)*, null

**getActiveCount**()

Returns int

**getActiveGroupCount**()

Returns int

**isDaemon**()

Returns bool

**setDaemon**(*\$value*)

Parameters

• **\$value** – bool

**isDestroyed**()

Returns bool

```
getMaxPriority()
```
Returns int

```
setMaxPriority($value)
```
Parameters

• **\$value** – int

**destroy**()

**checkAccess**()

Determines if the currently running thread has permission to modify this thread group.

throws *[php\lang\JavaException](#page-72-0)*

**interrupt**()

# **lib**

## **Binary**

**php\lib\Binary**

Class for working with binary strings

Class Binary

## Methods

**\_\_construct**() private

static **of**(*\$string*)

Parameters

• **\$string** – string, array

Returns string - binary string

## **Number**

**php\lib\Number**

Utils for numbers

Class num

## Methods

**\_\_construct**() private

static **compare**(*\$num1*, *\$num2*) Compare two numbers

Note: it can be used as comparator for number sorting

#### **Parameters**

- **\$num1** int, double
- **\$num2** int, double

Returns int 0 if are equal, 1 if \$num1 > \$num2, -1 if \$num1 < \$num2

## static **toBin**(*\$number*)

Returns a string representation of the \$number argument as an unsigned integer in base 2.

Parameters

• **\$number** – int

Returns string

static **toOctal**(*\$number*)

Returns a string representation of the \$number argument as an unsigned integer in base 8.

Parameters

• **\$number** – int

Returns string

static **toHex**(*\$number*)

Returns a string representation of the \$number argument as an unsigned integer in base 16.

#### Parameters

• **\$number** – int

Returns string

static **toString**(*\$number*, *\$radix*)

Returns a string representation of the first argument in the radix specified by the second argument.

Parameters

• **\$number** – int

• **\$radix** – int

Returns string

static **reverse**(*\$number*)

Returns the value obtained by reversing the order of the bits in the two's complement binary representation of the specified [{@code](mailto:\protect \T1\textbraceleft @code) long} value.

### Parameters

• **\$number** – int

Returns int

static **decode**(*\$string*)

Decodes a string into a integer. Accepts decimal, hexadecimal, and octal numbers

Parameters

• **\$string** – string

Returns string or false if invalid number format

static **format**(*\$number*, *\$pattern*, *\$decSep = '.'*, *\$groupSep = '*, *'*)

### Parameters

- **\$number** int, double
- **\$pattern** –
- **\$decSep** string
- **\$groupSep** string

Returns string

### **String**

**php\lib\String** Class str

## Methods

**\_\_construct**() private

#### static **pos**(*\$string*, *\$search*, *\$fromIndex = 0*)

Returns the index within this string of the first occurrence of the specified substring, starting at the specified index.

### **Parameters**

- **\$string** string
- **\$search** string the substring to search for
- **\$fromIndex** int the index from which to start the search.

Returns int - returns -1 if not found

### static **posIgnoreCase**(*\$string*, *\$search*, *\$fromIndex = 0*)

The same method as  $pos()$  only with ignoring case characters

#### Parameters

- **\$string** string
- **\$search** string the substring to search for.
- **\$fromIndex** int the index from which to start the search.

Returns int - returns -1 if not found

#### static **lastPos**(*\$string*, *\$search*, *\$fromIndex = null*)

Returns the index within this string of the last occurrence of the specified substring. The last occurrence of the empty string "" is considered to occur at the index value  $$string.length$ .

#### Parameters

- **\$string** string
- **\$search** string the substring to search for.
- **\$fromIndex** null, int - null means \$fromIndex will be equal \$string.length

Returns int - returns -1 if not found

static **lastPosIgnoreCase**(*\$string*, *\$search*, *\$fromIndex = null*)

The same method as  $lastPos()$  only with ignoring case characters

#### **Parameters**

- **\$string** string
- **\$search** string the substring to search for.
- **\$fromIndex** null, int - null means \$fromIndex will be equal \$string.length

#### Returns int

### static **sub**(*\$string*, *\$beginIndex*, *\$endIndex = null*)

Returns a new string that is a substring of this string. The substring begins at the specified  $$beginIndex$  and extends to the character at index  $$endIndex - 1$ . Thus the length of the substring is endIndex - beginIndex.

## Parameters

- **\$string** string
- **\$beginIndex** int
- **\$endIndex** null, int When \$endIndex equals to null then it will be equal \$string.length

Returns string - return false if params are invalid

#### static **compare**(*\$string1*, *\$string2*)

Compares two strings lexicographically. The comparison is based on the Unicode value of each character in the strings.

The character sequence represented by \$string1 String is compared lexicographically to the character sequence represented by \$string2. The result is a negative integer if \$string1 lexicographically precedes \$string2. The result is a positive integer if \$string1 lexicographically follows  $\frac{1}{2}$  follows  $\frac{1}{2}$ . The result is zero if the strings are equal; compare returns 0 exactly when the strings are equal

#### Parameters

- **\$string1** string - first string
- **\$string2** string - second string

Returns int

## static **compareIgnoreCase**(*\$string1*, *\$string2*)

The same method as compare () only with ignoring case characters

#### **Parameters**

- **\$string1** string
- **\$string2** string

#### Returns int

#### static **equalsIgnoreCase**(*\$string1*, *\$string2*)

Checks that the strings are equal with ignoring case characters

Parameters

- **\$string1** string
- **\$string2** string

#### Returns bool

#### static **startsWith**(*\$string*, *\$prefix*, *\$offset = 0*)

Tests if the substring of this string beginning at the specified index starts with the specified prefix.

Returns  $\cdot$  true if the character sequence represented by the argument is a prefix of the substring of this object starting at index offset; false otherwise. The result is false if toffset is negative or greater than the length of this \$string; otherwise the result is the same as the result of the expression

startsWith(sub(\$offset), \$prefix)

#### Parameters

- **\$string** string
- **\$prefix** string
- **\$offset** int where to begin looking in this string

Returns bool

static **endsWith**(*\$string*, *\$suffix*) Tests if this string ends with the specified suffix.

#### Parameters

- **\$string** string
- **\$suffix** string

### Returns bool

## static **lower**(*\$string*)

Converts all of the characters in \$string to lower case using the rules of the default locale.

#### Parameters

• **\$string** – string

Returns string

#### static **upper**(*\$string*)

Converts all of the characters in \$string to upper case using the rules of the default locale.

### Parameters

• **\$string** – string

## Returns string

static **length**(*\$string*)

Returns the length of \$string. The length is equal to the number of *Unicode code units* in the string.

**Parameters** 

• **\$string** – string

Returns int

### static **replace**(*\$string*, *\$target*, *\$replacement*)

Replaces each substring of this string that matches the literal target sequence with the specified literal replacement sequence. The replacement proceeds from the beginning of the string to the end, for example, replacing "aa" with "b" in the string "aaa" will result in "ba" rather than "ab".

### Parameters

- **\$string** string
- **\$target** string The sequence of char values to be replaced
- **\$replacement** string The replacement sequence of char values

Returns string

```
static repeat($string, $amount)
     Return s a new string consisting of the original $string repeated
         Parameters
             • $string – string
             • $amount – int - number of times to repeat str
         Returns string
trim($string, $charList = '
')
     Returns a copy of the string, with leading and trailing whitespace omitted.
         param $string string
         param $charList string
         returns string
trimRight($string, $charList = '
')
         param $string string
         param $charList string
        returns string
trimLeft($string, $charList = '
')
         param $string string
         param $charList string
         returns string
static reverse($string)
```
Parameters

• **\$string** – string

Returns string

```
static shuffle($string)
     Returns a randomized string based on chars in $string
```
Parameters

• **\$string** – string

Returns string

static **random**(*\$length = 16*, *\$set = 'qwertyuiopasdfghjklzxcvbnmQWERTYUIOPASDFGHJK-LZXCVBNM0123456789'*)

Parameters

- **\$length** int
- **\$set** string

Returns string

static **split**(*\$string*, *\$separator*, *\$limit = 0*) The method like explode() in Zend PHP

Parameters

- **\$string** string
- **\$separator** string
- **\$limit** int

## Returns array

static **join**(*\$iterable*, *\$separator*, *\$limit = 0*) The method like implode() in Zend PHP

#### Parameters

- **\$iterable** array, php\lib\\Iterator
- **\$separator** string
- **\$limit** int

### Returns string

static **encode**(*\$string*, *\$charset*) Converts \$string by using \$charset and returns a binary string

#### Parameters

- **\$string** string
- **\$charset** string e.g. UTF-8, Windows-1251, etc.

## Returns string binary string

#### static **decode**(*\$string*, *\$charset*)

Decodes \$string by using \$charset to UNICODE, returns a unicode string

### Parameters

- **\$string** string
- **\$charset** string e.g. UTF-8, Windows-1251, etc.

Returns string binary string

### static **isNumber**(*\$string*, *\$bigNumbers = true*)

Returns *true* if \$string is integer number (e.g: '12893', '3784', '0047')

•for 123 - true

- $\bullet$ for 00304 true
- •for 3389e4 false
- •for 3.49 false

 $\bullet$ for  $\cdot$ '23  $\cdot$ ' - false

### Parameters

- **\$string** string
- **\$bigNumbers** bool

Returns bool

static **isLower**(*\$string*)

Parameters

• **\$string** – string

Returns bool

static **isUpper**(*\$string*)

Parameters

• **\$string** –

Returns bool

# **mail**

## **Email**

**php\mail\Email** Class Email

## Methods

**setFrom**(*\$email*, *\$name*, *\$charset*)

## Parameters

- **\$email** string
- **\$name** string (optional)
- **\$charset** string (optional)
- Returns php\mail\\$this

## **setCharset**(*\$charset*)

Parameters

- **\$charset** string
- Returns php\mail\\$this

**setSubject**(*\$subject*)

#### Parameters

• **\$subject** – string

## Returns php\mail\\$this

**setTo**(*\$addresses*)

#### Parameters

• **\$addresses** – array

### Returns php\mail\\$this

**setCc**(*\$addresses*)

Parameters

• **\$addresses** – array

Returns php\mail\\$this **setBcc**(*\$addresses*)

Parameters

• **\$addresses** – array

Returns php\mail\\$this

**setBounceAddress**(*\$email*)

Parameters

• **\$email** – array

Returns php\mail\\$this

**setHeaders**(*\$headers*)

Parameters

• **\$headers** – array

Returns php\mail\\$this

**setMessage**(*\$message*)

Parameters

• **\$message** – string

Returns php\mail\\$this

**setHtmlMessage**(*\$message*)

Parameters

• **\$message** – string

Returns php\mail\\$this

**setTextMessage**(*\$message*)

**Parameters** 

• **\$message** – string

Returns php\mail\\$this

**attach**(*\$content*, *\$contentType*, *\$name*, *\$description = ''*)

## Parameters

- **\$content** string, *[php\io\File](#page-49-0)*, *[php\io\Stream](#page-55-0)*
- **\$contentType** string
- **\$name** string
- **\$description** string

Returns php\mail\\$this

#### **send**(*\$backend*)

Sends the email. Internally we build a MimeMessage which is afterwards sent to the SMTP server.

## Parameters

• **\$backend** – *[php\mail\EmailBackend](#page-90-0)*

Returns string the message id of the underlying MimeMessage

## <span id="page-90-0"></span>**EmailBackend**

# **php\mail\EmailBackend**

Class EmailBackend

## **Properties**

property **hostName**

string

The host name of the SMTP server.

## property **smtpPort**

string

The listening port of the SMTP server.

### property **sslSmtpPort**

string

The current SSL port used by the SMTP transport.

## property **sendPartial**

bool

Sending partial email.

#### property **socketTimeout**

int

The socket I/O timeout value in milliseconds.

#### property **socketConnectionTimeout**

int

The socket connection timeout value in milliseconds.

## property **sslOnConnect**

bool

Whether SSL/TLS encryption for the transport is currently enabled (SMTPS/POPS).

## property **sslCheckServerIdentity**

bool

Whether the server identity is checked as specified by RFC 2595.

## Methods

**getHostName**() protected

Returns string

**setHostName**(*\$hostName*)

protected

Parameters

• **\$hostName** – string

```
getSmtpPort()
    protected
        Returns string
setSmtpPort($smtpPort)
    protected
        Parameters
           • $smtpPort – string
getSslSmtpPort()
    protected
        Returns string
setSslSmtpPort($sslSmtpPort)
    protected
        Parameters
           • $sslSmtpPort – string
isSendPartial()
    protected
        Returns boolean
setSendPartial($sendPartial)
    protected
        Parameters
           • $sendPartial – boolean
getSocketTimeout()
    protected
        Returns int
setSocketTimeout($socketTimeout)
    protected
        Parameters
           • $socketTimeout – int
getSocketConnectionTimeout()
    protected
        Returns int
setSocketConnectionTimeout($socketConnectionTimeout)
    protected
        Parameters
           • $socketConnectionTimeout – int
isSslOnConnect()
    protected
        Returns boolean
setSslOnConnect($sslOnConnect)
    protected
```
Parameters

• **\$sslOnConnect** – boolean

**isSslCheckServerIdentity**()

protected

Returns boolean

## **setSslCheckServerIdentity**(*\$sslCheckServerIdentity*)

protected

Parameters

• **\$sslCheckServerIdentity** – boolean

#### **setAuthentication**(*\$login*, *\$password*)

Sets the userName and password if authentication is needed. If this method is not used, no authentication will be performed.

**Parameters** 

- **\$login** string
- **\$password** string

**clearAuthentication**()

## **net**

### **NetStream**

**php\net\NetStream**

extends: *[php\io\Stream](#page-55-0)*

http, ftp protocols

Class NetStream

## Methods

**read**(*\$length*)

Parameters

## • **\$length** –

**readFully**(*\$bufferSize = 4096*)

Parameters

• **\$bufferSize** – int

Returns mixed, void

**readFullyWithCallback**(*\$bufferSize*, *\$callback*)

## Parameters

- **\$bufferSize** int
- **\$callback** callable (NetStream \$this, \$len)

**write**(*\$value*, *\$length = null*)

Parameters

- **\$value** –
- **\$length** –

**eof**()

**seek**(*\$position*)

Parameters

• **\$position** –

```
getPosition()
```
**close**()

**getUrl**()

Returns *[php\net\URL](#page-98-1)*

**setProxy**(*\$proxy*)

Parameters

• **\$proxy** – *[php\net\Proxy](#page-93-0)*

**getProxy**()

Returns *[php\net\Proxy](#page-93-0)*

```
getUrlConnection()
```
Returns *[php\net\URLConnection](#page-99-0)*

## <span id="page-93-0"></span>**Proxy**

**php\net\Proxy** Class Proxy

## Methods

**\_\_construct**(*\$type*, *\$host*, *\$port*)

## Parameters

- **\$type** string - DIRECT, HTTP or SOCKS
- **\$host** string
- **\$port** int

## **address**()

Returns string host with port

## **type**()

Returns string DIRECT, HTTP or SOCKS

# **ServerSocket**

## **php\net\ServerSocket**

Class SocketServer

## Methods

**\_\_construct**(*\$port = null*, *\$backLog = 50*)

Parameters

- **\$port** int
- **\$backLog** int

#### **accept**()

throws *[php\io\IOException](#page-53-0)*

#### Returns *[php\net\Socket](#page-95-0)*

**bind**(*\$hostname*, *\$port*, *\$backLog = 50*) throws *[php\net\SocketException](#page-98-0)*

### Parameters

- **\$hostname** string
- **\$port** int
- **\$backLog** int

## **close**()

throws *[php\io\IOException](#page-53-0)*

#### **isClosed**()

Returns bool

## **isBound**()

Returns the binding state of the ServerSocket.

## Returns bool

**setSoTimeout**(*\$timeout*) Enable/disable SO\_TIMEOUT with the specified timeout, in milliseconds.

throws *[php\net\SocketException](#page-98-0)*

## Parameters

## • **\$timeout** – int

## **setReuseAddress**(*\$on*) Enable/disable the SO\_REUSEADDR socket option.

throws *[php\net\SocketException](#page-98-0)*

#### Parameters

• **\$on** – bool

## **setReceiveBufferSize**(*\$size*) throws *[php\net\SocketException](#page-98-0)*

Parameters

### • **\$size** – int

**setPerformancePreferences**(*\$connectTime*, *\$latency*, *\$bandWidth*) Sets performance preferences for this ServerSocket.

! Not implemented yet for TCP/IP

## **Parameters**

- **\$connectTime** int
- **\$latency** int
- **\$bandWidth** int

## static **findAvailableLocalPort**

Returns int

## <span id="page-95-0"></span>**Socket**

**php\net\Socket** Class Socket

## Methods

**\_\_construct**(*\$host = null*, *\$port = null*)

#### Parameters

- **\$host** null, string
- **\$port** null, int

## **getOutput**()

throws *[php\io\IOException](#page-53-0)*

Returns *[php\io\MiscStream](#page-53-1)*

#### **getInput**()

throws *[php\io\IOException](#page-53-0)*

Returns *[php\io\MiscStream](#page-53-1)*

#### **getLocalAddress**()

Returns string

#### **getAddress**()

Returns string

#### **getLocalPort**()

Returns int

**getPort**()

Returns int

```
close()
    throws php\io\IOException
```
**shutdownInput**() throws *[php\io\IOException](#page-53-0)* **shutdownOutput**() throws *[php\io\IOException](#page-53-0)*

**isConnected**()

Returns bool

**isClosed**()

Returns bool

**isBound**()

Returns bool

**isInputShutdown**()

Returns bool

**isOutputShutdown**()

## Returns bool

**connect**(*\$hostname*, *\$port*, *\$timeout = null*) Connects this socket to the server

### Parameters

- **\$hostname** string
- **\$port** int
- **\$timeout** null, int

**bind**(*\$hostname*, *\$port*)

Binds the socket to a local address.

throws *[php\net\SocketException](#page-98-0)*

#### Parameters

- **\$hostname** string
- **\$port** int

#### **bindDefault**()

**setSoTimeout**(*\$timeout*) Enable/disable SO\_TIMEOUT with the specified timeout, in milliseconds.

throws *[php\net\SocketException](#page-98-0)*

### Parameters

• **\$timeout** – int

**setSoLinger**(*\$on*, *\$linger*) throws *[php\net\SocketException](#page-98-0)*

Parameters

- **\$on** bool
- **\$linger** int

**setReuseAddress**(*\$on*)

Enable/disable the SO\_REUSEADDR socket option.

throws *[php\net\SocketException](#page-98-0)*

Parameters

• **\$on** – bool

**setReceiveBufferSize**(*\$size*) throws *[php\net\SocketException](#page-98-0)*

Parameters

• **\$size** – int

**setTcpNoDelay**(*\$on*) throws *[php\net\SocketException](#page-98-0)*

Parameters

• **\$on** – bool

**setKeepAlive**(*\$on*) throws *[php\net\SocketException](#page-98-0)*

**Parameters** 

• **\$on** – bool

**setOOBInline**(*\$on*) throws *[php\net\SocketException](#page-98-0)*

Parameters

• **\$on** – bool

**setSendBufferSize**(*\$size*) throws *[php\net\SocketException](#page-98-0)*

Parameters

• **\$size** – int

**setTrafficClass**(*\$tc*)

Sets traffic class or type-of-service octet in the IP header for packets sent from this Socket.

## Parameters

• **\$tc** – int

**setPerformancePreferences**(*\$connectTime*, *\$latency*, *\$bandWidth*)

Sets performance preferences for this ServerSocket.

! Not implemented yet for TCP/IP

Parameters

- **\$connectTime** int
- **\$latency** int
- **\$bandWidth** int

## **sendUrgentData**(*\$data*)

Send one byte of urgent data on the socket. The byte to be sent is the lowest eight bits of the data parameter.

throws *[php\net\SocketException](#page-98-0)*

## Parameters

• **\$data** – int

## <span id="page-98-0"></span>**SocketException**

## **php\net\SocketException**

extends: *[php\lang\JavaException](#page-72-0)*

Class SocketException

## <span id="page-98-1"></span>**URL**

**php\net\URL** Class URL

### Methods

**\_\_construct**(*\$uri*)

#### Parameters

• **\$uri** – string

**openConnection**(*\$proxy*)

Parameters

• **\$proxy** – *[php\net\Proxy](#page-93-0)* - (optional)

Returns *[php\net\URLConnection](#page-99-0)*

#### **getAuthority**()

Gets the authority part of this URL

Returns string

### **getPort**()

Returns int

#### **getDefaultPort**()

Gets the default port number of the protocol associated with this URL. If the URL scheme or the URLStreamHandler for the URL do not define a default port number, then -1 is returned.

#### Returns int

**getProtocol**()

Gets the protocol name of this URL

## Returns string

### **getHost**()

Returns string

#### **getFile**()

Gets the file name of this <code>URL</code>. The returned file portion will be the same as  $qetPath()$ , plus the concatenation of the value of  $qetQuery()$ , if any. If there is no query portion, this method and getPath() will return identical results.

Returns string

### **getPath**()

Returns string

**getQuery**()

Returns string

#### **getRef**()

Gets the anchor (also known as the "reference") of this URL

### Returns string

#### **sameFile**(*\$url*)

Compares two URLs, excluding the fragment component.

#### Parameters

• **\$url** – *[php\net\URL](#page-98-1)*

#### Returns bool

## **toString**()

Returns string

#### **toExternalForm**()

Constructs a string representation of this URL. The string is created by calling the toExternalForm method of the stream protocol handler for this object.

Returns string

## **openStream**()

Returns *[php\io\Stream](#page-55-0)*

**\_\_toString**()

Returns string

## <span id="page-99-0"></span>**URLConnection**

**php\net\URLConnection** Class URLConnection

#### **Properties**

property **doOutput** bool

property **doInput** bool

property **requestMethod**

string

POST, GET, PUT, etc.

## property **connectTimeout**

php\net\int millis

that specifies the connect timeout value in milliseconds

### property **readTimeout**

php\net\int millis

the read timeout to a specified timeout, in milliseconds.

## property **useCaches**

bool

## property **ifModifiedSince**

php\net\int millis

#### property **followRedirects** bool

property **url**

*[php\net\URL](#page-98-1)*

## read-only

property **responseCode**

int

## read-only

# property **responseMessage**

int

## read-only

## property **contentLength**

php\net\int bytes

## read-only

int the content length of the resource that this connection's URL references, -1 if the content length is not known, or if the content length is greater than Integer.MAX\_VALUE.

### property **contentType**

string

read-only

## property **contentEncoding**

string

read-only

## property **expiration**

int

read-only

property **lastModified**

int

## read-only

property **usingProxy** bool

### read-only

## Methods

**\_\_construct**(*\$parent*)

protected

Parameters

• **\$parent** – *[php\net\URLConnection](#page-99-0)*

**connect**()

**getHeaderField**(*\$name*)

Parameters

• **\$name** – string

**getHeaderFields**()

Returns array

**getInputStream**()

Returns *[php\io\Stream](#page-55-0)*

**getErrorStream**()

Returns *[php\io\Stream](#page-55-0)*

**getOutputStream**()

Returns *[php\io\Stream](#page-55-0)*

**setRequestProperty**(*\$name*, *\$value*)

Parameters

- **\$name** string
- **\$value** string

**getRequestProperty**(*\$name*)

Parameters

• **\$name** – string

**getRequestProperties**()

Returns array

**disconnect**()

#### **setChunkedStreamingMode**(*\$chunklen*)

This method is used to enable streaming of a HTTP request body without internal buffering, when the content length is  **known in advance. In this mode, chunked transfer encoding is used** to send the request body. Note, not all HTTP servers support this mode.

#### Parameters

• **\$chunklen** – int - The number of bytes to write in each chunk.

If chunklen is less than or equal to zero, a default value will be used.

## static **guessContentTypeFromStream**(*\$stream*)

Tries to determine the type of an input stream based on the characters at the beginning of the input stream. This method can be used by subclasses that override the  $\langle \text{code}\rangle$ getContentType $\langle \text{code}\rangle$ method.

Parameters

• **\$stream** – *[php\io\Stream](#page-55-0)*

Returns string

static **guessContentTypeFromName**(*\$name*)

#### Parameters

• **\$name** – string

# **sql**

## <span id="page-102-0"></span>**SqlConnection**

**php\sql\SqlConnection** abstract class

## **Constants**

constant **TRANSACTION\_READ\_UNCOMMITTED**

constant **TRANSACTION\_READ\_COMMITTED**

constant **TRANSACTION\_REPEATABLE\_READ**

constant **TRANSACTION\_NONE**

constant **TRANSACTION\_SERIALIZABLE**

## Properties

#### property **autoCommit**

bool

Disable this to use transaction mode.

## property **readOnly** bool

property **transactionIsolation** int

See SqlConnection::TRANSACTION\_\* constants

property **catalog** string

property **schema** string

### Methods

**identifier**(*\$name*) throws *[php\sql\SqlException](#page-105-0)*

## Parameters

• **\$name** – string

Returns string

**query**(*\$sql*, *\$arguments = null*)

#### Parameters

- **\$sql** string
- **\$arguments** array

Returns *[php\sql\SqlStatement](#page-105-1)*

#### **commit**()

Makes all changes made since the previous commit/rollback permanent and releases any database locks currently held by this Connection object.

throws *[php\sql\SqlException](#page-105-0)*

## **rollback**()

Undoes all changes made in the current transaction and releases any database locks currently held by this Connection object.

throws *[php\sql\SqlException](#page-105-0)*

#### **close**()

throws *[php\sql\SqlException](#page-105-0)*

## **getCatalogs**()

Returns array

**getSchemas**()

Returns array

#### **getMetaData**()

Returns array

## <span id="page-103-0"></span>**SqlConnectionPool**

## **php\sql\SqlConnectionPool**

Class SqlConnectionPool

#### Methods

**\_\_construct**(*\$parent*) protected

#### Parameters

• **\$parent** – *[php\sql\SqlConnectionPool](#page-103-0)*

#### **getConnection**()

Returns *[php\sql\SqlConnection](#page-102-0)*

**setUser**(*\$username*)

## Parameters

## • **\$username** – string

Returns php\sql\\$this

## **setPassword**(*\$password*)

Parameters

• **\$password** – string

Returns php\sql\\$this

**setMaxPoolSize**(*\$value*)

Parameters

• **\$value** – int

Returns php\sql\\$this

**setIdleTimeout**(*\$millis*)

Parameters

• **\$millis** – int

Returns php\sql\\$this

**setMaxLifetime**(*\$millis*)

Parameters

• **\$millis** – int

Returns php\sql\\$this

## **setMinimumIdle**(*\$millis*)

### Parameters

• **\$millis** – int

Returns php\sql\\$this

### **SqlDriverManager**

**php\sql\SqlDriverManager**

Class DriverManager

#### Methods

static **install**(*\$driverName*) throws *[php\sql\SqlException](#page-105-0)* if cannot install or find driver.

## Parameters

• **\$driverName** – string - - mysql, pgsql, postgres, mssql, firebird, sybase, sqlite, etc.

## static **getConnection**(*\$url*, *\$options*)

throws *[php\sql\SqlException](#page-105-0)* if a database access error occurs

### Parameters

- **\$url** string
- **\$options** array (optional) username, password, etc.

Returns *[php\sql\SqlConnection](#page-102-0)*

static **getPool**(*\$url*, *\$driverName*, *\$options*)

## Parameters

- **\$url** string
- **\$driverName** string - mysql, pgsql, postgres, mssql, firebird, sybase, sqlite, etc.
- **\$options** array (optional)

Returns *[php\sql\SqlConnectionPool](#page-103-0)*

## <span id="page-105-0"></span>**SqlException**

## **php\sql\SqlException**

extends: *[php\lang\JavaException](#page-72-0)*

Class SqlException

## <span id="page-105-2"></span>**SqlResult**

**php\sql\SqlResult** abstract class

### Methods

**isLast**() throws *[php\sql\SqlException](#page-105-0)*

### Returns bool

**isFirst**()

throws *[php\sql\SqlException](#page-105-0)*

Returns bool

# **delete**()

Deletes current row.

throws *[php\sql\SqlException](#page-105-0)*

### **isDeleted**()

throws *[php\sql\SqlException](#page-105-0)*

## Returns bool

### **refresh**()

throws *[php\sql\SqlException](#page-105-0)*

## **get**(*\$column*) throws *[php\sql\SqlException](#page-105-0)*

### Parameters

## • **\$column** – string

Returns mixed, *[php\io\Stream](#page-55-0)*, *[php\time\Time](#page-166-0)*

**toArray**(*\$assoc = true*) throws *[php\sql\SqlException](#page-105-0)*

## Parameters

• **\$assoc** – bool

Returns array

## <span id="page-105-1"></span>**SqlStatement**

**php\sql\SqlStatement** abstract class

implements: Iterator

## Methods

**bind**(*\$index*, *\$value*)

## Parameters

- **\$index** int
- **\$value** mixed

**bindDate**(*\$index*, *\$time*)

### Parameters

- **\$index** int
- **\$time** *[php\time\Time](#page-166-0)*

**bindTime**(*\$index*, *\$time*)

## **Parameters**

- **\$index** int
- **\$time** *[php\time\Time](#page-166-0)*

## **bindTimestamp**(*\$index*, *\$time*)

## Parameters

- **\$index** int
- **\$time** *[php\time\Time](#page-166-0)*, int

## **bindBlob**(*\$index*, *\$blob*)

## Parameters

- **\$index** int
- **\$blob** string, *[php\io\File](#page-49-0)*, *[php\io\Stream](#page-55-0)*

### **fetch**()

throws *[php\sql\SqlException](#page-105-0)*

## Returns *[php\sql\SqlResult](#page-105-2)*

### **update**()

throws *[php\sql\SqlException](#page-105-0)*

## Returns int

## **getLastInsertId**()

Returns mixed

## **getGeneratedKeys**()

Returns *[php\sql\SqlResult](#page-105-2)*

## **current**()

Returns *[php\sql\SqlResult](#page-105-2)*

```
next()
```

```
key()
```
**valid**()

**rewind**()

## **swing**

## <span id="page-107-0"></span>**Border**

**php\swing\Border** Class Border

#### Methods

**isOpaque**()

Returns bool

static **createEmpty**(*\$top*, *\$left*, *\$bottom*, *\$right*)

#### Parameters

- **\$top** int
- **\$left** int
- **\$bottom** int
- **\$right** int

Returns *[php\swing\Border](#page-107-0)*

static **createBevel**(*\$type*, *\$highlightColor*, *\$shadowColor*)

#### Parameters

- **\$type** string - RAISED or LOWERED
- **\$highlightColor** *[php\swing\Color](#page-108-0)*, array, int
- **\$shadowColor** *[php\swing\Color](#page-108-0)*, array, int

Returns *[php\swing\Border](#page-107-0)*

static **createSoftBevel**(*\$type*, *\$highlightColor*, *\$shadowColor*)

## **Parameters**

- **\$type** string - RAISED or LOWERED
- **\$highlightColor** *[php\swing\Color](#page-108-0)*, array, int
- **\$shadowColor** *[php\swing\Color](#page-108-0)*, array, int

## Returns *[php\swing\Border](#page-107-0)*

static **createEtchedBevel**(*\$type*, *\$highlightColor*, *\$shadowColor*)

## Parameters

- **\$type** string - RAISED or LOWERED
- **\$highlightColor** *[php\swing\Color](#page-108-0)*, array, int
- **\$shadowColor** *[php\swing\Color](#page-108-0)*, array, int

Returns *[php\swing\Border](#page-107-0)*

static **createTitled**(*\$title*, *\$border = null*, *\$titleFont = null*, *\$titleColor = null*)
# Parameters

- **\$title** string
- **\$border** *[php\swing\Border](#page-107-0)*
- **\$titleFont** *[php\swing\Font](#page-115-0)*
- **\$titleColor** *[php\swing\Color](#page-108-0)*, array, int

Returns *[php\swing\Border](#page-107-0)*

static **createLine**(*\$color*, *\$size = 1*, *\$rounded = false*)

# Parameters

- **\$color** *[php\swing\Color](#page-108-0)*, array, int
- **\$size** int
- **\$rounded** bool

# Returns *[php\swing\Border](#page-107-0)*

static **createDashed**(*\$color*, *\$thickness = 1*, *\$length = 2*, *\$spacing = 1*, *\$rounded = false*)

### Parameters

- **\$color** *[php\swing\Color](#page-108-0)*, array, int
- **\$thickness** int
- **\$length** int
- **\$spacing** int
- **\$rounded** bool

Returns *[php\swing\Border](#page-107-0)*

# <span id="page-108-0"></span>**Color**

**php\swing\Color** Properties

> property **rgb** int read-only property **alpha** int read-only property **red** int read-only property **green** int read-only

property **blue** int

### read-only

# Methods

**\_\_construct**(*\$rgb*, *\$hasAlpha = false*)

### Parameters

- **\$rgb** int
- **\$hasAlpha** bool

# **darker**()

Creates a new Color that is a darker version of this

#### Returns *[php\swing\Color](#page-108-0)*

#### **brighter**()

Creates a new Color that is a brighter version of this

Returns *[php\swing\Color](#page-108-0)*

static **rgb**(*\$r*, *\$g*, *\$b*, *\$alpha = 255*)

### Parameters

- $$r int 0.255$
- $$g int 0.255$
- $$b int 0.255$
- $\cdot$  \$alpha int - 0 .. 255

# Returns *[php\swing\Color](#page-108-0)*

static **floatRgb**(*\$r*, *\$g*, *\$b*, *\$alpha = 1.0*)

# Parameters

- **\$r** double - between 0 and 1
- **\$g** double - between 0 and 1
- **\$b** double - between 0 and 1
- **\$alpha** double - between 0 and 1

#### Returns *[php\swing\Color](#page-108-0)*

### static **decode**(*\$nm*)

Decode color from a hex string (#RGB, 0xRGB, etc...)

#### Parameters

• **\$nm** –

Returns *[php\swing\Color](#page-108-0)*

# **event**

# **CaretEvent**

# **php\swing\event\CaretEvent**

Events:

•caretUpdate

Class CaretEvent

# Properties

property **dot**

int

read-only

### property **mark** int

read-only

# property **target**

*[php\swing\UIElement](#page-138-0)*

read-only

# <span id="page-110-0"></span>**ComponentEvent**

# **php\swing\event\ComponentEvent** abstract class

# Children

- class *[php\swing\event\FocusEvent](#page-111-0)*
- class *[php\swing\event\KeyEvent](#page-112-0)*
- class *[php\swing\event\MouseEvent](#page-113-0)*
- class *[php\swing\event\WindowEvent](#page-114-0)*

# Properties

property **target**

*[php\swing\UIElement](#page-138-0)*

read-only

# <span id="page-111-0"></span>**FocusEvent**

# **php\swing\event\FocusEvent**

extends: *[php\swing\event\ComponentEvent](#page-110-0)*

Events:

•focus

•blur

Class FocusEvent

# **Properties**

property **temporary**

bool

read-only

property **paramString**

string

read-only

# **HyperlinkEvent**

# **php\swing\event\HyperlinkEvent**

extends: *[php\swing\event\SimpleEvent](#page-114-1)*

Class HyperlinkEvent

### Properties

property **url** string

read-only

property **description** string

read-only

property **attributes**

string[]

read-only

# **ItemEvent**

**php\swing\event\ItemEvent**

Events:

•changed

Class CaretEvent

# Properties

property **item**

string

read-only

property **target**

*[php\swing\UIElement](#page-138-0)*

read-only

# Methods

**isSelected**()

Returns bool

**isDeselected**()

Returns bool

# <span id="page-112-0"></span>**KeyEvent**

**php\swing\event\KeyEvent**

extends: *[php\swing\event\ComponentEvent](#page-110-0)*

Events:

•keyUp

•keyDown

•keyPress

Class KeyEvent

# Properties

property **keyChar** string read-only property **keyCode** int read-only property **keyLocation** int read-only property **actionKey** bool read-only

# <span id="page-113-0"></span>**MouseEvent**

# **php\swing\event\MouseEvent**

extends: *[php\swing\event\ComponentEvent](#page-110-0)*

# Children

• class *[php\swing\event\MouseWheelEvent](#page-114-2)*

Events:

- click
- mousePress
- mouseRelease
- mouseEnter
- mouseExit
- mouseDrag
- mouseMove
- Class MouseEvent

property **x**

# Properties

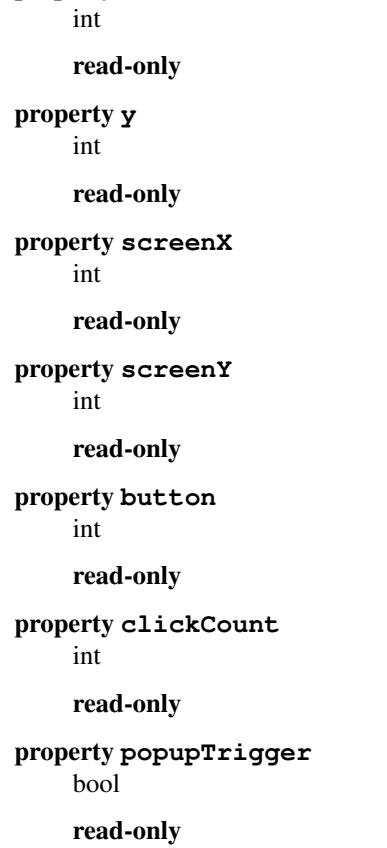

# <span id="page-114-2"></span>**MouseWheelEvent**

# **php\swing\event\MouseWheelEvent**

extends: *[php\swing\event\MouseEvent](#page-113-0)*

Events:

•mouseWheel

Class MouseWheelEvent

#### Properties

property **scrollAmount**

int

read-only

property **scrollType**

int

read-only

property **wheelRotation** int

read-only

property **unitsToScroll** int

read-only

# <span id="page-114-1"></span>**SimpleEvent**

**php\swing\event\SimpleEvent** Class SimpleEvent

# **Properties**

property **target**

*[php\swing\UIElement](#page-138-0)*

read-only

# <span id="page-114-0"></span>**WindowEvent**

# **php\swing\event\WindowEvent**

extends: *[php\swing\event\ComponentEvent](#page-110-0)*

Events:

•windowOpen

•windowClose

•windowClosing

•windowActive

Class WindowEvent

# Properties

property **oldState** int

read-only

property **newState** int

read-only

property **oppositeWindow**

*[php\swing\UIWindow](#page-165-0)*

read-only

# <span id="page-115-0"></span>**Font**

**php\swing\Font**

Constants

constant **PLAIN**

constant **BOLD**

constant **ITALIC**

Properties

property **family** string read-only Family name of font property **fontName** string read-only property **name** string read-only property **psName** string read-only PostScript name of font

# property **size** int read-only property **size2D** int read-only property **style** int read-only property **italicAngle** double read-only property **attributes** string[] read-only property **numGlyphs** int read-only

# Methods

**\_\_construct**(*\$name*, *\$style*, *\$size*)

Parameters

- **\$name** string
- **\$style** int - PLAIN, BOLD, ITALIC
- **\$size** int

```
isBold()
```
Returns bool

**isItalic**()

Returns bool

```
isPlain()
```
Returns bool

**isTransformed**()

Returns bool

**getBaselineFor**(*\$symbol*)

Parameters

• **\$symbol** – string - - one char

Returns int

**canDisplay**(*\$symbol*)

Parameters

• **\$symbol** – string - - one char

Returns bool

# **canDisplayUpTo**(*\$string*)

Indicates whether or not this Font can display a specified String.

# Parameters

• **\$string** – string

Returns int - an offset into \$string that points to the first character in \$string that this

Font cannot display; or -1 if this Font can display all characters in \$string.

#### static **decode**(*\$str*)

Decode font by using a specified string

### Parameters

• **\$str** – string

Returns *[php\swing\Font](#page-115-0)*

static **create**(*\$source*, *\$trueType = true*) Create new font by using Stream or File

throws *[php\io\IOException](#page-53-0)*

throws php\swing\\Exception

#### Parameters

• **\$source** – string, *[php\io\Stream](#page-55-0)*

• **\$trueType** – bool

Returns *[php\swing\Font](#page-115-0)*

static **get**(*\$name*) Get font by name

Parameters

• **\$name** – string

Returns *[php\swing\Font](#page-115-0)*, null - return null if not exists

# <span id="page-117-0"></span>**Graphics**

**php\swing\Graphics** Class Graphics

#### **Properties**

property **color**

*[php\swing\Color](#page-108-0)*

Foreground color

### property **font**

*[php\swing\Font](#page-115-0)*

Font of text

# Methods

**\_\_construct**() private

**getTextWidth**(*\$str*) Return width of str for drawText + current font

Parameters

• **\$str** –

Returns int

**getTextHeight**() Return height of one line text with current font

Returns int

# **setPaintMode**()

**drawLine**(*\$x1*, *\$y1*, *\$x2*, *\$y2*) Draw line

Parameters

- **\$x1** int
- **\$y1** int
- **\$x2** int
- **\$y2** int

**drawRect**(*\$x*, *\$y*, *\$width*, *\$height*) Draw rect

### **Parameters**

- $\cdot$ \$ $x int$
- **\$y** int
- **\$width** int
- **\$height** int

**fillRect**(*\$x*, *\$y*, *\$width*, *\$height*)

### Parameters

- $Sx int$
- **\$y** int
- **\$width** int
- **\$height** int

**draw3DRect**(*\$x*, *\$y*, *\$width*, *\$height*, *\$raised*)

Draws a 3-D highlighted outline of the specified rectangle.

Parameters

- **\$x** int
- **\$y** int
- **\$width** int
- **\$height** int
- **\$raised** –

**fill3DRect**(*\$x*, *\$y*, *\$width*, *\$height*, *\$raised*)

# Parameters

- **\$x** int
- **\$y** int
- **\$width** int
- **\$height** int
- **\$raised** –

**drawOval**(*\$x*, *\$y*, *\$width*, *\$height*) Draw oval

### Parameters

- **\$x** int
- **\$y** int
- **\$width** int
- **\$height** int

**fillOval**(*\$x*, *\$y*, *\$width*, *\$height*)

## Parameters

- $\cdot$ \$**x** int
- **\$y** int
- **\$width** int
- **\$height** int

**drawArc**(*\$x*, *\$y*, *\$width*, *\$height*, *\$startAngle*, *\$arcAngle*)

# Parameters

- **\$x** int
- **\$y** int
- **\$width** int
- **\$height** int
- **\$startAngle** int
- **\$arcAngle** int

**fillArc**(*\$x*, *\$y*, *\$width*, *\$height*, *\$startAngle*, *\$arcAngle*)

### Parameters

- $\cdot$ \$**x** int
- **\$y** int
- **\$width** int
- **\$height** int
- **\$startAngle** int
- **\$arcAngle** int

**drawPolygon**(*\$xy*)

Parameters

- $$xy array [[x1, y1], [x2, y2], ...]$
- **fillPolygon**(*\$xy*)

# **Parameters**

•  $$xy - array - [[x1, y1], [x2, y2], ...]$ 

**drawPolyline**(*\$xy*)

Parameters

•  $$xy - array - [[x1, y1], [x2, y2], ...]$ 

**drawImage** ( $\text{Simage}, \text{ $} = 0, \text{ $}\text{ $y = 0, $}$  *\$newWidth = null*,  $\text{$newHeight} = null$ )

Parameters

- **\$image** *[php\swing\Image](#page-121-0)*
- **\$x** int
- **\$y** int
- **\$newWidth** null, int
- **\$newHeight** null, int

**drawText**(*\$text*, *\$x*, *\$y*)

### Parameters

- **\$text** string
- **\$x** int
- **\$y** int

**clipRect**(*\$x*, *\$y*, *\$width*, *\$height*) Intersects the current clip with the specified rectangle.

### Parameters

- **\$x** int
- **\$y** int
- **\$width** int
- **\$height** int

**clearRect**(*\$x*, *\$y*, *\$width*, *\$height*)

Clears the specified rectangle by filling it with the background color of the current drawing surface.

#### Parameters

- $\cdot$ \$**x** int
- **\$y** int
- **\$width** int
- **\$height** int

**setXORMode**(*\$color*)

#### Parameters

• **\$color** – *[php\swing\Color](#page-108-0)*, int, array

# **translate**(*\$x*, *\$y*)

Translates the origin of the graphics context to the point  $(x, y)$  in the current coordinate system.

#### Parameters

- $\cdot$ \$**x** int
- **\$y** int

**copyArea**(*\$x*, *\$y*, *\$width*, *\$height*, *\$dx*, *\$dy*)

Copies an area of the component by a distance specified by \$dx and \$dy

#### Parameters

- **\$x** int
- **\$y** int
- **\$width** int
- **\$height** int
- **\$dx** int
- **\$dy** int

**create**  $(\$x = null, \$y = null, \$w = null, \$h = null)$ Create new copy Graphics from this

### **Parameters**

- $\cdot$   $\sharp$ **x** int, null
- **\$y** int, null
- $\cdot$   $\mathsf{S}\mathsf{w}$  int, null
- **\$h** int, null

Returns *[php\swing\Graphics](#page-117-0)*

**dispose**()

#### <span id="page-121-0"></span>**Image**

**php\swing\Image**

**Constants** 

constant **TYPE\_INT\_RGB**

constant **TYPE\_INT\_ARGB**

constant **TYPE\_INT\_ARGB\_PRE**

constant **TYPE\_INT\_BGR**

constant **TYPE\_3BYTE\_BGR**

constant **TYPE\_4BYTE\_ABGR**

constant **TYPE\_4BYTE\_ABGR\_PRE**

constant **TYPE\_USHORT\_565\_RGB**

constant **TYPE\_USHORT\_555\_RGB**

constant **TYPE\_BYTE\_GRAY**

constant **TYPE\_USHORT\_GRAY**

constant **TYPE\_BYTE\_BINARY**

constant **TYPE\_BYTE\_INDEXED**

# **Properties**

property **type** int read-only property **width** int read-only property **height** int read-only

### Methods

**\_\_construct**(*\$width*, *\$height*, *\$type = ::*)

#### **Parameters**

- **\$width** int
- **\$height** int
- **\$type** int

**getSubimage**(*\$x*, *\$y*, *\$w*, *\$h*)

#### Parameters

- **\$x** int
- **\$y** int
- $\cdot$ \$**w** int
- $\cdot$ \$h int

Returns *[php\swing\Image](#page-121-0)*

**getRGB**(*\$x*, *\$y*)

Parameters

- **\$x** int
- **\$y** int

Returns int

**setRGB**(*\$x*, *\$y*, *\$rgb*)

Parameters

- **\$x** int
- **\$y** int
- **\$rgb** int - color

**getGraphics**()

Returns *[php\swing\Graphics](#page-117-0)*

**getProperty**(*\$name*)

#### Parameters

• **\$name** –

Returns *[php\lang\JavaObject](#page-75-0)*, null

static **read**(*\$stream*) throws *[php\io\IOException](#page-53-0)*

#### Parameters

• **\$stream** – *[php\io\Stream](#page-55-0)*, *[php\io\File](#page-49-0)*, string - - file path or stream

Returns *[php\swing\Image](#page-121-0)*

static **write**(*\$image*, *\$format*, *\$stream*) throws *[php\io\IOException](#page-53-0)*

# Parameters

- **\$image** *[php\swing\Image](#page-121-0)*
- **\$format** –
- **\$stream** *[php\io\Stream](#page-55-0)*, *[php\io\File](#page-49-0)*, string - file path or stream

# <span id="page-123-0"></span>**Scope**

**php\swing\Scope** Class Scope

# Methods

static **getDefault**

Returns *[php\swing\Scope](#page-123-0)*

# <span id="page-124-0"></span>**ScopeValue**

**php\swing\ScopeValue** final class

# Methods

**\_\_construct**()

private

**getValue**()

Returns mixed

**setValue**(*\$value*)

Parameters

• **\$value** –

**bind**(*\$object*, *\$property*)

Parameters

- **\$object** object
- **\$property** string

static **of**(*\$name*)

Parameters

• **\$name** – string

Returns *[php\swing\ScopeValue](#page-124-0)*

# **SwingUtilities**

**php\swing\SwingUtilities** final class

Methods

**\_\_construct**() private

static **getScreenSize** Returns screen size as an array [width, height]

Returns array

static **setExceptionHandler**(*\$handler*)

Parameters

• **\$handler** – callable - (Exception|JavaObject \$exception)

static **invokeLater**(*\$runner*)

Parameters

• **\$runner** – callable

# **SwingWorker**

**php\swing\SwingWorker** abstract class

# Methods

**doInBackground**() abstract

protected

Returns mixed

- **get**(*\$timeout = -1*) throws *[php\concurrent\TimeoutException](#page-13-0)*
	- throws *[php\lang\InterruptedException](#page-68-0)*

### Parameters

• **\$timeout** – int

# Returns mixed

**getProgress**()

Returns int

**setProgress**(*\$val*) protected

### Parameters

• **\$val** – int

**publish**(*\$values*) protected

Parameters

• **\$values** – array

**process**(*\$values*) protected

Parameters

• **\$values** – array

**isDone**()

Returns bool

**isCanceled**()

Returns bool

**getState**()

Returns string PENDING, STARTED, DONE

**cancel**(*\$mayInterruptIfRunning*)

Parameters

• **\$mayInterruptIfRunning** – bool

**run**()

**execute**()

**text**

**Style**

**php\swing\text\Style** Class TextStyle

#### Properties

property **background** *[php\swing\Color](#page-108-0)*

property **foreground** *[php\swing\Color](#page-108-0)*

property **bold** bool

# **Timer**

**php\swing\Timer**

**Properties** 

property **repeat** bool

property **delay** int

Delay in milliseconds for repeats

property **initDelay**

int

Initial Delay in milliseconds for first trigger

property **actionCommand**

string

User data

# Methods

**\_\_construct**(*\$delay*, *\$callback*)

Parameters

- **\$delay** int
- **\$callback** callable

**start**()

**stop**()

**restart**()

**isRunning**()

Returns bool

# **tree**

# **TreeModel**

**php\swing\tree\TreeModel** Class TreeModel

### **Properties**

property **root** *[php\swing\tree\TreeNode](#page-128-0)*

# Methods

**\_\_construct**(*\$root*, *\$askAllowsChildren = false*)

Parameters

- **\$root** *[php\swing\tree\TreeNode](#page-128-0)*
- **\$askAllowsChildren** bool

**nodeChanged**(*\$node*)

Parameters

• **\$node** – *[php\swing\tree\TreeNode](#page-128-0)*

**nodeStructureChanged**(*\$node*)

Parameters

• **\$node** – *[php\swing\tree\TreeNode](#page-128-0)*

**removeNodeFromParent**(*\$node*)

Parameters

• **\$node** – *[php\swing\tree\TreeNode](#page-128-0)*

**reload**(*\$node = null*)

Parameters

• **\$node** – *[php\swing\tree\TreeNode](#page-128-0)*

# <span id="page-128-0"></span>**TreeNode**

# **php\swing\tree\TreeNode**

Class TreeNode

# Properties

property **index** int read-only property **depth** int read-only

property **level** int

read-only

#### property **allowsChildren** bool

property **parent** *[php\swing\tree\TreeNode](#page-128-0)*

property **userData**

mixed

# Methods

**\_\_construct**(*\$object = null*, *\$allowsChildren = true*)

Parameters

- **\$object** mixed
- **\$allowsChildren** bool

**isRoot**()

Returns bool

**isLeaf**()

Returns bool

**getRoot**()

Returns *[php\swing\tree\TreeNode](#page-128-0)*

**isNodeChild**(*\$node*)

Parameters

• **\$node** – *[php\swing\tree\TreeNode](#page-128-0)*

Returns bool

**isNodeAncestor**(*\$node*)

Parameters

• **\$node** – *[php\swing\tree\TreeNode](#page-128-0)* Returns bool **isNodeDescendant**(*\$node*) Parameters • **\$node** – *[php\swing\tree\TreeNode](#page-128-0)* Returns bool **isNodeRelated**(*\$node*) Parameters • **\$node** – *[php\swing\tree\TreeNode](#page-128-0)* Returns bool **isNodeSibling**(*\$node*) **Parameters** • **\$node** – *[php\swing\tree\TreeNode](#page-128-0)* Returns bool **getNextNode**() Returns *[php\swing\tree\TreeNode](#page-128-0)*, null **getNextLeaf**() Returns *[php\swing\tree\TreeNode](#page-128-0)*, null **getNextSibling**() Returns *[php\swing\tree\TreeNode](#page-128-0)*, null **getPreviousNode**() Returns *[php\swing\tree\TreeNode](#page-128-0)*, null **getPreviousLeaf**() Returns *[php\swing\tree\TreeNode](#page-128-0)*, null **getPreviousSibling**() Returns *[php\swing\tree\TreeNode](#page-128-0)*, null **getFirstChild**() Returns *[php\swing\tree\TreeNode](#page-128-0)*, null

**getFirstLeaf**()

Returns *[php\swing\tree\TreeNode](#page-128-0)*, null

**getLastChild**()

Returns *[php\swing\tree\TreeNode](#page-128-0)*, null

**getLastLeaf**()

Returns *[php\swing\tree\TreeNode](#page-128-0)*, null

**add**(*\$node*)

Parameters

- **\$node** *[php\swing\tree\TreeNode](#page-128-0)*
- **insert**(*\$childIndex*, *\$node*)

### Parameters

- **\$childIndex** int
- **\$node** *[php\swing\tree\TreeNode](#page-128-0)*

**insertAfter**(*\$child*, *\$node*)

throws >

# Parameters

- **\$child** *[php\swing\tree\TreeNode](#page-128-0)*
- **\$node** *[php\swing\tree\TreeNode](#page-128-0)*
- **insertBefore**(*\$child*, *\$node*)

# throws >

#### **Parameters**

- **\$child** *[php\swing\tree\TreeNode](#page-128-0)*
- **\$node** *[php\swing\tree\TreeNode](#page-128-0)*

**remove**(*\$child*)

Parameters

• **\$child** – *[php\swing\tree\TreeNode](#page-128-0)*

**removeByIndex**(*\$childIndex*)

Parameters

• **\$childIndex** – int

**removeAllChildren**()

**removeFromParent**()

**getIndex**(*\$node*)

Parameters

• **\$node** – *[php\swing\tree\TreeNode](#page-128-0)*

Returns int

**getChild**(*\$index*)

Parameters

# • **\$index** – int

Returns *[php\swing\tree\TreeNode](#page-128-0)*, null

**getChildCount**()

Returns int

### **duplicate**()

Returns *[php\swing\tree\TreeNode](#page-128-0)*

# <span id="page-131-0"></span>**UIAbstractIButton**

#### **php\swing\UIAbstractIButton**

extends: *[php\swing\UIContainer](#page-134-0)*

# Children

- class *[php\swing\UIButton](#page-133-0)*
- class *[php\swing\UICheckbox](#page-133-1)*
- class *[php\swing\UIMenuItem](#page-150-0)*
- class *[php\swing\UIToggleButton](#page-161-0)*

Class UIAbstractIButton

# **Properties**

property **text** string Text of button property **selected** bool property **verPosition** int Direction property **horPosition** int Direction property **verAlignment** int Direction property **horAlignment** php\swing\int|string Direction property **iconTextGap** int property **borderPainted** bool property **focusPainted** bool property **rolloverEnabled** bool property **contentAreaFilled** bool

property **buttonGroup**

string

#### Methods

**setIcon**(*\$icon*)

Parameters

• **\$icon** – *[php\swing\Image](#page-121-0)*, string - - filename or Image

**setDisabledIcon**(*\$icon*)

Parameters

• **\$icon** – *[php\swing\Image](#page-121-0)*, string

**setSelectedIcon**(*\$icon*)

Parameters

• **\$icon** – *[php\swing\Image](#page-121-0)*, string

**setPressedIcon**(*\$icon*)

**Parameters** 

• **\$icon** – *[php\swing\Image](#page-121-0)*, string

**setRolloverIcon**(*\$icon*)

Parameters

• **\$icon** – *[php\swing\Image](#page-121-0)*, string

**setDisabledSelectedIcon**(*\$icon*)

Parameters

• **\$icon** – *[php\swing\Image](#page-121-0)*, string

**setRolloverSelectedIcon**(*\$icon*)

Parameters

• **\$icon** – *[php\swing\Image](#page-121-0)*, string

**doClick**(*\$pressTime = 68*)

Parameters

• **\$pressTime** – int - the time to "hold down" the button, in milliseconds

static **getButtons**(*\$buttonGroup*)

Parameters

• **\$buttonGroup** – string

Returns *[php\swing\UIAbstractIButton\[\]](#page-131-0)*

static **getSelectedButtons**(*\$buttonGroup*)

Parameters

• **\$buttonGroup** – string

Returns *[php\swing\UIAbstractIButton\[\]](#page-131-0)*

# <span id="page-133-0"></span>**UIButton**

# **php\swing\UIButton**

extends: *[php\swing\UIAbstractIButton](#page-131-0)*

Class UIButton

# <span id="page-133-1"></span>**UICheckbox**

**php\swing\UICheckbox** extends: *[php\swing\UIAbstractIButton](#page-131-0)*

Class UICheckbox

# **UICheckboxMenuItem**

# **php\swing\UICheckboxMenuItem**

extends: *[php\swing\UIMenuItem](#page-150-0)*

Class UICheckboxMenuItem

# <span id="page-133-2"></span>**UIColorChooser**

# **php\swing\UIColorChooser**

extends: *[php\swing\UIContainer](#page-134-0)*

Class UIColorChooser

### Properties

property **color** *[php\swing\Color](#page-108-0)*

property **dragEnabled** bool

# <span id="page-133-3"></span>**UICombobox**

**php\swing\UICombobox** extends: *[php\swing\UIContainer](#page-134-0)*

### Properties

property **readOnly** bool property **popupVisible** bool

property **lightweightPopup** bool

property **itemCount** int read-only property **selectedIndex** int property **maxRowCount**

int

# Methods

**setItems**(*\$items*)

Parameters

• **\$items** – array

**getItem**(*\$index*)

Parameters

• **\$index** – int

Returns string, null

**addItem**(*\$item*)

Parameters

• **\$item** – string

**insertItem**(*\$index*, *\$item*)

# Parameters

- **\$index** int
- **\$item** string

**removeItem**(*\$index*)

Parameters

• **\$index** – int

**removeAllItems**()

**onCellRender**(*\$callback = null*)

### Parameters

• **\$callback** – callable - (UICombobox \$self, UILabel \$template, \$value, int \$index, bool isSelected, bool cellHasFocus)

# <span id="page-134-0"></span>**UIContainer**

**php\swing\UIContainer** abstract class

extends: *[php\swing\UIElement](#page-138-0)*

### Children

- abstract class *[php\swing\UITextElement](#page-159-0)*
- abstract class *[php\swing\UIWindow](#page-165-0)*
- class *[php\swing\UIAbstractIButton](#page-131-0)*
- class *[php\swing\UIColorChooser](#page-133-2)*
- class *[php\swing\UICombobox](#page-133-3)*
- class *[php\swing\UIDesktopPanel](#page-136-0)*
- class *[php\swing\UIFileChooser](#page-143-0)*
- class *[php\swing\UIImage](#page-146-0)*
- class *[php\swing\UIInternalForm](#page-146-1)*
- class *[php\swing\UILabel](#page-147-0)*
- class *[php\swing\UIListbox](#page-148-0)*
- class *[php\swing\UIMenuBar](#page-150-1)*
- class *[php\swing\UIPanel](#page-151-0)*
- class *[php\swing\UIPopupMenu](#page-151-1)*
- class *[php\swing\UIProgress](#page-152-0)*
- class *[php\swing\UIScrollPanel](#page-154-0)*
- class *[php\swing\UISlider](#page-154-1)*
- class *[php\swing\UITable](#page-155-0)*
- class *[php\swing\UITabs](#page-157-0)*
- class *[php\swing\UIToolBar](#page-161-1)*
- class *[php\swing\UITree](#page-161-2)*
- class *[php\swing\UIUnknown](#page-165-1)*

### Methods

**add**(*\$component*, *\$index = null*, *\$constraints = null*) Add child component

#### Parameters

- **\$component** *[php\swing\UIElement](#page-138-0)*
- **\$index** null, int
- **\$constraints** null, int
- **setLayout**(*\$type*)

#### Parameters

• **\$type** – string - - absolute, grid, flow, grid-bag, border, card

**remove**(*\$component*)

# Parameters

• **\$component** – *[php\swing\UIElement](#page-138-0)*

**removeByIndex**(*\$index*)

throws >

Parameters

• **\$index** – int

**removeAll**()

**getComponentCount**()

Returns int

**getComponent**(*\$index*) throws >

Parameters

• **\$index** – int

Returns *[php\swing\UIElement](#page-138-0)*

**getComponents**()

Returns *[php\swing\UIElement\[\]](#page-138-0)*

**getComponentByGroup**(*\$group*) Find first component by group

Parameters

• **\$group** – string

Returns *[php\swing\UIElement](#page-138-0)*, NULL

**getComponentsByGroup**(*\$group*) Find all components in group

Parameters

• **\$group** – string

Returns *[php\swing\UIElement\[\]](#page-138-0)*

# <span id="page-136-0"></span>**UIDesktopPanel**

**php\swing\UIDesktopPanel**

extends: *[php\swing\UIContainer](#page-134-0)*

Class UIDesktopPanel

# **UIDialog**

**php\swing\UIDialog** extends: *[php\swing\UIWindow](#page-165-0)*

Class UIDialog

**Constants** 

constant **PLAIN\_MESSAGE**

constant **ERROR\_MESSAGE**

constant **INFORMATION\_MESSAGE** constant **WARNING\_MESSAGE** constant **QUESTION\_MESSAGE** constant **DEFAULT\_OPTION** constant **OK\_CANCEL\_OPTION** constant **YES\_NO\_CANCEL\_OPTION** constant **YES\_NO\_OPTION** constant **YES\_OPTION** constant **NO\_OPTION** constant **CANCEL\_OPTION** constant **OK\_OPTION** constant **CLOSED\_OPTION** Properties

> property **modal** bool

# property **modalType**

php\swing\string - modeless or document\_modal or application\_modal or toolkit\_modal

### Methods

**\_\_construct**(*\$owner = null*)

#### Parameters

• **\$owner** – *[php\swing\UIWindow](#page-165-0)*

### **showModal**()

static **message**(*\$text*, *\$title*, *\$type = ::*) Show basic message

Parameters

- **\$text** string
- **\$title** string
- **\$type** int

static confirm ( $$text, $$title, $9ptionType = ::, $type = ::$ )

### Parameters

- **\$text** string
- **\$title** string
- **\$optionType** int
- **\$type** int

Returns int

static **input**(*\$message*, *\$initialValue = ''*)

Parameters

- **\$message** string
- **\$initialValue** string

Returns string

# **UIEdit**

**php\swing\UIEdit** extends: *[php\swing\UITextElement](#page-159-0)*

Class UIEdit

# Properties

property **columns** int

property **scrollOffset** int

# **UIEditorArea**

**php\swing\UIEditorArea** extends: *[php\swing\UITextElement](#page-159-0)*

Class UIEditorArea

#### Properties

property **contentType** string Example: text/html or text/plain

# <span id="page-138-0"></span>**UIElement**

**php\swing\UIElement** abstract class

Children

• abstract class *[php\swing\UIContainer](#page-134-0)*

Properties

property **uid** string

read-only

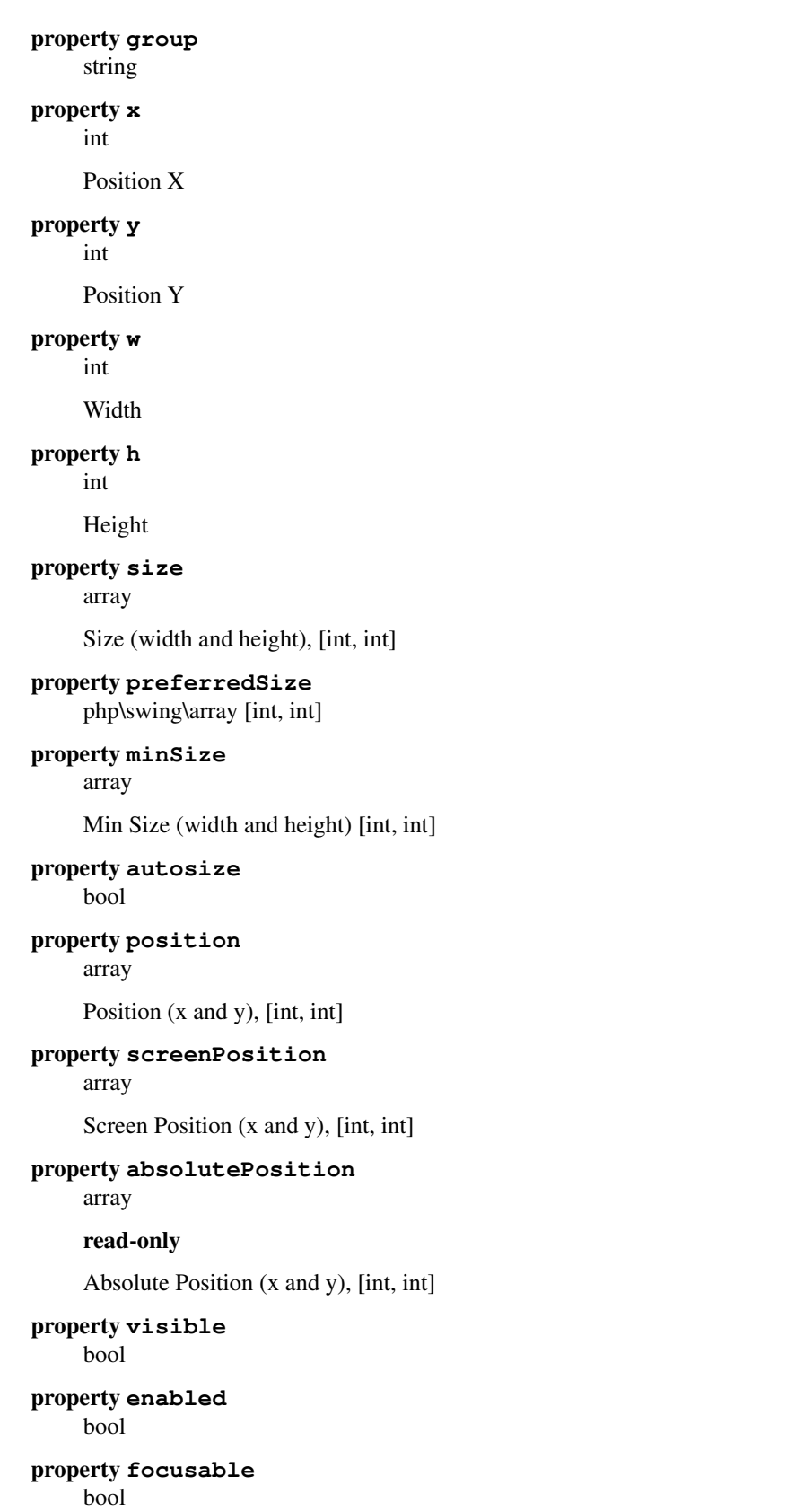

property **align** php\swing\string - NONE, LEFT, RIGHT, TOP, BOTTOM, CLIENT property **anchors** array [LEFT, TOP, RIGHT, BOTTOM] property **font** *[php\swing\Font](#page-115-0)* property **border** *[php\swing\Border](#page-107-0)* property **background** *[php\swing\Color](#page-108-0)* property **foreground** *[php\swing\Color](#page-108-0)* property **tooltipText** string property **doubleBuffered** bool property **opaque** bool property **ignoreRepaint** bool property **autoscrolls** bool property **uiClassId** string read-only property **popupMenu** *[php\swing\UIPopupMenu](#page-151-1)* property **cursor** string property **padding** php\swing\array [int, int, int, int] property **owner** *[php\swing\UIContainer](#page-134-0)* property **parent** *[php\swing\UIContainer](#page-134-0)* property **firstParent** *[php\swing\UIContainer](#page-134-0)* **Methods** 

**\_\_construct**()

**getGraphics**() Get graphic canvas object

# Returns *[php\swing\Graphics](#page-117-0)*

**on**(*\$name*, *\$callback*, *\$group = 'general'*)

Events - Mouse: click mousePress mouseRelease mouseEnter mouseExit mouseMove mouseDrag

Keyboard: keyDown keyUp keyPress

Focus: focus blur

Add callback for event

# Parameters

- **\$name**
	- \* name of event
- **\$callback** callable
- **\$group** string

# **off**(*\$name*, *\$group = NULL*)

Remove all event callbacks (if group == null), or only group

### Parameters

- **\$name** –
- **\$group** null, string

Returns bool

**trigger**(*\$name*)

Trigger callback by event name

# Parameters

• **\$name** –

**addAllowedEventType**(*\$name*) protected

#### Parameters

• **\$name** – string

**setAction**(*\$name*, *\$callback = null*)

#### Parameters

- **\$name** string
- **\$callback** callable

**setInputKey**(*\$keyString*, *\$actionName*)

### Parameters

- **\$keyString** string
- **\$actionName** string

**hasFocus**()

#### Returns bool

**add**(*\$component*, *\$index = null*) Add child component

#### Parameters

- **\$component** *[php\swing\UIElement](#page-138-0)*
- **\$index** null, int

**getComponentAt**(*\$x*, *\$y*)

Determines if this component or one of its immediate subcomponents contains the (x, y) location, and if so, returns the containing component. This method only looks one level deep.

# Parameters

• **\$x** –

• **\$y** –

#### Returns *[php\swing\UIElement](#page-138-0)*

**printOne**(*\$canvas*) Prints this component.

### Parameters

• **\$canvas** – *[php\swing\Graphics](#page-117-0)*

**printAll**(*\$canvas*) Prints this component and all of its subcomponents.

#### Parameters

• **\$canvas** – *[php\swing\Graphics](#page-117-0)*

**paintOne**(*\$canvas*) Paints this component.

#### Parameters

• **\$canvas** – *[php\swing\Graphics](#page-117-0)*

**paintAll**(*\$canvas*) Paints this component and all of its subcomponents.

Parameters

• **\$canvas** – *[php\swing\Graphics](#page-117-0)*

**updateUI**()

**invalidate**()

**repaint**()

```
revalidate()
```
**repaintRegion**(*\$x*, *\$y*, *\$w*, *\$h*)

Parameters

- **\$x** int
- **\$y** int
- $\cdot$ \$**w** int
- $\cdot$ \$h int

**grabFocus**()

#### **getTextWidth**(*\$str*)

Return width of str for drawText + current font

Parameters

• **\$str** –

Returns int

**getTextHeight**() Return height of one line text with current font

Returns int

**show**()

**hide**()

**toggle**()

**removeSelf**()

static **getByUid**(*\$uid*) Get component by unique id

Parameters

• **\$uid** – string

Returns *[php\swing\UIElement](#page-138-0)*

# <span id="page-143-0"></span>**UIFileChooser**

**php\swing\UIFileChooser**

extends: *[php\swing\UIContainer](#page-134-0)*

Class UIFileChooser

### Constants

constant **FILES\_ONLY**

constant **DIRECTORIES\_ONLY**

constant **FILES\_AND\_DIRECTORIES**

Properties

property **dialogTitle** string

property **approveButtonText** string

property **selectedFile** *[php\io\File](#page-49-0)*

property **selectedFiles** php\swing\File[]

property **multiSelection** bool
property **selectionMode** int Example: FILES\_AND\_DIRECTORIES, FILES\_ONLY or DIRECTORIES\_ONLY property **dragEnabled** bool property **fileHiding** bool property **controlButtonVisible** bool property **acceptAllFileFilterUsed** bool **Methods** 

**showDialog**(*\$approveButtonText*, *\$parent = null*)

### Parameters

- **\$approveButtonText** string
- **\$parent** *[php\swing\UIWindow](#page-165-0)*

Returns bool

**showSaveDialog**(*\$parent = null*)

**Parameters** 

• **\$parent** – *[php\swing\UIWindow](#page-165-0)*

Returns bool

**showOpenDialog**(*\$parent = null*)

# Parameters

• **\$parent** – *[php\swing\UIWindow](#page-165-0)*

Returns bool

**addChoosableFilter**(*\$filter*, *\$description*)

Parameters

- **\$filter** callable (File \$file) -> bool
- **\$description** string

**addChoosableExtensions**(*\$extensions*, *\$description*, *\$showDirectories = true*)

Parameters

- **\$extensions** array ['jpg', 'gif', 'png', ... etc]
- **\$description** string
- **\$showDirectories** bool

```
resetChoosableFilters()
```
**isTraversable**(*\$file*)

• **\$file** – string, *[php\io\File](#page-49-0)*

Returns bool

```
ensureFileIsVisible($file)
```
Parameters

• **\$file** – string, *[php\io\File](#page-49-0)*

**approveSelection**()

**cancelSelection**()

**changeToParentDirectory**()

**onFileView**(*\$field*, *\$callback = null*)

### Parameters

- **\$field** string - name (string), description (string), icon (Image), traversable (bool)
- **\$callback** callable (File \$file)

## <span id="page-145-0"></span>**UIForm**

**php\swing\UIForm** extends: *[php\swing\UIWindow](#page-165-0)*

Constants

constant **NOTHING\_ON\_CLOSE**

constant **HIDE\_ON\_CLOSE**

constant **DISPOSE\_ON\_CLOSE**

constant **EXIT\_ON\_CLOSE**

### Properties

property **maximized** bool

### Methods

**setDefaultCloseOperation**(*\$action*)

Parameters

• **\$action** – int

**setIconImage**(*\$image = null*)

Parameters

• **\$image** – *[php\swing\Image](#page-121-0)*

# **UIImage**

# **php\swing\UIImage**

extends: *[php\swing\UIContainer](#page-134-0)*

Class UIImage

# Properties

property **stretch** bool property **centered**

bool

property **proportional** bool

property **smooth**

bool

property **mosaic** bool

### Methods

**setImage**(*\$image*)

### Parameters

• **\$image** – *[php\swing\Image](#page-121-0)*

# **UIInternalForm**

# **php\swing\UIInternalForm**

extends: *[php\swing\UIContainer](#page-134-0)*

Class UIInternalForm

# Properties

property **title** string

property **selected** bool

property **resizable** bool

# Methods

**setLayeredPanel**(*\$panel*)

Parameters

• **\$panel** – *[php\swing\UIDesktopPanel](#page-136-0)*

**setContent**(*\$content*)

Parameters

• **\$content** – *[php\swing\UIContainer](#page-134-0)*

# **UILabel**

**php\swing\UILabel** extends: *[php\swing\UIContainer](#page-134-0)*

### Properties

property **text** string Text of label property **verPosition** int Direction property **horPosition** int Direction property **verAlignment** int Direction property **horAlignment** php\swing\int|string Direction property **iconTextGap** int Methods

**setLabelFor**(*\$component*)

Parameters

• **\$component** – *[php\swing\UIElement](#page-138-0)*

**setIcon**(*\$icon*)

Parameters

• **\$icon** – *[php\swing\Image](#page-121-0)*, string - - filename or Image

**setDisabledIcon**(*\$icon*)

Parameters

• **\$icon** – *[php\swing\Image](#page-121-0)*, string

# **UIListbox**

### **php\swing\UIListbox**

extends: *[php\swing\UIContainer](#page-134-0)*

Class UIListbox

# Properties

property **multiple** bool property **selectedIndex** int property **selectedIndexes** int[] property **maxSelectionIndex** int property **minSelectionIndex** int property **visibleRowCount** int property **selectionBackground** *[php\swing\Color](#page-108-0)* property **selectionForeground** *[php\swing\Color](#page-108-0)* property **horScrollPolicy** php\swing\string - ALWAYS, HIDDEN, AUTO property **verScrollPolicy** php\swing\string - ALWAYS, HIDDEN, AUTO property **itemCount** int

read-only

### Methods

**setItems**(*\$items*)

Parameters

• **\$items** – array

**getItem**(*\$index*)

Parameters

• **\$index** – int

Returns string, null

**addItem**(*\$item*)

• **\$item** – string

**insertItem**(*\$index*, *\$item*)

Parameters

- **\$index** int
- **\$item** string

**removeItem**(*\$index*)

### Parameters

• **\$index** – int

**removeAllItems**()

**onCellRender**(*\$callback = null*)

### Parameters

• **\$callback** – callable - (UIListbox \$self, UILabel \$template, \$value, int \$index, bool isSelected, bool cellHasFocus)

### **UIManager**

**php\swing\UIManager** final class

### Methods

**\_\_construct**() private

static **setLookAndFeel**(*\$name*) Set look and feel globally

### Parameters

• **\$name** –

– \* name of theme

static **getSystemLookAndFeel** Get name of OS native look and feel

Returns string

### <span id="page-149-0"></span>**UIMenu**

**php\swing\UIMenu** extends: *[php\swing\UIMenuItem](#page-150-0)*

Class UIMenu events: *select*, *deselect*, *cancel*

### Properties

property **itemCount** int

read-only

property **delay**

int

property **popupVisible** bool

## Methods

**getItem**(*\$pos*)

Parameters

• **\$pos** – int

Returns *[php\swing\UIMenuItem](#page-150-0)*

**addSeparator**()

**setMenuPosition**(*\$x*, *\$y*)

**Parameters** 

 $\cdot$ \$ $x - int$ 

• **\$y** – int

**isTopLevelMenu**()

Returns bool

# **UIMenuBar**

**php\swing\UIMenuBar** extends: *[php\swing\UIContainer](#page-134-0)*

Class UIMenuBar

# **Properties**

property **borderPainted** bool

# <span id="page-150-0"></span>**UIMenuItem**

**php\swing\UIMenuItem** extends: *[php\swing\UIAbstractIButton](#page-131-0)*

### Children

- class *[php\swing\UICheckboxMenuItem](#page-133-0)*
- class *[php\swing\UIMenu](#page-149-0)*

Class UIMenuItem

# Properties

### property **accelerator**

string

Examples: "control DELETE", "alt shift X", "alt shift released X", "typed a"

# **UIPanel**

**php\swing\UIPanel** extends: *[php\swing\UIContainer](#page-134-0)*

Class UIPanel

# **UIPopupMenu**

**php\swing\UIPopupMenu**

extends: *[php\swing\UIContainer](#page-134-0)*

Class UIPopupMenu

Events: open, close, cancel

### **Properties**

property **borderPainted** bool property **lightweightPopup**

bool

property **label** string

### Methods

**addSeparator**()

**setPopupSize**(*\$width*, *\$height*)

Parameters

- **\$width** int
- **\$height** int

**setSelected**(*\$component*)

### Parameters

• **\$component** – *[php\swing\UIElement](#page-138-0)*

**show**(*\$invoker*, *\$x*, *\$y*)

- **\$invoker** *[php\swing\UIElement](#page-138-0)*
- $\cdot$ \$ $x int$
- **\$y** int

# **UIProgress**

### **php\swing\UIProgress**

extends: *[php\swing\UIContainer](#page-134-0)*

Class UIProgress

# Properties

property **value** int property **max** int property **min**

int property **text**

string

### property **textPainted** bool

### property **borderPainted** bool

# <span id="page-152-0"></span>**UIRadioButton**

**php\swing\UIRadioButton** extends: *[php\swing\UIToggleButton](#page-161-0)*

Class UIRadioButton

# **UIReader**

**php\swing\UIReader** Class XmlUIReader

# **Properties**

property **useInternalForms**

bool

Enables that the reader will create instances of UIInternalForm insteadof UIForm and UIDialog

Methods

**read**(*\$stream*)

Parameters

• **\$stream** – *[php\io\Stream](#page-55-0)*, *[php\io\File](#page-49-0)*, string

Returns *[php\swing\UIElement](#page-138-0)*

**onRead**(*\$handle = NULL*)

Parameters

• **\$handle** – callable - (UIElement \$el, \$var)

**onTranslate**(*\$handle = NULL*)

Parameters

• **\$handle** – callable - (UIElement \$el, \$value) -> mixed

# <span id="page-153-0"></span>**UIRichTextArea**

### **php\swing\UIRichTextArea**

extends: *[php\swing\UITextElement](#page-159-0)*

Class UIRichTextArea

### Properties

property **logicalStyle** *[php\swing\text\Style](#page-126-0)*

property **horScrollPolicy** php\swing\string - ALWAYS, HIDDEN, AUTO

property **verScrollPolicy** php\swing\string - ALWAYS, HIDDEN, AUTO

### Methods

**addStyle**(*\$name*, *\$parent = null*)

### Parameters

- **\$name** string
- **\$parent** *[php\swing\text\Style](#page-126-0)*

Returns *[php\swing\text\Style](#page-126-0)*

**getStyle**(*\$name*)

Parameters

• **\$name** – string

Returns *[php\swing\text\Style](#page-126-0)*

**appendText**(*\$text*, *\$style*)

- **\$text** string
- **\$style** *[php\swing\text\Style](#page-126-0)*

# **UIScrollPanel**

# **php\swing\UIScrollPanel**

extends: *[php\swing\UIContainer](#page-134-0)*

Class UIScrollPanel

# Properties

property **horScrollPolicy** php\swing\string - ALWAYS, HIDDEN, AUTO

property **verScrollPolicy** php\swing\string - ALWAYS, HIDDEN, AUTO

# **UISlider**

**php\swing\UISlider** extends: *[php\swing\UIContainer](#page-134-0)*

Class UISlider

# **Properties**

property **value** int property **min** int property **max** int property **extent** int property **valueIsAdjusting** bool property **inverted** bool property **paintLabels** bool property **paintTicks** bool property **paintTrack** bool property **snapToTicks** bool property **labelTable** string[] property **majorTickSpacing** int

property **minorTickSpacing** int

## **UITable**

**php\swing\UITable** extends: *[php\swing\UIContainer](#page-134-0)*

Class UITable

Properties

property **dragEnabled** bool property **selectionBackground** *[php\swing\Color](#page-108-0)* property **selectionForeground** *[php\swing\Color](#page-108-0)* property **gridColor** *[php\swing\Color](#page-108-0)* property **editingColumn** int property **editingRow** int property **rowMargin**

int

### Methods

**setRowHeight**(*\$height*, *\$row = null*)

#### Parameters

• **\$height** – int

• **\$row** – null, int

**getRowHeight**(*\$row = null*)

Parameters

• **\$row** – null, int

Returns int

**setValueAt**(*\$value*, *\$row*, *\$column*)

#### Parameters

- **\$value** string, null
- **\$row** int
- **\$column** int

**getValueAt**(*\$row*, *\$column*)

Parameters

- **\$row** int
- **\$column** int

Returns string, null

**columnAtPoint**(*\$x*, *\$y*)

### Parameters

- **\$x** int
- **\$y** int

### Returns int

**rowAtPoint**(*\$x*, *\$y*)

### Parameters

- **\$x** int
- **\$y** int

# Returns int

**editCellAt**(*\$row*, *\$column*)

# Parameters

- **\$row** int
- **\$column** int

# Returns bool

### **addColumnSelectionInterval**(*\$index0*, *\$index1*)

### Parameters

- **\$index0** int
- **\$index1** int

# **addRowSelectionInterval**(*\$index0*, *\$index1*)

#### Parameters

- **\$index0** int
- **\$index1** int

**getColumnName**(*\$column*)

### Parameters

- **\$column** int
- Returns string

### **setEditingColumn**(*\$column*)

### Parameters

• **\$column** – int

# **setEditingRow**(*\$row*)

• **\$row** – int

# **UITabs**

**php\swing\UITabs** extends: *[php\swing\UIContainer](#page-134-0)*

Class UITabs

Events: change

### Properties

property **selectedIndex** int

property **selectedComponent** *[php\swing\UIElement](#page-138-0)*

property **tabPlacement** php\swing\string - left, right, top, bottom

property **tabCount**

int

read-only

### Methods

**addTab**(*\$title*, *\$component*, *\$icon = null*)

# Parameters

- **\$title** string
- **\$component** *[php\swing\UIElement](#page-138-0)*
- **\$icon** *[php\swing\Image](#page-121-0)*

**getTitleAt**(*\$index*)

Parameters

• **\$index** – int

### Returns string

**setTitleAt**(*\$index*, *\$value*)

#### Parameters

- **\$index** int
- **\$value** string

**getToolTipTextAt**(*\$index*)

# Parameters

• **\$index** – int

Returns string

**setToolTipTextAt**(*\$index*, *\$value*)

Parameters

- **\$index** int
- **\$value** string

**getTabIconAt**(*\$index*)

### Parameters

• **\$index** – int

# Returns *[php\swing\Image](#page-121-0)*

**setTabIconAt**(*\$index*, *\$image*)

### Parameters

- **\$index** int
- **\$image** *[php\swing\Image](#page-121-0)*

**getTabComponentAt**(*\$index*)

### Parameters

• **\$index** – int

Returns *[php\swing\UIElement](#page-138-0)*

### **setTabComponentAt**(*\$index*, *\$component*)

# Parameters

- **\$index** int
- **\$component** *[php\swing\UIElement](#page-138-0)*

**removeTabAt**(*\$index*)

Parameters

• **\$index** – int

**removeAll**()

**indexAtPosition**(*\$x*, *\$y*)

### Parameters

- **\$x** int
- **\$y** int

Returns int

**isEnabledAt**(*\$index*)

### Parameters

• **\$index** – int

Returns bool

**setEnabledAt**(*\$index*, *\$enabled*)

- **\$index** int
- **\$enabled** bool

# <span id="page-159-1"></span>**UITextArea**

# **php\swing\UITextArea**

extends: *[php\swing\UITextElement](#page-159-0)*

Class UITextArea

### Properties

property **lineWrap** bool property **wrapStyleWord** bool property **rows** int property **columns** int property **tabSize** int property **lineCount** int read-only property **horScrollPolicy** php\swing\string - ALWAYS, HIDDEN, AUTO property **verScrollPolicy** php\swing\string - ALWAYS, HIDDEN, AUTO **UITextElement**

<span id="page-159-0"></span>**php\swing\UITextElement** abstract class

extends: *[php\swing\UIContainer](#page-134-0)*

### Children

- class *[php\swing\UIEdit](#page-138-1)*
- class *[php\swing\UIEditorArea](#page-138-2)*
- class *[php\swing\UIRichTextArea](#page-153-0)*
- class *[php\swing\UITextArea](#page-159-1)*

# **Properties**

property **text** string

property **readOnly** bool

property **caretPos** int property **caretColor** *[php\swing\Color](#page-108-0)* property **selectedStart** int property **selectedEnd** int property **selectedText** int read-only property **selectionColor** *[php\swing\Color](#page-108-0)* property **selectionTextColor** *[php\swing\Color](#page-108-0)* property **disabledTextColor** *[php\swing\Color](#page-108-0)* property **margin** php\swing\array [top, left, bottom, right]

int[]

### Methods

**copy**()

**cut**()

**paste**()

**select**(*\$selStart*, *\$selEnd*)

Parameters

- **\$selStart** int
- **\$selEnd** int

**selectAll**()

**replaceSelection**(*\$content*)

Parameters

• **\$content** – string

# **printDialog**()

A convenience print method that displays a print dialog, and then prints this element in interactive mode with no header or footer text. Note: this method blocks until printing is done.

Returns bool

# <span id="page-161-0"></span>**UIToggleButton**

**php\swing\UIToggleButton** extends: *[php\swing\UIAbstractIButton](#page-131-0)*

# Children

• class *[php\swing\UIRadioButton](#page-152-0)*

Class UIToggleButton

# **UIToolBar**

**php\swing\UIToolBar**

extends: *[php\swing\UIContainer](#page-134-0)*

Class UIToolBar

# **Properties**

property **vertical** bool

property **borderPainted** bool

property **rollover** bool

property **floatable** bool

# Methods

**addSeparator**(*\$w = null*, *\$h = null*)

Parameters

 $\cdot$   $\mathsf{\$w - null}, \text{int}$ 

 $\cdot$   $\sin$  – null, int

# **UITree**

**php\swing\UITree** extends: *[php\swing\UIContainer](#page-134-0)*

Class UITree

## Properties

property **model** *[php\swing\tree\TreeModel](#page-127-0)* property **root** *[php\swing\tree\TreeNode](#page-128-0)* property **rootVisible** bool property **editable** bool property **visibleRowCount** int property **dragEnabled** bool property **expandsSelectedPaths** bool property **invokesStopCellEditing** bool property **scrollsOnExpand** bool property **maxSelectionRow** int read-only property **minSelectionRow** int read-only property **leadSelectionRow** int read-only property **selectionRows** int[] property **rowCount** int read-only property **selectionCount** int read-only property **rowHeight** int property **selectedNode** *[php\swing\tree\TreeNode](#page-128-0)* property **selectedNodes** php\swing\TreeNode[] property **editingNode** *[php\swing\tree\TreeNode](#page-128-0)*

read-only

property **horScrollPolicy** php\swing\string - ALWAYS, HIDDEN, AUTO

property **verScrollPolicy** php\swing\string - ALWAYS, HIDDEN, AUTO

# Methods

**onCellRender**(*\$renderer*)

Parameters

• **\$renderer** – callable

**addSelectionNode**(*\$node*)

Parameters

• **\$node** – *[php\swing\tree\TreeNode](#page-128-0)*

**removeSelectionNode**(*\$node*)

Parameters

• **\$node** – *[php\swing\tree\TreeNode](#page-128-0)*

**expandNode**(*\$node*)

Parameters

• **\$node** – *[php\swing\tree\TreeNode](#page-128-0)*

**expandRow**(*\$row*)

Parameters

• **\$row** – int

**collapseNode**(*\$node*)

Parameters

• **\$node** – *[php\swing\tree\TreeNode](#page-128-0)*

**collapseRow**(*\$row*)

Parameters

• **\$row** – int

**expandNodeAll**(*\$node*)

Parameters

• **\$node** – *[php\swing\tree\TreeNode](#page-128-0)*

**collapseNodeAll**(*\$node*)

Parameters

• **\$node** – *[php\swing\tree\TreeNode](#page-128-0)*

**isExpandedRow**(*\$row*)

Parameters

• **\$row** – int

Returns bool

**isExpandedNode**(*\$node*) Parameters • **\$node** – *[php\swing\tree\TreeNode](#page-128-0)* Returns bool **isNodeSelected**(*\$node*) Parameters • **\$node** – *[php\swing\tree\TreeNode](#page-128-0)* Returns bool **isNodeEditable**(*\$node*) Parameters • **\$node** – *[php\swing\tree\TreeNode](#page-128-0)* Returns bool **isVisible**(*\$node*) Parameters • **\$node** – *[php\swing\tree\TreeNode](#page-128-0)* Returns bool **hasBeenExpanded**(*\$node*) Parameters • **\$node** – *[php\swing\tree\TreeNode](#page-128-0)*

Returns bool

**fireTreeExpanded**(*\$node*)

Parameters

• **\$node** – *[php\swing\tree\TreeNode](#page-128-0)*

**fireTreeCollapsed**(*\$node*)

**Parameters** 

• **\$node** – *[php\swing\tree\TreeNode](#page-128-0)*

**fireTreeWillExpand**(*\$node*)

throws >

Parameters

• **\$node** – *[php\swing\tree\TreeNode](#page-128-0)*

**fireTreeWillCollapse**(*\$node*)

throws >

Parameters

• **\$node** – *[php\swing\tree\TreeNode](#page-128-0)*

**makeVisible**(*\$node*)

Parameters

• **\$node** – *[php\swing\tree\TreeNode](#page-128-0)*

**scrollToNode**(*\$node*)

Parameters

• **\$node** – *[php\swing\tree\TreeNode](#page-128-0)*

**cancelEditing**()

**clearSelection**()

# **UIUnknown**

**php\swing\UIUnknown** extends: *[php\swing\UIContainer](#page-134-0)*

Class UIUnknown

# <span id="page-165-0"></span>**UIWindow**

**php\swing\UIWindow** abstract class

extends: *[php\swing\UIContainer](#page-134-0)*

### Children

### • class *[php\swing\UIDialog](#page-136-1)*

• class *[php\swing\UIForm](#page-145-0)*

### Properties

```
property title
     string
property opacity
```
php\swing\float - 0 .. 1

# property **alwaysOnTop** bool

property **resizable**

bool

property **undecorated** bool

#### Methods

**isActive**()

Returns bool

**isAlwaysOnTopSupported**()

Returns bool

```
moveToCenter()
```
# **time**

# <span id="page-166-0"></span>**Time**

# **php\time\Time**

Class Time, Immutable

# Methods

**\_\_construct**(*\$date*, *\$timezone = null*)

# Parameters

- **\$date** int unix long timestamp (in millis)
- **\$timezone** *[php\time\TimeZone](#page-170-0)* - if null then gets default timezone

### **getTime**()

Returns the number of milliseconds since January 1, 1970, 00:00:00 GMT represented by this Time object.

### Returns int

# **getTimeZone**()

Get timezone of the time object

Returns *[php\time\TimeZone](#page-170-0)*

### **year**()

Get the current year

### Returns int

## **month**()

Get the current month of the year, 1 - Jan, 12 - Dec

### Returns int

### **week**()

Get week of year

### Returns int

**weekOfMonth**()

Get week of month

# Returns int

### **day**()

Get day of year

## Returns int

**dayOfMonth**()

Get day of month

### Returns int

**dayOfWeek**()

Get day of week

### Returns int

**dayOfWeekInMonth**()

### Returns int

### **hour**()

Get hour, indicating the hour of the morning or afternoon. hour() is used for the 12-hour clock (0 -

11). Noon and midnight are represented by 0, not by 12.

### Returns int

### **hourOfDay**()

Get hour of the day

### Returns int

# **minute**()

Get minute of the hour

#### Returns int

### **second**()

Get second of the minute

#### Returns int

### **millisecond**()

Get millisecond of the second

#### Returns int

#### **compare**(*\$time*)

Compares the time values

Returns the value 0 if the time represented by the argument is equal to the time represented by this Time; a value less than 0 if the time of this Time is before the time represented by the argument; and a value greater than 0 if the time of this Time is after the time represented by the argument.

#### Parameters

• **\$time** – *[php\time\Time](#page-166-0)*

Returns int

# **withTimeZone**(*\$timeZone*)

### Parameters

• **\$timeZone** – *[php\time\TimeZone](#page-170-0)*

#### Returns *[php\time\Time](#page-166-0)*

#### **add**(*\$args*)

Get a new time + \$args

use negative values to minus

### Parameters

• **\$args** – array - [millis, sec, min, hour, day, month, year]

Returns *[php\time\Time](#page-166-0)*

#### **replace**(*\$args*)

Clones the current datetime and replaces some fields to new values \$args

#### Parameters

• **\$args** – array - [millis, sec, min, hour, day, month, year]

Returns *[php\time\Time](#page-166-0)*

**toString**(*\$format*)

Format the current datetime to string with \$format

•G Era designator Text AD

•y Year Year 1996; 96

•M Month in year Month July; Jul; 07

•w Week in year Number 27

•W Week in month Number 2

•D Day in year Number 189

•d Day in month Number 10

•F Day of week in month Number 2

•E Day in week Text Tuesday; Tue

•a Am/pm marker Text PM

•H Hour in day (0-23) Number 0

•k Hour in day (1-24) Number 24

•K Hour in am/pm (0-11) Number 0

•h Hour in am/pm (1-12) Number 12

•m Minute in hour Number 30

•s Second in minute Number 55

•S Millisecond Number 978

•z Time zone General time zone Pacific Standard Time; PST; GMT-08:00

•Z Time zone RFC 822 time zone -0800

### Parameters

• **\$format** – string - date time format

Returns string

# **\_\_toString**()

Format the time to yyyy-MM-dd'T'HH:mm:ss

#### Returns string

**\_\_clone**()

private

static **now**(*\$timeZone = null*) Returns now time object (date + time)

#### Parameters

• **\$timeZone** – *[php\time\TimeZone](#page-170-0)*

#### Returns *[php\time\Time](#page-166-0)*

static **today**(*\$timeZone = null*) Returns today date (without time)

- **\$timeZone** *[php\time\TimeZone](#page-170-0)*
- Returns *[php\time\Time](#page-166-0)*

static **of**(*\$args*, *\$timeZone = null*)

Create a new time by using the \$args arrays that can contain the  $\sec$ , min, hour and other keys:

```
$time = Time::of(['year' => 2013, 'month' => 1, 'day' => 1]) // 01 Jan
\rightarrow2013
```
#### Parameters

- **\$args** array [millis, sec, min, hour, day, month, year]
- **\$timeZone** *[php\time\TimeZone](#page-170-0)* if null then it uses the default timezone

Returns *[php\time\Time](#page-166-0)*

#### static **seconds**

Returns the current time in seconds (like the millis() method only in seconds)

#### Returns int

#### static **millis**

Returns the current time in milliseconds. Note that while the unit of time of the return value is a millisecond, the granularity of the value depends on the underlying operating system and may be larger. For example, many operating systems measure time in units of tens of milliseconds.

# Returns int

#### static **nanos**

Returns the current value of the running Java Virtual Machine's high-resolution time source, in nanoseconds.

This method can only be used to measure elapsed time and is not related to any other notion of system or wall-clock time. The value returned represents nanoseconds since some fixed but arbitrary *origin* time (perhaps in the future, so values may be negative). The same origin is used by all invocations of this method in an instance of a Java virtual machine; other virtual machine instances are likely to use a different origin

Returns int

### **TimeFormat**

#### **php\time\TimeFormat**

Class TimeFormat, Immutable

### Methods

**\_\_construct**(*\$format*, *\$locale = null*, *\$formatSymbols = null*)

### Parameters

- **\$format** string
- **\$locale** *[php\util\Locale](#page-175-0)* if null then it uses the default locale
- **\$formatSymbols** array [months => [...], short\_months, eras, weekdays, short\_weekdays, local\_pattern\_chars]

**format**(*\$time*)

Parameters

• **\$time** – *[php\time\Time](#page-166-0)*

Returns string

**parse**(*\$string*, *\$timeZone = null*)

#### Parameters

- **\$string** string
- **\$timeZone** *[php\time\TimeZone](#page-170-0)*

Returns *[php\time\Time](#page-166-0)*, null if parse error then returns null

**\_\_clone**() private

### <span id="page-170-0"></span>**TimeZone**

### **php\time\TimeZone**

Class TimeZone, Immutable

# Methods

**\_\_construct**(*\$rawOffset*, *\$ID*, *\$options = null*)

#### Parameters

- **\$rawOffset** int
- **\$ID** string
- **\$options** array

### Returns *[php\time\TimeZone](#page-170-0)*

### **getId**()

Get id of the timezone

Returns string

**getRawOffset**()

Get raw offset of the timezone

### Returns string

**\_\_clone**()

private

# static **UTC**

Returns UTC Time zone

Returns *[php\time\TimeZone](#page-170-0)*

static **of**(*\$ID*)

# Parameters

• **\$ID** – string - code of timezone, e.g.: 'UTC'

Returns *[php\time\TimeZone](#page-170-0)*

static **setDefault**(*\$zone*, *\$globally = false*) Set default time zone for Time objects, by default - the default timezone is UTC

Parameters

- **\$zone** *[php\time\TimeZone](#page-170-0)*
- **\$globally** bool

static **getDefault**(*\$globally = false*) Get default timezone

#### Parameters

• **\$globally** – bool - if false - only for the current environment

#### Returns *[php\time\TimeZone](#page-170-0)*

static **getAvailableIDs**(*\$rawOffset = null*) Returns all available ids of timezones

### Parameters

• **\$rawOffset** – int, null

Returns string[]

# **util**

### <span id="page-171-0"></span>**Flow**

### **php\util\Flow**

implements: Iterator

A special class to work with arrays and iterators under flows. Flows are used for the lazy array/iterator operations, to save the RAM memory.

Class Flow, Immutable

### Methods

**\_\_construct**(*\$collection*) Create a new flow, you can also use  $\circ$  f() method

### Parameters

• **\$collection** – array, Iterator

```
withKeys()
```
Enables to save keys for the next operation

#### Returns *[php\util\Flow](#page-171-0)*

**onlyKeys**(*\$keys*, *\$ignoreCase = false*)

### Parameters

- **\$keys** array, Traversable
- **\$ignoreCase** bool

Returns *[php\util\Flow](#page-171-0)*

#### **append**(*\$collection*)

Appends a new collection to the current flow, do not remember that you can pass a flow to this method

# Parameters

• **\$collection** – array, Iterator

Returns *[php\util\Flow](#page-171-0)*

### **find**(*\$filter = null*)

Finds elements by using the \$filter callback, elements - for each iteration that returns true

### Parameters

• **\$filter** – callable

### Returns *[php\util\Flow](#page-171-0)*

### **findOne**(*\$filter = null*)

Finds the first element by using the \$filter callback, when \$filter will return the first true

### Parameters

• **\$filter** – callable

Returns mixed

**group**(*\$callback*)

Parameters

• **\$callback** – callable

Returns *[php\util\Flow](#page-171-0)*

# **each**(*\$callback*)

Iterates elements. It will break if \$callback returns false strongly

### **Parameters**

• **\$callback** – callable - (\$el[, \$key]): bool

Returns int - iteration count

# **eachSlice**(*\$sliceSize*, *\$callback*, *\$withKeys = false*)

Iterates elements as slices (that are passing as arrays to \$callback). It will break if \$callback returns false strongly

### Parameters

- **\$sliceSize** int
- **\$callback** callable (array \$items): bool
- **\$withKeys** bool

Returns int - slice iteration count

#### **map**(*\$callback*)

Iterates elements and returns a new flow of the result Example:

```
$newFlow = Flow::of([1,2,3])->map(function(Sel) { return Sel * 10 });
```
// the new flow will contain 10, 20 and 30

• **\$callback** – callable - (\$el[, \$key])

Returns *[php\util\Flow](#page-171-0)*

### **keys**()

Create a new flow by using the keys of the current flow

#### Returns *[php\util\Flow](#page-171-0)*

### **skip**(*\$n*)

Skips \$n elements in the current collection

#### Parameters

• **\$n** – int - skip count

### Returns *[php\util\Flow](#page-171-0)*

#### **limit**(*\$count*)

Limits collection with \$count

### Parameters

• **\$count** – int - count of limit

Returns *[php\util\Flow](#page-171-0)*

### **reduce**(*\$callback*)

Iterates elements and gets a result of this operation It can be used for calculate some results, for example:

calculates a sum of elements

 $\text{Sum} = \dots$  ->reduce(function(\$result, \$el){ \$result = \$result + \$el });

Parameters

• **\$callback** – callable - (\$result, \$el[, \$key])

Returns int

```
sort($comparator = null)
```
Sort the last result of the flow, also see:  $php\l\l\it{ib}\l\it{terms:sort}$  ()

Note: use the withKeys() method to save keys

#### Parameters

• **\$comparator** – callable - (\$o1, \$o2) -> int, where -1 smaller, 0 equal, 1 greater

Returns array

**sortByKeys**(*\$comparator = null*)

The same method as sort () only based on keys insteadof values

Note: use the withKeys() method to save keys

#### Parameters

• **\$comparator** – callable - (\$key1, \$key2) -> int

### Returns array

#### **toArray**()

Convert elements to an array

Note: use the with Keys() method to save keys

# Returns array

```
toString($separator)
     Join elements to a string similar to implode() in PHP
```
#### Parameters

• **\$separator** – string

Returns string

### **count**()

Returns int

# **current**()

Returns mixed

### **next**()

Returns void

#### **key**()

Returns mixed

### **valid**()

Returns bool

```
rewind()
```
Returns void

**\_\_clone**() private

static **of**(*\$collection*) Creates a new flow for an array of Iterator

### Parameters

• **\$collection** – array, Traversable

# Returns *[php\util\Flow](#page-171-0)*

static **ofRange**(*\$from*, *\$to*, *\$step = 1*) Creates a new flow for a number range

- **\$from** int
- **\$to** int
- **\$step** int

### Returns *[php\util\Flow](#page-171-0)*

static **ofString**(*\$string*, *\$chunkSize = 1*) Creates a new flow for the string

#### Parameters

- **\$string** string
- **\$chunkSize** int how many characters to combine for one item ?

Returns *[php\util\Flow](#page-171-0)*

static **ofStream**(*\$stream*, *\$chunkSize = 1*) Creates a new flow for the Stream object

#### Parameters

- **\$stream** *[php\io\Stream](#page-55-0)* stream object
- **\$chunkSize** int size for Stream.read(\$size) method

Returns *[php\util\Flow](#page-171-0)*

# <span id="page-175-0"></span>**Locale**

**php\util\Locale**

Class Locale, Immutable

# **Methods**

**\_\_construct**(*\$lang*, *\$country = ''*, *\$variant = ''*)

Parameters

- **\$lang** string
- **\$country** string
- **\$variant** string

**getLanguage**()

Returns string

**getDisplayLanguage**(*\$locale = null*)

### Parameters

• **\$locale** – *[php\util\Locale](#page-175-0)*

Returns string

**getCountry**()

Returns string

**getDisplayCountry**(*\$locale = null*)

Parameters

• **\$locale** – *[php\util\Locale](#page-175-0)*

Returns string

**getVariant**()

Returns string

**getDisplayVariant**(*\$locale = null*)

Parameters

• **\$locale** – *[php\util\Locale](#page-175-0)*

Returns string

**getISO3Country**()

Returns string

**getISO3Language**()

Returns string

**\_\_toString**()

Returns a string representation of this Locale object, consisting of language, country, variant, script, and extensions as below:

language + "\_" + country + "\_" + (variant + "\_#"' | "#") + script + "-" + extensions

Returns string

**\_\_clone**()

private

static **ENGLISH**

Returns *[php\util\Locale](#page-175-0)*

static **US**

Returns *[php\util\Locale](#page-175-0)*

### static **UK**

Returns *[php\util\Locale](#page-175-0)*

### static **CANADA**

Returns *[php\util\Locale](#page-175-0)*

static **CANADA\_FRENCH**

Returns *[php\util\Locale](#page-175-0)*

### static **FRENCH**

Returns *[php\util\Locale](#page-175-0)*

### static **FRANCE**

Returns *[php\util\Locale](#page-175-0)*

# static **ITALIAN**

Returns *[php\util\Locale](#page-175-0)*

## static **ITALY**

Returns *[php\util\Locale](#page-175-0)*

static **GERMAN**

Returns *[php\util\Locale](#page-175-0)*

static **GERMANY**

Returns *[php\util\Locale](#page-175-0)*

# static **JAPAN**

Returns *[php\util\Locale](#page-175-0)*

# static **JAPANESE**

Returns *[php\util\Locale](#page-175-0)*

### static **KOREA**

Returns *[php\util\Locale](#page-175-0)*

# static **KOREAN**

Returns *[php\util\Locale](#page-175-0)*

### static **CHINA**

Returns *[php\util\Locale](#page-175-0)*

#### static **CHINESE**

Returns *[php\util\Locale](#page-175-0)*

### static **TAIWAN**

Returns *[php\util\Locale](#page-175-0)*

### static **RUSSIAN**

Returns *[php\util\Locale](#page-175-0)*

### static **RUSSIA**

Returns *[php\util\Locale](#page-175-0)*

### static **ROOT**

Returns *[php\util\Locale](#page-175-0)*

static **getDefault**(*\$globally = false*) Get default locale (if globally = false - only for the current environment)

#### Parameters

• **\$globally** – bool

#### Returns *[php\util\Locale](#page-175-0)*

static **setDefault**(*\$locale*, *\$globally = false*) Set default locale

#### **Parameters**

- **\$locale** *[php\util\Locale](#page-175-0)*
- **\$globally** bool if false only for the current environment

### static **getAvailableLocales**

Returns an array of all installed locales. The returned array represents the union of locales supported by the Java runtime environment

Returns *[php\util\Locale\[\]](#page-175-0)* An array of installed locales.

# **Promise**

### **php\util\Promise**

# Methods

**\_\_construct**() private

static **create**(*\$initialValue*, *\$callback*)

Parameters

• **\$initialValue** – mixed - (optional)

• **\$callback** – callable - (\$value) - assign callback

Returns mixed

# <span id="page-178-0"></span>**Regex**

### **php\util\Regex** implements: Iterator

<http://www.regular-expressions.info/java.html>

Class Regex, Immutable

### **Constants**

constant **CANON\_EQ**

constant **CASE\_INSENSITIVE**

constant **UNICODE\_CASE**

constant **COMMENTS**

constant **DOTALL**

constant **LITERAL**

constant **MULTILINE**

constant **UNIX\_LINES**

# Methods

**\_\_construct**() private

**getPattern**() Get the current pattern

Returns string

**getFlags**() Get the current flags

Returns int

static  $of(Spattern, \, \, \theta \, \, \, \, dg = 0)$ 

Creates a new Regex of regex with \$string and \$flag

throws *[php\util\RegexException](#page-182-0)*

### Parameters

- **\$pattern** string regular expression
- **\$flag** int Regex::CASE\_INSENSITIVE and other constants

Returns *[php\util\Regex](#page-178-0)*

### **matches**()

Attempts to match the entire region against the pattern.

#### Returns bool

### $\textbf{find}$  ( $\textit{Start} = null$ )

Resets this matcher and then attempts to find the next subsequence of the input sequence that matches the pattern, starting at the specified index.

throws *[php\util\RegexException](#page-182-0)*

### Parameters

• **\$start** – int, null

Returns bool

### **replace**(*\$replacement*)

Replaces every subsequence of the input sequence that matches the pattern with the given replacement string.

This method first resets this matcher. It then scans the input sequence looking for matches of the pattern. Characters that are not part of any match are appended directly to the result string; each match is replaced in the result by the replacement string.

throws *[php\util\RegexException](#page-182-0)*

## Parameters

### • **\$replacement** – string

Returns string

#### **replaceFirst**(*\$replacement*)

Replaces the first subsequence of the input sequence that matches the pattern with the given replacement string.

throws *[php\util\RegexException](#page-182-0)*

Parameters

### • **\$replacement** – string

Returns string

**replaceWithCallback**(*\$callback*) throws *[php\util\RegexException](#page-182-0)*

Parameters

• **\$callback** – callable - (Regex \$pattern) -> string

Returns string
### **with**(*\$string*)

Duplicates this pattern with a new \$string

#### Parameters

• **\$string** – string

#### Returns *[php\util\Regex](#page-178-0)*

**withFlags**(*\$flags*)

Clone this object with the new \$flags

### Parameters

• **\$flags** – int

#### Returns *[php\util\Regex](#page-178-0)*

#### **group**(*\$group = null*)

Returns the input subsequence captured by the given group during the previous match operation.

### throws *[php\util\RegexException](#page-182-0)*

### Parameters

• **\$group** – null, int

Returns string

#### **getGroupCount**()

Returns the number of capturing groups in this matcher's pattern.

Returns int

### **start**(*\$group = null*)

Returns the start index of the previous match.

### throws *[php\util\RegexException](#page-182-0)*

### Parameters

• **\$group** – null, int

#### Returns int

**end**(*\$group = null*)

Returns the offset after the last character matched.

throws *[php\util\RegexException](#page-182-0)*

Parameters

• **\$group** – null, int

#### Returns int

### **hitEnd**()

Returns true if the end of input was hit by the search engine in the last match operation performed by this matcher.

### Returns bool

#### **requireEnd**()

Returns true if more input could change a positive match into a negative one.

If this method returns true, and a match was found, then more input could cause the match to be lost. If this method returns false and a match was found, then more input might change the match but the match won't be lost. If a match was not found, then requireEnd has no meaning.

#### Returns bool

#### **lookingAt**()

Attempts to match the input sequence, starting at the beginning of the region, against the pattern.

#### Returns bool

#### **region**(*\$start*, *\$end*)

Sets the limits of this matcher's region. The region is the part of the input sequence that will be searched to find a match. Invoking this method resets the matcher, and then sets the region to start at the index specified by the \$start parameter and end at the index specified by the \$end parameter.

#### throws *[php\util\RegexException](#page-182-0)*

#### Parameters

- **\$start** int
- **\$end** int

### Returns *[php\util\Regex](#page-178-0)*

### **regionStart**()

Reports the start index of this matcher's region. The searches this matcher conducts are limited to finding matches within regionStart() (inclusive) and regionEnd() (exclusive).

### Returns int

### **regionEnd**()

Reports the end index (exclusive) of this matcher's region. The searches this matcher conducts are limited to finding matches within regionStart() (inclusive) and regionEnd() (exclusive).

#### Returns int

**reset**(*\$string = null*)

Resets this matcher.

Resetting a matcher discards all of its explicit state information and sets its append position to zero. The matcher's region is set to the default region, which is its entire character sequence. The anchoring and transparency of this matcher's region boundaries are unaffected.

#### Parameters

• **\$string** – null, string - The new input character sequence

Returns php\util\\$this

### **current**()

Returns null, string

#### **next**()

Returns null, string

### **key**()

Returns int

### **valid**()

Returns bool

#### **rewind**()

Returns bool

**\_\_clone**() private

### static **match**(*\$pattern*, *\$string*)

Tells whether or not this string matches the given regular expression. See also java.lang.String.matches()

throws *[php\util\RegexException](#page-182-0)*

#### Parameters

- **\$pattern** string regular expression
- **\$string** string

#### Returns bool

#### static **split**(*\$pattern*, *\$string*, *\$limit = 0*)

Splits this string around matches of the given regular expression. See also java.lang.String.split()

### throws *[php\util\RegexException](#page-182-0)*

#### Parameters

- **\$pattern** string the delimiting regular expression
- **\$string** string
- **\$limit** int the result threshold

Returns array the array of strings computed by splitting this string around matches of the given regular expression

### static **quote**(*\$string*)

Returns a literal pattern String for the specified String.

This method produces a String that can be used to create a Regex that would match the string \$string as if it were a literal pattern. Metacharacters or escape sequences in the input sequence will be given no special meaning.

### Parameters

• **\$string** – string - The string to be literalized

Returns string A literal string replacement

### static **quoteReplacement**(*\$string*)

Returns a literal replacement String for the specified String.

This method produces a String that will work as a literal replacement \$string in the replace-WithCallback() method of the php\util\Regex class. The String produced will match the sequence of characters in \$string treated as a literal sequence. Slashes (') and dollar signs ('\$') will be given no special meaning.

### Parameters

• **\$string** – string

Returns string

### <span id="page-182-0"></span>**RegexException**

### **php\util\RegexException**

extends: *[php\lang\JavaException](#page-72-0)*

Class RegexException

### <span id="page-183-0"></span>**Scanner**

### **php\util\Scanner** implements: Iterator

A simple text scanner which can parse primitive types and strings using regular expressions.

Class Scanner

Methods

```
__construct($source, $charset = null)
 throws php\lang\IllegalArgumentException if $charset is invalid
```
Parameters

- **\$source** string, *[php\io\Stream](#page-55-0)*
- **\$charset** string, null e.g.: UTF-8, windows-1251, etc., only for Stream objects

**hasNext**(*\$pattern = null*)

Parameters

• **\$pattern** – *[php\util\Regex](#page-178-0)*

Returns bool

**next**(*\$pattern = null*)

Parameters

• **\$pattern** – *[php\util\Regex](#page-178-0)*

Returns string, null null if doesn't has the next pattern

**nextLine**()

Returns string, null null if doesn't has the next line

**hasNextLine**()

Returns bool

**nextInt**(*\$radix = null*)

Parameters

• **\$radix** – null, int - if null then uses the default radix

Returns int, null null if doesn't has the next int

**hasNextInt**(*\$radix = null*)

Parameters

• **\$radix** – null, int - if null then uses the default radix

Returns bool

**nextDouble**()

Returns float, null null if does not has the next double

**hasNextDouble**()

Returns bool

**skip**(*\$pattern*)

Parameters

• **\$pattern** – *[php\util\Regex](#page-178-0)*

Returns bool true on success, false on fail

**useDelimiter**(*\$delimiter*)

Parameters

• **\$delimiter** – *[php\util\Regex](#page-178-0)*

Returns *[php\util\Scanner](#page-183-0)*

**useLocale**(*\$locale*)

Parameters

• **\$locale** – *[php\util\Locale](#page-175-0)*

Returns *[php\util\Scanner](#page-183-0)*

**useRadix**(*\$value*)

Parameters

• **\$value** – int

Returns *[php\util\Scanner](#page-183-0)*

### **getIOException**()

Get the last io exception (if does not occur then returns null)

Returns *[php\io\IOException](#page-53-0)*, null

```
reset()
```

```
current()
```
Uses the result of the last called next() method

Returns string

**key**()

Returns int

**valid**()

Returns bool

**rewind**()

**\_\_clone**() private

### **Shared**

#### **php\util\Shared**

Class to work with shared memory of Environments

Class Shared

### Methods

#### **\_\_construct**() private

static **value**(*\$name*, *\$creator = null*) Get or create if does not exist and get a shared value

#### Parameters

- **\$name** string
- **\$creator** callable returns init value

#### Returns *[php\util\SharedValue](#page-188-0)*

static **reset**(*\$name*)

Removes the value by \$name.

#### Parameters

#### • **\$name** – php\util\String

Returns *[php\util\SharedValue](#page-188-0)* removed value

### static **resetAll**

### <span id="page-185-0"></span>**SharedCollection**

### **php\util\SharedCollection**

abstract class

extends: *[php\util\SharedMemory](#page-187-0)*

implements: Countable, Traversable

### Children

- class *[php\util\SharedMap](#page-186-0)*
- class *[php\util\SharedQueue](#page-187-1)*
- class *[php\util\SharedStack](#page-188-1)*

#### Methods

**isEmpty**() abstract

Returns bool

**count**()

abstract

Returns int

**clear**()

abstract

Remove all elements.

Returns void

### <span id="page-186-0"></span>**SharedMap**

### **php\util\SharedMap**

extends: *[php\util\SharedCollection](#page-185-0)*

Class SharedMap

### Methods

**\_\_construct**(*\$array*)

Parameters

• **\$array** – array, Traversable - (optional)

**get**(*\$key*, *\$default = null*)

Parameters

- **\$key** string
- **\$default** mixed

Returns mixed

**getOrCreate**(*\$key*, *\$createCallback*)

### Parameters

- **\$key** string
- **\$createCallback** callable

Returns mixed

#### **has**(*\$key*)

Parameters

• **\$key** – string

Returns bool

**count**()

Returns int

**set**(*\$key*, *\$value*, *\$override = true*)

### Parameters

- **\$key** string
- **\$value** mixed
- **\$override** bool

Returns mixed previous value

**remove**(*\$key*)

Parameters

• **\$key** – string

Returns mixed

**clear**()

**isEmpty**()

Returns bool

### <span id="page-187-0"></span>**SharedMemory**

**php\util\SharedMemory** abstract class

### Children

- abstract class *[php\util\SharedCollection](#page-185-0)*
- class *[php\util\SharedValue](#page-188-0)*

### Methods

**synchronize**(*\$callback*) You can use a shared value as a mutex

#### Parameters

• **\$callback** – callable - (SharedValue \$this)

Returns mixed result of execution of \$callback

### <span id="page-187-1"></span>**SharedQueue**

**php\util\SharedQueue**

extends: *[php\util\SharedCollection](#page-185-0)*

Class SharedQueue

Methods

**\_\_construct**(*\$array*)

#### Parameters

• **\$array** – array, Traversable - (optional)

**isEmpty**()

Returns bool

**count**()

Returns int

**clear**()

Remove all elements.

Returns void

**add**(*\$value*)

Parameters

• **\$value** – mixed

Returns bool

**peek**()

Returns mixed

#### **poll**()

Retrieves and removes the head of this queue.

Returns mixed

### <span id="page-188-1"></span>**SharedStack**

**php\util\SharedStack** extends: *[php\util\SharedCollection](#page-185-0)*

Class SharedStack

### Methods

**\_\_construct**(*\$array*)

#### Parameters

• **\$array** – array, Traversable - (optional)

**push**(*\$value*)

Parameters

• **\$value** – mixed

Returns mixed peek value

#### **pop**()

Returns mixed peek value

### **peek**()

Returns mixed

```
count()
```
Returns int

**clear**()

```
isEmpty()
```
Returns bool

### <span id="page-188-0"></span>**SharedValue**

```
php\util\SharedValue
 extends: php\util\SharedMemory
```
Class SharedValue

### Methods

**\_\_construct**(*\$value*)

Parameters

• **\$value** – mixed - (optional)

<span id="page-189-1"></span>**get**()

Returns mixed

**set**(*\$value*, *\$override = true*)

Parameters

• **\$value** – mixed

• **\$override** – bool

Returns mixed

**remove**()

Returns mixed

**isEmpty**()

Returns bool

**getAndSet**(*\$updateCallback*)

#### Parameters

• **\$updateCallback** – callable - (\$oldValue) returns a new value

Returns mixed

**setAndGet**(*\$updateCallback*)

Parameters

• **\$updateCallback** – callable - (\$oldValue) returns a new value

Returns mixed

## **webserver**

### <span id="page-189-0"></span>**WebRequest**

**php\webserver\WebRequest**

Class WebRequest

### Properties

property **method** string

read-only

property **scheme** string

read-only

property **pathInfo** string

read-only

### property **queryString**

string

read-only

### property **authType**

string

### read-only

property **url**

string

read-only

## property **port**

int

read-only

### property **ip**

string

### read-only

property **cookies**

## array

### read-only

Array of arrays [name, value, path, domain, httpOnly, secure, maxAge, comment]

### Methods

**\_\_construct**(*\$parent*) protected

#### **Parameters**

• **\$parent** – *[php\webserver\WebRequest](#page-189-0)*

**getBody**()

Returns string

### **getBodyStream**()

Returns *[php\io\Stream](#page-55-0)*

**getMethod**() protected

### Returns string

**getPathInfo**() protected

Returns string

**getAuthType**()

protected

Returns string

### **getQueryString**() protected

Returns string

<span id="page-191-1"></span>**getUrl**()

protected

Returns string

**getScheme**() protected

Returns string

**getPort**()

protected

Returns int

**getIp**()

protected

Returns string

static **current**

Returns *[php\webserver\WebRequest](#page-189-0)*

### <span id="page-191-0"></span>**WebResponse**

**php\webserver\WebResponse**

Class WebResponse

### **Properties**

property **status** int property **contentType** string property **characterEncoding** string property **bufferSize** int

### Methods

**\_\_construct**(*\$parent*)

protected

Parameters

• **\$parent** – *[php\webserver\WebResponse](#page-191-0)*

**setHeader**(*\$name*, *\$value*)

Parameters

- **\$name** string
- **\$value** string

**getHeader**(*\$name*)

**Parameters** 

• **\$name** – string

Returns string

**getHeaders**(*\$name*)

Parameters

• **\$name** – string

Returns string[]

**getHeaderNames**()

Returns string[]

**addHeader**(*\$name*, *\$value*)

### Parameters

- **\$name** string
- **\$value** string

**redirect**(*\$location*, *\$httpStatus = 301*)

### Parameters

- **\$location** string
- **\$httpStatus** int

**encodeRedirectURL**(*\$url*)

#### Parameters

• **\$url** – string

**writeToBody**(*\$content*)

Parameters

• **\$content** – string

**setContentLength**(*\$length*)

Parameters

• **\$length** – int

**addCookie**(*\$cookie*)

#### Parameters

• **\$cookie** – array - [name, value, maxAge, path, domain, httpOnly, secure, comment]

**getStatus**() protected

Returns int

**setStatus**(*\$status*) protected

#### Parameters

• **\$status** – int

### <span id="page-193-1"></span>**getContentType**()

protected

Returns string

**setContentType**(*\$contentType*) protected

Parameters

• **\$contentType** – string

**getCharacterEncoding**() protected

Returns string

**setCharacterEncoding**(*\$characterEncoding*)

protected

Parameters

• **\$characterEncoding** – string

**getBufferSize**() protected

Returns int

**setBufferSize**(*\$bufferSize*) protected

Parameters

• **\$bufferSize** – int

static **current**

Returns *[php\webserver\WebResponse](#page-191-0)*

### <span id="page-193-0"></span>**WebServer**

**php\webserver\WebServer**

Embedded http web server.

Class WebServer

**Properties** 

property **id** string

read-only

property **port** int

property **isolated** bool

property **importAutoloaders** bool

### property **hotReload**

bool

### Methods

**\_\_construct**(*\$onRequest*)

**Parameters** 

• **\$onRequest** – callable

**run**()

**addStaticHandler**(*\$handler*)

Parameters

• **\$handler** – array - [path, location, cache, cachePeriod, gzip]

Returns *[php\webserver\WebServer](#page-193-0)*

#### **getId**()

protected

Returns string

**getPort**()

protected

Returns int

**setPort**(*\$port*) protected

Parameters

• **\$port** – int

**isIsolated**() protected

Returns boolean

**setIsolated**(*\$isolated*)

protected

Parameters

• **\$isolated** – boolean

```
isImportAutoloaders()
protected
```
Returns boolean

**setImportAutoloaders**(*\$importAutoloaders*) protected

**Parameters** 

• **\$importAutoloaders** – boolean

**isHotReload**() protected

Returns boolean

### **setHotReload**(*\$hotReload*) protected

Parameters

• **\$hotReload** – boolean

**\_\_clone**()

private

### static **current**

Returns *[php\webserver\WebServer](#page-193-0)*

## **xml**

### <span id="page-195-0"></span>**DomDocument**

## **php\xml\DomDocument**

abstract class

extends: *[php\xml\DomElement](#page-197-0)*

Methods

### **getDocumentElement**()

Returns *[php\xml\DomDocument](#page-195-0)*

**getElementById**(*\$id*)

#### Parameters

• **\$id** – string

### Returns *[php\xml\DomElement](#page-197-0)*

**getInputEncoding**()

Returns string

**getXmlEncoding**()

Returns string

**getXmlVersion**()

Returns string

**getXmlStandalone**()

Returns bool

**setXmlStandalone**(*\$value*)

Parameters

• **\$value** – bool

**getStrictErrorChecking**()

Returns bool

**setStrictErrorChecking**(*\$value*)

Parameters

• **\$value** – bool

**getDocumentURI**()

Returns string

**setDocumentURI**(*\$value*)

Parameters

• **\$value** – string

**createElement**(*\$tagName*, *\$model*)

Parameters

- **\$tagName** string
- **\$model** Traversable, array (optional)

Returns *[php\xml\DomElement](#page-197-0)*

**createElementNS**(*\$namespaceURI*, *\$qualifiedName*)

Parameters

- **\$namespaceURI** string
- **\$qualifiedName** string

Returns *[php\xml\DomElement](#page-197-0)*

**importNode**(*\$importedNode*, *\$deep*)

Parameters

- **\$importedNode** *[php\xml\DomNode](#page-199-0)*
- **\$deep** bool

Returns *[php\xml\DomNode](#page-199-0)*

**adoptNode**(*\$source*)

Parameters

• **\$source** – *[php\xml\DomNode](#page-199-0)*

Returns *[php\xml\DomNode](#page-199-0)*

**renameNode**(*\$node*, *\$namespaceURI*, *\$qualifiedName*)

Parameters

- **\$node** *[php\xml\DomNode](#page-199-0)*
- **\$namespaceURI** string
- **\$qualifiedName** string

**normalizeDocument**()

## <span id="page-197-0"></span>**DomElement**

## **php\xml\DomElement**

abstract class

extends: *[php\xml\DomNode](#page-199-0)*

### Children

• abstract class *[php\xml\DomDocument](#page-195-0)*

#### Methods

**\_\_get**(*\$name*)

### Parameters

• **\$name** – string

Returns string Value of attribute by \$name

**\_\_set**(*\$name*, *\$value*) Set attribute value

#### Parameters

- **\$name** string
- **\$value** string

**\_\_unset**(*\$name*) Remove attribute by name

#### Parameters

• **\$name** – string

**\_\_isset**(*\$name*) Check attribute exists by name

### Parameters

### • **\$name** –

Returns bool

### **getTagName**()

Returns string

**getAttribute**(*\$name*)

### Parameters

• **\$name** – string

Returns string

**hasAttribute**(*\$name*)

### Parameters

• **\$name** – string

Returns bool

**hasAttributeNS**(*\$namespaceURI*, *\$localName*)

Parameters

- **\$namespaceURI** string
- **\$localName** string

Returns bool

**setAttribute**(*\$name*, *\$value*)

### Parameters

- **\$name** string
- **\$value** string

**setAttributes**(*\$attributes*)

### Parameters

• **\$attributes** – array, Traversable

**removeAttribute**(*\$name*)

Parameters

• **\$name** – string

#### **getElementsByTagName**(*\$name*)

Parameters

• **\$name** – string

Returns *[php\xml\DomNodeList](#page-202-0)*

**getElementsByTagNameNS**(*\$namespaceURI*, *\$localName*)

### Parameters

- **\$namespaceURI** string
- **\$localName** string

#### Returns *[php\xml\DomNodeList](#page-202-0)*

**getAttributeNS**(*\$namespaceURI*, *\$localName*)

Parameters

- **\$namespaceURI** string
- **\$localName** string

Returns string

**setAttributeNS**(*\$namespaceURI*, *\$qualifiedName*, *\$value*)

Parameters

- **\$namespaceURI** string
- **\$qualifiedName** string
- **\$value** string

**removeAttributeNS**(*\$namespaceURI*, *\$localName*)

Parameters

- **\$namespaceURI** string
- **\$localName** string

**setIdAttribute**(*\$name*, *\$isId*)

#### Parameters

- **\$name** string
- **\$isId** bool

**setIdAttributeNS**(*\$namespaceURI*, *\$localName*, *\$isId*)

### Parameters

- **\$namespaceURI** string
- **\$localName** string
- **\$isId** string

### <span id="page-199-0"></span>**DomNode**

**php\xml\DomNode** abstract class

### Children

• abstract class *[php\xml\DomElement](#page-197-0)*

### **Methods**

**get**(*\$xpathExpression*)

#### Parameters

### • **\$xpathExpression** – string

Returns string

**find**(*\$xpathExpression*)

### Parameters

### • **\$xpathExpression** – string

Returns *[php\xml\DomNode](#page-199-0)*

**findAll**(*\$xpathExpression*)

### Parameters

### • **\$xpathExpression** – string

Returns *[php\xml\DomNodeList](#page-202-0)*

#### **getBaseURI**()

Returns string

### **getNamespaceURI**()

Returns string

**getLocalName**()

Returns string

**getNodeType**()

Returns int

#### **getNodeName**()

Returns string

### **getNodeValue**()

Returns string

#### **getPrefix**()

Returns string

### **getTextContent**()

Returns string

### **getFirstChild**()

Returns *[php\xml\DomNode](#page-199-0)*

#### **getLastChild**()

Returns *[php\xml\DomNode](#page-199-0)*

### **getNextSibling**()

Returns *[php\xml\DomNode](#page-199-0)*

### **getPreviousSibling**()

Returns *[php\xml\DomNode](#page-199-0)*

#### **getParentNode**()

Returns *[php\xml\DomNode](#page-199-0)*

**getOwnerDocument**()

Returns *[php\xml\DomDocument](#page-195-0)*

**hasAttributes**()

Returns bool

**hasChildNodes**()

Returns bool

**isDefaultNamespace**(*\$namespace*)

### Parameters

• **\$namespace** – string

**isEqualNode**(*\$node*)

Parameters

• **\$node** – *[php\xml\DomNode](#page-199-0)*

Returns bool

**isSameNode**(*\$node*)

Parameters

• **\$node** – *[php\xml\DomNode](#page-199-0)*

Returns bool

**isSupported**(*\$feature*, *\$version*)

### Parameters

- **\$feature** string
- **\$version** string

### Returns bool

**lookupNamespaceURI**(*\$prefix*)

#### Parameters

• **\$prefix** – string

Returns string

**lookupPrefix**(*\$namespaceURI*)

#### Parameters

• **\$namespaceURI** – string

Returns string

### **normalize**()

**setTextContent**(*\$content*)

### Parameters

• **\$content** – string

**setPrefix**(*\$prefix*)

Parameters

• **\$prefix** – string

**cloneNode**(*\$deep*)

### Parameters

• **\$deep** – bool

**appendChild**(*\$node*)

### Parameters

• **\$node** – *[php\xml\DomNode](#page-199-0)*

### Returns php\xml\\$this

**removeChild**(*\$node*)

### Parameters

• **\$node** – *[php\xml\DomNode](#page-199-0)*

### Returns php\xml\\$this

**replaceChild**(*\$newNode*, *\$oldNode*)

### Parameters

- **\$newNode** *[php\xml\DomNode](#page-199-0)*
- **\$oldNode** *[php\xml\DomNode](#page-199-0)*

Returns php\xml\\$this

<span id="page-202-1"></span>**insertBefore**(*\$newNode*, *\$refNode*)

#### Parameters

- **\$newNode** *[php\xml\DomNode](#page-199-0)*
- **\$refNode** *[php\xml\DomNode](#page-199-0)*

Returns php\xml\\$this

**toModel**()

Returns array

### <span id="page-202-0"></span>**DomNodeList**

**php\xml\DomNodeList** abstract class

implements: ArrayAccess, Iterator, Countable

### **XmlProcessor**

**php\xml\XmlProcessor** extends: *[php\format\Processor](#page-14-0)*

### Methods

**format**(*\$value*)

Parameters

• **\$value** – *[php\xml\DomDocument](#page-195-0)*

Returns string xml

**formatTo**(*\$value*, *\$output*)

### **Parameters**

- **\$value** *[php\xml\DomDocument](#page-195-0)*
- **\$output** *[php\io\Stream](#page-55-0)*

**parse**(*\$string*)

Parameters

• **\$string** – *[php\io\Stream](#page-55-0)*, string - stream of string of xml

Returns *[php\xml\DomDocument](#page-195-0)*

**createDocument**()

Returns *[php\xml\DomDocument](#page-195-0)*

JPHP is a new implementation for PHP which uses the Java VM. It supports many features of the PHP language (5.4+). How does it work? JPHP is a compiler like javac, it compiles php sources to JVM bytecode and then can execute the result on the Java VM.

Note: Supports: JDK 1.6+ (OpenJDK, Oracle), Linux, Windows, MacOS, etc.

# Index

# Symbols

() ( method), [2,](#page-5-0) [3](#page-6-0), [5–](#page-8-0)[106](#page-109-0), [109](#page-112-0), [113–](#page-116-0)[127](#page-130-0), [129](#page-132-0), [131–](#page-134-0)[134](#page-137-0), [137–](#page-140-0)[150](#page-153-0), [152–](#page-155-0)[155](#page-158-0), [157,](#page-160-0) [158](#page-161-0), [160](#page-163-0)[–199](#page-202-1)

( property), [36,](#page-39-0) [37](#page-40-0), [53](#page-56-0), [87](#page-90-0), [96,](#page-99-0) [97](#page-100-0), [99](#page-102-0), [105](#page-108-0), [107–](#page-110-0)[114](#page-117-0), [119](#page-122-0), [123](#page-126-0)[–125](#page-128-0), [128](#page-131-0), [130,](#page-133-0) [131](#page-134-0), [134–](#page-137-0)[137](#page-140-0), [140–](#page-143-0)[145](#page-148-0), [147–](#page-150-0) [152](#page-155-0), [154](#page-157-0), [156–](#page-159-0)[160](#page-163-0), [162](#page-165-0), [186–](#page-189-1)[188](#page-191-1), [190](#page-193-1)

# B

BaseException (class), [1](#page-4-0) BOLD (global constant), [112](#page-115-0)

# C

CANCEL\_OPTION (global constant), [134](#page-137-0) CANON\_EQ (global constant), [175](#page-178-1) CASE\_INSENSITIVE (global constant), [175](#page-178-1) CLOSED\_OPTION (global constant), [134](#page-137-0) COMMENTS (global constant), [175](#page-178-1) CONCURRENT (global constant), [64](#page-67-0)

# D

DEFAULT\_OPTION (global constant), [134](#page-137-0) DESERIALIZE\_AS\_ARRAYS (global constant), [10](#page-13-0) DIRECTORIES\_ONLY (global constant), [140](#page-143-0) DIRECTORY\_SEPARATOR (global constant), [46](#page-49-0) DISPOSE\_ON\_CLOSE (global constant), [142](#page-145-0) DOTALL (global constant), [175](#page-178-1)

# E

EngineException (class), [1](#page-4-0) ERROR\_MESSAGE (global constant), [133](#page-136-0) EXIT\_ON\_CLOSE (global constant), [142](#page-145-0)

# F

FILES\_AND\_DIRECTORIES (global constant), [140](#page-143-0) FILES\_ONLY (global constant), [140](#page-143-0)

# G

getErrorType() (EngineException method), [1](#page-4-0)

## H

HIDE\_ON\_CLOSE (global constant), [142](#page-145-0) HOT\_RELOAD (global constant), [64](#page-67-0)

## I

INFORMATION\_MESSAGE (global constant), [133](#page-136-0) ITALIC (global constant), [112](#page-115-0)

## L

LENGTH\_LONG (global constant), [7](#page-10-0) LENGTH\_SHORT (global constant), [7](#page-10-0) LITERAL (global constant), [175](#page-178-1) LOG\_DEBUG (global constant), [12](#page-15-0) LOG\_ERROR (global constant), [12](#page-15-0) LOG\_INFO (global constant), [12](#page-15-0) LOG\_NONE (global constant), [12](#page-15-0)

## M

MAX\_PRIORITY (global constant), [75](#page-78-0) METHOD\_GET (global constant), [55](#page-58-0) METHOD POST (global constant), [55](#page-58-0) MIN\_PRIORITY (global constant), [75](#page-78-0) MULTILINE (global constant), [175](#page-178-1)

# N

NO\_OPTION (global constant), [134](#page-137-0) NORM\_PRIORITY (global constant), [75](#page-78-0) NOTHING\_ON\_CLOSE (global constant), [142](#page-145-0)

# O

OK\_CANCEL\_OPTION (global constant), [134](#page-137-0) OK\_OPTION (global constant), [134](#page-137-0)

# P

ParseException (class), [2](#page-5-0) PATH\_NAME\_CASE\_INSENSITIVE (global constant), [46](#page-49-0) PATH\_SEPARATOR (global constant), [46](#page-49-0) PLAIN (global constant), [112](#page-115-0)

PLAIN\_MESSAGE (global constant), [133](#page-136-0)

# Q

QUESTION\_MESSAGE (global constant), [134](#page-137-0)

# S

SERIALIZE\_PRETTY\_PRINT (global constant), [10](#page-13-0)

# T

- TRANSACTION\_NONE (global constant), [99](#page-102-0)
- TRANSACTION\_READ\_COMMITTED (global constant), [99](#page-102-0)
- TRANSACTION\_READ\_UNCOMMITTED (global constant), [99](#page-102-0)
- TRANSACTION\_REPEATABLE\_READ (global constant), [99](#page-102-0)
- TRANSACTION\_SERIALIZABLE (global constant), [99](#page-102-0) TYPE\_3BYTE\_BGR (global constant), [119](#page-122-0)
- TYPE\_4BYTE\_ABGR (global constant), [119](#page-122-0)
- TYPE\_4BYTE\_ABGR\_PRE (global constant), [119](#page-122-0)
- TYPE\_BYTE\_BINARY (global constant), [119](#page-122-0)
- TYPE\_BYTE\_GRAY (global constant), [119](#page-122-0)
- TYPE\_BYTE\_INDEXED (global constant), [119](#page-122-0)
- TYPE\_CLASS\_DATETIME (global constant), [4](#page-7-0)
- TYPE\_CLASS\_NUMBER (global constant), [4](#page-7-0)
- TYPE\_CLASS\_PHONE (global constant), [4](#page-7-0)
- TYPE\_CLASS\_TEXT (global constant), [4](#page-7-0)
- TYPE\_DATETIME\_VARIATION\_DATE (global constant), [5](#page-8-0)
- TYPE\_DATETIME\_VARIATION\_NORMAL (global constant), [5](#page-8-0)
- TYPE DATETIME VARIATION TIME (global constant), [5](#page-8-0)
- TYPE\_INT\_ARGB (global constant), [118](#page-121-0)
- TYPE\_INT\_ARGB\_PRE (global constant), [118](#page-121-0)
- TYPE\_INT\_BGR (global constant), [119](#page-122-0)
- TYPE\_INT\_RGB (global constant), [118](#page-121-0)
- TYPE\_MASK\_CLASS (global constant), [4](#page-7-0)
- TYPE\_MASK\_FLAGS (global constant), [4](#page-7-0)
- TYPE\_MASK\_VARIATION (global constant), [4](#page-7-0)
- TYPE\_NULL (global constant), [4](#page-7-0)
- TYPE\_NUMBER\_FLAG\_DECIMAL (global constant), [4](#page-7-0)
- TYPE\_NUMBER\_FLAG\_SIGNED (global constant), [4](#page-7-0)
- TYPE\_NUMBER\_VARIATION\_NORMAL (global constant), [4](#page-7-0)
- TYPE\_NUMBER\_VARIATION\_PASSWORD (global constant), [4](#page-7-0)
- TYPE\_TEXT\_FLAG\_AUTO\_COMPLETE (global constant), [4](#page-7-0)
- TYPE\_TEXT\_FLAG\_AUTO\_CORRECT (global constant), [4](#page-7-0)
- TYPE\_TEXT\_FLAG\_CAP\_CHARACTERS (global constant), [4](#page-7-0)
- TYPE TEXT FLAG CAP SENTENCES (global constant), [4](#page-7-0)
- TYPE TEXT FLAG CAP WORDS (global constant), [4](#page-7-0)
- TYPE\_TEXT\_FLAG\_IME\_MULTI\_LINE (global constant), [4](#page-7-0)
- TYPE\_TEXT\_FLAG\_MULTI\_LINE (global constant), [4](#page-7-0)
- TYPE\_TEXT\_FLAG\_NO\_SUGGESTIONS (global constant), [4](#page-7-0)
- TYPE\_TEXT\_VARIATION\_EMAIL\_ADDRESS (global constant), [4](#page-7-0)
- TYPE\_TEXT\_VARIATION\_EMAIL\_SUBJECT (global constant), [4](#page-7-0)
- TYPE\_TEXT\_VARIATION\_FILTER (global constant), [4](#page-7-0)
- TYPE\_TEXT\_VARIATION\_LONG\_MESSAGE (global constant), [4](#page-7-0)
- TYPE TEXT VARIATION NORMAL (global constant), [4](#page-7-0)
- TYPE TEXT VARIATION PASSWORD (global constant), [4](#page-7-0)
- TYPE\_TEXT\_VARIATION\_PERSON\_NAME (global constant), [4](#page-7-0)
- TYPE TEXT VARIATION PHONETIC (global constant), [4](#page-7-0)
- TYPE\_TEXT\_VARIATION\_POSTAL\_ADDRESS (global constant), [4](#page-7-0)
- TYPE\_TEXT\_VARIATION\_SHORT\_MESSAGE (global constant), [4](#page-7-0)
- TYPE\_TEXT\_VARIATION\_URI (global constant), [4](#page-7-0)
- TYPE\_TEXT\_VARIATION\_VISIBLE\_PASSWORD (global constant), [4](#page-7-0)
- TYPE\_TEXT\_VARIATION\_WEB\_EDIT\_TEXT (global constant), [4](#page-7-0)
- TYPE TEXT VARIATION WEB EMAIL ADDRESS (global constant), [4](#page-7-0)
- TYPE\_TEXT\_VARIATION\_WEB\_PASSWORD (global constant), [4](#page-7-0)
- TYPE\_USHORT\_555\_RGB (global constant), [119](#page-122-0)
- TYPE\_USHORT\_565\_RGB (global constant), [119](#page-122-0)
- TYPE\_USHORT\_GRAY (global constant), [119](#page-122-0)

## $\mathbf{U}$

UNICODE\_CASE (global constant), [175](#page-178-1) UNIX\_LINES (global constant), [175](#page-178-1)

## W

WARNING\_MESSAGE (global constant), [134](#page-137-0)

## Y

YES\_NO\_CANCEL\_OPTION (global constant), [134](#page-137-0) YES\_NO\_OPTION (global constant), [134](#page-137-0) YES OPTION (global constant), [134](#page-137-0)